# **4 ALL ALL AND THE EXLISTING**

# **REGOLAMENTO BASE**

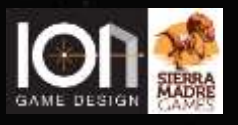

**DI PHIL EKLUND**

**Un gioco di esoglobalizzazione da 1 a 5 giocatori. Aggiornato a novembre 2022.**

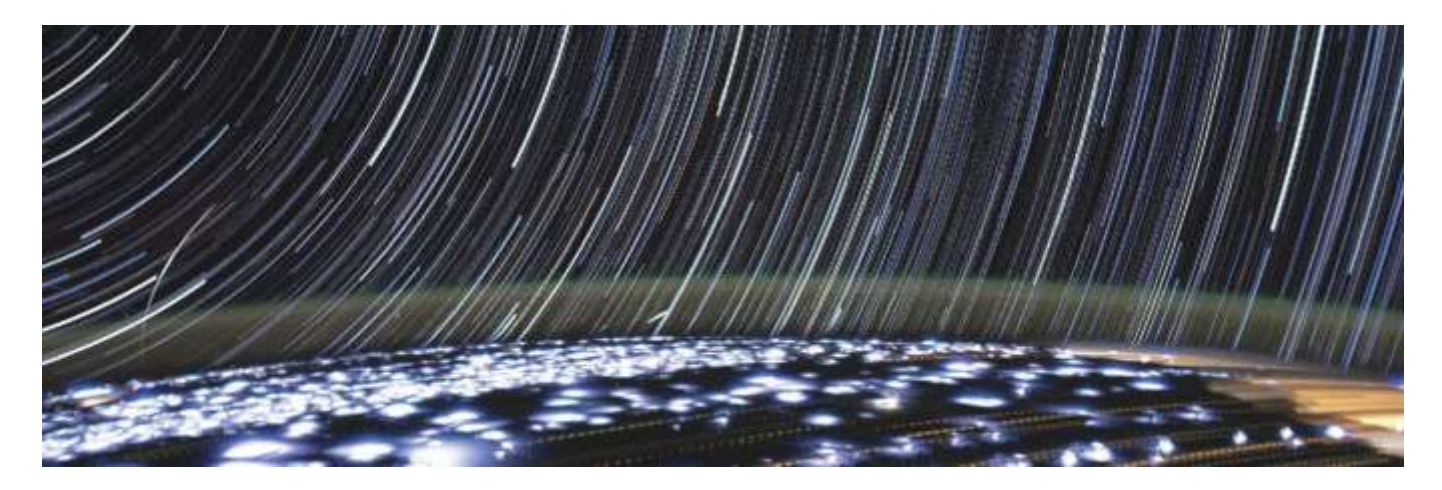

# **A. Introduzione**

Questo regolamento (incluso il glossario alla fine) contiene le regole per il gioco base, e viene espanso dai tutorial, dalle varianti e dai moduli.

#### **A1. Panoramica**

I giocatori, che rappresentano fazioni terrestri con la capacità di viaggiare nello spazio, mettono all'asta dei brevetti (carte che rappresentano tecnologie spaziali) e le lanciano nell'Orbita Bassa Terrestre (LEO) per costruire Razzi e trasportare Carichi. L'acqua nella LEO viene usata sia come valuta che, come propellente per i razzi, ogni contenitore d'acqua in questo luogo viene definito Aqua. Una volta che i Razzi vengono caricati con Serbatoi di Carburante (FT), volano verso promettenti Siti scientifici ed industriali (pianeti, asteroidi, etc.). Se la prospezione ha successo, viene creata una Rivendicazione. Una Rivendicazione può essere trasformata in una Fabbrica per costruire nuovo (ed utile) equipaggiamento. Estraendo l'acqua da un Sito, vengono prodotti FT da utilizzare sia come propellente che come valuta ("Aqua") se riportati nella LEO<sup>1</sup> .

a. **Vittoria nel Gioco Base.** Alla fine dei 48 anni (48 Turni per giocatore), il vincitore è il giocatore che ha ottenuto il totale più alto di punti vittoria (PV).

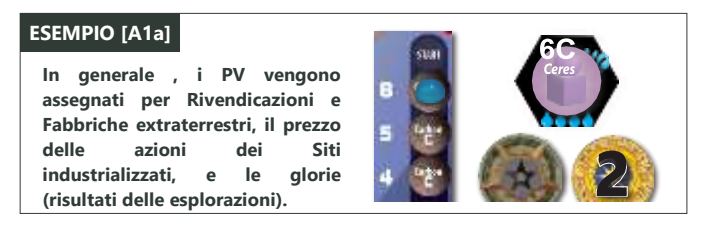

FACILE DIMENTICARE: L'acqua è un bene che viene utilizzato come valuta, ma conta come valuta solo se si trova nella LEO (Orbita Bassa Terrestre). Non potete pagare gli stipendi con acqua di Marte!

b. **Cicli delle Macchie Solari.** Ogni Turno in *High Frontier* rappresenta un anno, e la lunghezza di una partita viene misurata in Cicli delle Macchie Solari di 12 anni. Per cui una partita standard ha una durata di 4 Cicli delle Macchie Solari, mentre il Gioco Base con l'aggiunta del Modulo 1 e/o 2 ha una durata di 5 Cicli delle Macchie Solari, e il Gioco Base con l'aggiunta dei Moduli 1, 2 e i Futuri ha una durata di 7 Cicli delle Macchie Solari.

#### **A2. Meta-regole**

- a. **I Termini** quando vengono citati per la prima volta sono evidenziati in grassetto se vengono anche definiti, oppure in *corsivo* se definiti in un altro punto del regolamento. I termini in maiuscolo sono definiti nel glossario. Questi termini sono quelli generici che appaiono nelle regole dei processi sequenziali (vedere il prossimo punto).
- b. **I Processi Sequenziali** vengono presentati nell'ordine indicato nella sequenza di gioco, e sono introdotti da una breve presentazione seguita da un elenco specifico di punti.
- c. **La Regola d**'**Oro.** Se il testo su una carta, scenario, tutorial o variante contraddice queste regole, quel testo ha la precedenza.
- d. **Le Regole dei Moduli.** Le regole in carattere blu sono regole dei moduli che possono essere ignorate a meno di non giocare con il Modulo relativo. Il simbolo ◊ indica una regola non utilizzata in *Corsa per la Gloria*, e il simbolo ♦ indica una versione alternativa della regola utilizzata in *Corsa per la Gloria*. Infine, le regole nei Moduli hanno la precedenza sulle regole base. Se c'è un conflitto tra i Moduli, utilizzate la data di pubblicazione per stabilire quale ha la precedenza.
- e. **Per imparare questo Gioco.** Seguite il tutorial nel regolamento. Potete anche andare sul sito *[www.ionsmg.com](http://www.ionsmg.com/)* nella linguetta "Video" per guardare un tutorial su YouTube realizzato da Heavy Cardboard.

<sup>&</sup>lt;sup>1</sup> L'ACQUA, LA CHIAVE PER IL SISTEMA SOLARE. Nessun luogo nello spazio ha un valore senza una riserva locale di acqua, utilizzabile principalmente come propellente per i razzi ed "esocarburante", ma anche per le lavorazioni chimiche e mineralogiche, la gestione della polvere, le colture, e il supporto vitale. L'acqua è una sorgente di idrogeno facilmente immagazzinabile, e l'idrogeno è il propellente ideale per i razzi termodinamici. L'acqua è uno scudo naturale contro i protoni ad alta energia, in peso è migliore della regolite ed anche dei metalli. Infine, senza un riciclo, ogni anno-uomo richiede 10 tonnellate di acqua. (Tuttavia, conviene ricordare che il metabolismo umano converte i carboidrati e l'ossigeno in diossido di carbonio e acqua per cui, sotto l'aspetto stechiometrico, siamo produttori più che consumatori di acqua.) – Glenn MacPherson, *Ossigeno nel Sistema Solare*, Lunar & Planetary Institute, 2008.

**f. Mappa Poster.** Potete acquistare un poster con la mappa di "High Frontier 4° Edizione" da Zazzle che riunisce le mappe base e avanzata.<br>Andata sul site di Zazzle e cercate "Ligh Frontier". Andate sul sito di Zazzle e cercate "High Frontier".

#### **A3. Partita Introduttiva**

*Diamanti Spaziali* vi spiega la mappa e il movimento, *Costruttori di Astronavi* (alla fine del regolamento di *Diamanti Spaziali*) vi spiega le carte, e *Corsa per la Gloria* vi spiega le regole base qui dettagliate utilizzando un tutorial, con l'eccezione delle *Fasce di Radiazioni* **(H10)**, i *supporti* **(J)**, e gli *eventi* **(D2)**.

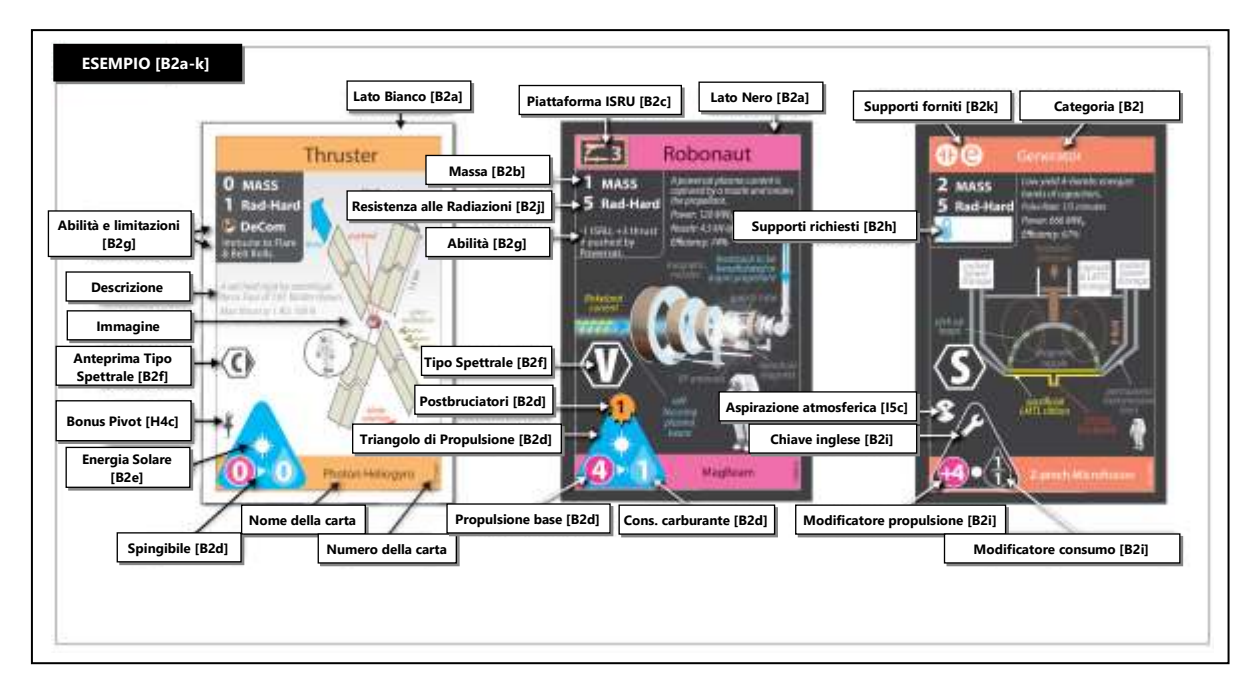

### **B. Componenti B1. Lista dei Componenti**

Vedere "Leggimi per Primo".

### **B2.** ⧫ **Carte Brevetto**

I 6 tipi di carte brevetto nel gioco base sono: propulsori (motori dei razzi), robonauti (macchine minerarie controllate da remoto), raffinerie (raffinerie di minerali), generatori (produttori di corrente pulsata o costante), reattori (produttori di tre tipi di radiazioni energetiche), e radiatori (che generano raffreddamento o "Therm").

a. **Lato Bianco e Lato Nero.** Il Lato Bianco di una carta brevetto mostra un prodotto costruito sulla Terra, il Lato Nero mostra un prodotto migliorato costruito nello spazio. Fino a quando non costruirete la vostra prima Fabbrica in un Sito utilizzerete solo il Lato Bianco di una carta brevetto.

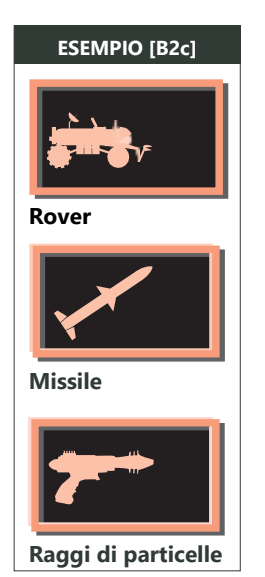

b. **Massa.** Si trova nell'angolo in alto a sinistra, e viene principalmente utilizzata per determinare il costo di lancio in orbita e il suo contributo alla Massa a Secco sulla Traccia del Carburante.

c. **Piattaforma e ISRU.** Le carte che hanno un valore di Utilizzazione delle Risorse nel Sito (ISRU) all'interno di una icona piattaforma possono essere utilizzate per un *rifornimento ISRU* **(I5a)** e la *prospezione* **(I6)<sup>2</sup>** .

d. **Triangolo di Propulsione.** Le carte con un *triangolo di propulsione* **(H2)** sono in grado di spostare le Pile. Il numero sul lato sinistro di un triangolo di propulsione è la sua propulsione base e il numero sul lato destro è il consumo di carburante. Il colore del triangolo indica la sua *qualità del carburante* **(F4b)**. Se ha l'icona di una fiamma sulla cima può utilizzare i *postbruciatori* (H3a). Se al posto del punto ha un'icona spinta nel lato inferiore, è *spingibile* **(H3d).**

e. **Energia Solare** indica un modificatore alla propulsione basato sulla distanza a cui si trova l'Astronave rispetto al Sole **(H3c)**. È un modificatore separato ed indipendente da tutti gli altri numeri e icone nel triangolo di propulsione o sul propulsore stesso. Questi modificatori si applicano solo se la carta fa parte della *catena dei supporti* **(J1c)** per un *triangolo di propulsione* attivo. Una Carta a Energia Solare diventa *non-operativa*  **(J2)** se si trova nella Zona Eliocentrica di Nettuno ♆o oltre **(J3a)**.

<sup>&</sup>lt;sup>2</sup> La DISPONIBILITÀ DI ACQUA è più elevata nei mondi con i nuclei ghiacciati, dove semplicemente iniettando del vapore in un pozzo si produce acqua. Sui mondi più aridi, dove l'acqua si trova solo sotto forma di piccoli cristalli di ghiaccio o silicati idrati, la regolite deve essere triturata, sigillata in recipienti a 1 atmosfera, e riscaldata a 700K per estrarre vapori d'acqua. Il vapore viene poi liquefatto raffreddandolo a 280K e separando i solidi dai gas. L'acqua liquida (una parte della quale verrà riciclata per la prima fase) viene degassificata rapidamente nel

- f. **Tipo Spettrale.** La lettera indicata sul Lato Nero di un brevetto **(C, S, M, V, D** o **H)**, e mostrata in anteprima sul fronte, indica quale tipologia di Fabbrica può costruire la carta come *prodotto ET* **(I8)<sup>3</sup>** .
- g. **Abilità e Restrizioni** sono stampate sulla banda colorata della carta **(J2e)**. Queste si applicano se la carta è *Operativa* **(J3)**.
- h. **Le Carte Supporto Richieste** per rendere *Operativa* **(J1)** una carta sono indicate qui. L'esempio mostrato richiede un Therm di raffreddamento **(J1d)**.
- i. **Le Icone Chiave Inglese** indicano *supporti con modificatori del movimento* **(J5)**. Questi modificatori si applicano solo se la carta fa parte della *catena dei supporti* **(J1c)** per un *triangolo di propulsione* attivo.
- j. **Resistenza alle Radiazioni.** Resistenza ai brillamenti solari **(K2d),** e alle Fasce di Radiazioni **(H10)**<sup>4</sup> .
- k. **Supporto Fornito.** Le icone in alto a sinistra indicano quali *supporti* fornisce una carta **(J).**

#### **B3. Pedine Gloria ed Eroismo**

Le 13 pedine Gloria, piazzate sulla mappa secondo **C7**, valgono 1 PV ognuna quando ottenute da un Umano, più PV variabili se riportati nella LEO/nella Banca da un Umano **(L)**. Ognuna delle 4 Pedine Eroismo valgono sempre 2 PV. Entrambe sono mostrate nell'esempio **A2a**.

#### **B4. Plance**

Ogni giocatore inizia con una **plancia** su cui piazzare le proprie carte e le proprie **Aqua** (le perle blu piazzate nella vostra Pila LEO, utilizzate come valuta e carburante)<sup>5</sup>. Contiene una Traccia Carburante e una Traccia della Propulsione Effettiva (utilizzate per tenere traccia del Carburante e della *propulsione effettiva* della propria Pila Razzo) 6 .

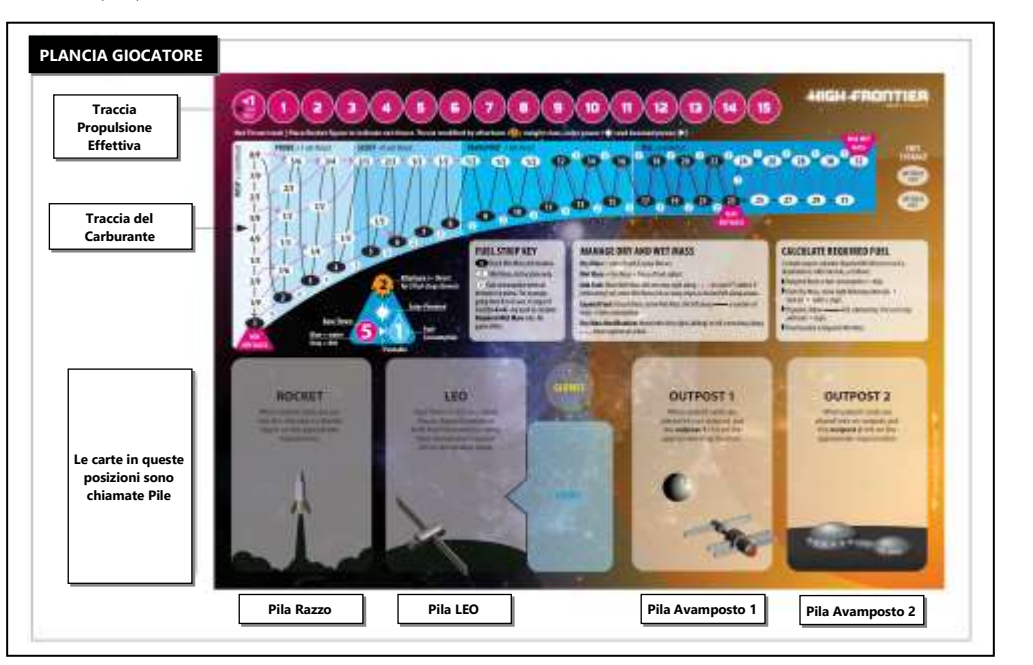

vuoto per rimuovere i gas disciolti, e immagazzinata. Ponendo un contenuto del 4% di acqua nel 70% dei primi 2 metri di regolite, per ottenere 120 kg al giorno di acqua vanno scavate 4 tonnellate di regolite. In un anno si può estrarre un FT da un'area di 1100 m<sup>2</sup> (circa 24x24 metri). – Lewis et al., *Resources of Near-Earth Space*, 1993.

<sup>3</sup> Il TIPO SPETTRALE è la composizione di un asteroide come viene misurata dalla riflettività spettrale. I tipi spettrali nel gioco sono:

C = "Condrite carboniosa". Il tipo di asteroide più comune nel Sistema Solare interno, contraddistinto da depositi di carbone di soffice grafite e materiale organico simile a catrame. Fino al 20% di acqua sotto forma di idrati. Alcuni possono avere un nucleo ghiacciato.

D = "Cherogeni oscuri". Il tipo di asteroide più comune nel Sistema Solare esterno, probabilmente comete dormienti con sostanze organiche rosso-nere e pirosseni.

H = "Elio-3". Un raro isotopo dell'elio che si trova nei giganti gassosi e nello SWIV (sostanze volatili presenti nel vento solare), essenziale per la fusione pulita senza neutroni.

M = "Ferro metallifero". Questi sono probabilmente il nucleo di ferro-nichel di un pianeta mai formato. Le kamaciti di ferro-nichel sono molto resistenti alle temperature del giorno, ma alla notte avviene una transizione fino a renderle duttili e fragili fino a renderle semplici da frantumare. Poco carbonio. Inclusi nel tipo M sono i rari tipi E (enstatite, una lega dell'alluminio) e i tipi W ("Metalliferi umidi", con silicati idrati). Un esempio sulla mappa del tipo E è Nisa, e uno di tipo W è Hertha, entrambi nella famiglia Nisa.

S = "Condriti pietrose". Silicati, solfiti, metalli e probabilmente carburanti fissili di uranio e torio. Tuttavia, poco carbonio e acqua. La maggior parte dei NEA (Asteroidi prossimi alla Terra) sono di questo tipo.

V = "Vestoidi". Questi mondi brillanti contengono howarditi, eucriti, diogeniti e metalli, ma poco carbonio o idrogeno.

<sup>4</sup> La RESISTENZA ALLE RADIAZIONI viene misurata sul dosaggio di radiazioni ambientali al quale uno strumento può sopravvivere, misurata in krad (Si). 1 krad (Si) = 10 J/kg di silicio. Il principale rischio dalle radiazioni sono i protoni ad alta energia dalle CME (Espulsioni di Massa Coronale) e le fasce di radiazioni (gli elettroni e i raggi gamma sono schermabili più facilmente). Entrambe le fonti di protoni aumentando di 1000 volte dopo un evento solare maggiore. L'elettronica e le celle fotovoltaiche sono particolarmente colpite. Dato che la schermatura oltre al centimetro di alluminio ha poco effetto, la resistenza alle radiazioni dell'elettronica viene migliorata utilizzando circuiti a bassa influenza, con l'aggiunta di correzione degli errori e timer di controllo. Circuiti di questo tipo sono i CMOS resistenti alle radiazioni e i circuiti AsGa, con una resistenza alle radiazioni di 5 (circa 1 Mrad).

<sup>&</sup>lt;sup>5</sup> Gli ACQUA sono serbatoi di propellente di acqua di 40 tonnellate in orbita nella LEO. Lanciare qualcosa fuori dal pozzo gravitazionale della Terra a 9,5 km/sec fa arrivare il prezzo dell'acqua a quello dell'oro! Il razzo Proton russo ha un costo di \$4000/kg, mentre lo Shuttle ha un costo di \$10.000/kg. Un'autobotte razzo può portare acqua da un ISRU alla LEO dalle lune di Marte o dai NEA (Asteroidi Prossimi alla Terra) per metà della delta-v (la variazione richiesta nella velocità di un'astronave). L'acqua è preziosa nella LEO, che è più arida del Sahara. Le persone hanno bisogno di acqua, ma l'acqua necessaria per il consumo umano può essere riciclata. Un razzo è molto più assetato di 100 persone e l'acqua che consuma è persa per sempre.

<sup>&</sup>lt;sup>6</sup> La SCIENZA DEI RAZZI si basa principalmente sull'incrociare in modo efficiente il propellente con l'energia del carburante. Questa energia proviene solitamente da radiazioni e particelle energetiche da reazioni chimiche o nucleari. Linee e finestre caratterizzano l'opacità di un propellente lungo lo spettro di una radiazione; le linee si trovano quando la radiazione viene assorbita mentre le finestre sono dove la radiazione passa. Le reazioni "sporche" sono quelle che generano prodotti che non sono facilmente assorbiti dal propellente acqua o idrogeno. Questo è un doppio smacco: non solo le radiazioni che vengono emesse sono sprecate, ma creano anche un calore di scarto che deve essere smaltito da radiatori (oltre alle radiazioni che si disperdono nello spazio; ad esempio, metà dell'energia di una reazione protone-antiprotone viene emessa sotto forma di neutrini). Esempi di reazioni sporche sono le fissioni con neutroni ad alta energia, la fusione D-T, e le reazioni materia-antimateria. Le reazioni pulite includono i razzi chimici e le fusioni senza neutroni come <sup>3</sup>He-D e H-B.

#### **B5. Plance del Sistema Solare**

Le sei Tracce Sfruttamento (che mostrano i Tipi Spettrali **C, S, M, V, D** e **H**) si trovano sulla mappa. Ci sono due plance: Il Ciclo delle Macchie Solari e l'*assemblea politica Solare* **(O1)**.

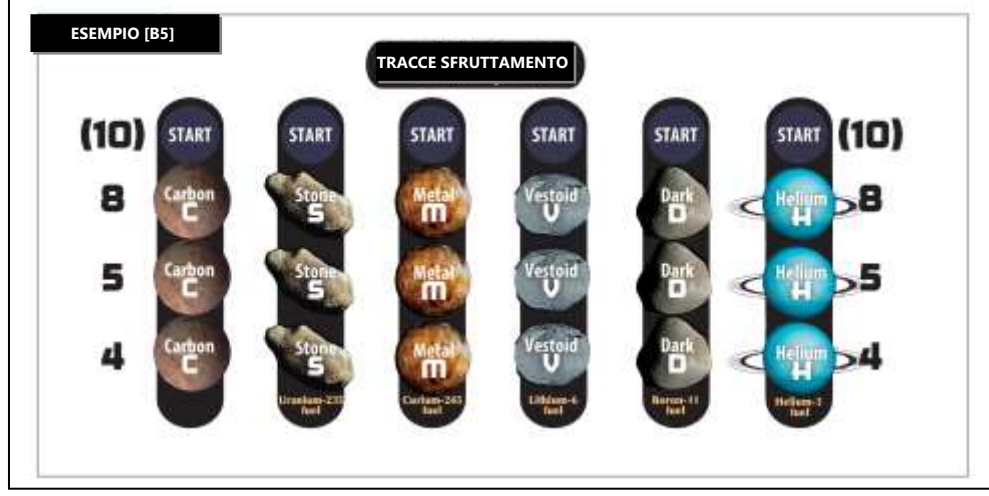

#### **B6. Carte Equipaggio**

**ISR** triangolo di propulsione e un triangolo "umani a bordo". Quest'ultimo indica che è Umano (vedere il glossario). Un Il vostro Equipaggio ha un colore del giocatore, una Massa, una piattaforma ISRU, una resistenza alle radiazioni, un Equipaggio è utile per difendersi da Azioni Criminali o per riparare Anomalie. Tutte le regole sugli Umani si applicano alle pile dove si trova la carta. Non può essere commerciata, venduta, o Scartata (ma vedere **N3d**).

- a. **Abilità di Fazione.** Questa Abilità, elencata sotto la resistenza alle radiazioni, è sempre attiva in una partita standard, tranne durante l'*Anarchia* **(K2e)**. L'elenco include Telescopi a Comparazione, Rifornimento Dharma, Azioni Criminali, Imposte sul Lancio, Commerciante, Cavo Lunare, FINAO Open Source, Centrali Solari Satellitari, Segretario Generale Solare, Risolutori SCRUM, Skunkwork e Tasse (vedere il glossario). Tutte le abilità di fazione si presume siano il risultato di strutture spaziali presenti nella LEO. Se si utilizza il Modulo 2, queste strutture spaziali sono Bernal, e le abilità di fazione sono disattivate fino a quando questa stazione spaziale non viene Ancorata in un'Orbita Base.
- b. Ideologia di Fazione. (Modulo 0). Utilizzata per piazzare *delegati* (O2b).

#### **B7. Mappa del Sistema Solare**

La mappa mostra gli **Spazi** (ovvero le orbite nel Sistema Solare dove un Razzo può "fermarsi"), e le rotte tra gli Spazi<sup>7</sup> . Alcune delle rotte più utili sono colorate e riportano dei segnali stradali (esempio: "Terra-Marte"). Qui sono descritti i vari tipi di Spazio:

- a. **Siti.** Esagoni neri che rappresentano aree di pianeti, satelliti e asteroidi dove è possibile atterrare. Nei Siti vengono indicate:
	- **La Grandezza** è un numero che indica la gravità di superficie più alto è il numero più è facile che la prospezione abbia successo ma il vostro Razzo dovrà essere più potente per riuscire ad atterrare e ripartire da qui.
	- **Il Tipo Spettrale (C, S, M, V, D** o **H)** indica che cosa può essere estratto e prodotto qui.
	- **Un Sito Atmosferico** è indicato dall'icona della nuvola nell'esagono del Sito.
	- **L'Idratazione** (da zero<sup>8</sup> a quattro gocce d'acqua) indica la facilità di ottenere qui l'acqua<sup>9</sup>.
	- **Un Sito di Astrobiologia** è indicato dall'icona della foglia.
	- **Un Sito Sottomarino** è indicato dall'icona dell'onda blu<sup>10</sup>. Una Fabbrica o una Colonia qui si trova in un oceano sotto la superficie.

<sup>9</sup> IDRATAZIONE. Per i mondi nella zona di Giove e oltre, il ghiaccio in superficie è comune dato che non sublima se è schermato dal calore solare. Alcuni dei mondi più grandi, come Cerere, Ganimede ed Europa, hanno calotte polari e possono avere oceani sotterranei. Gli asteroidi di tipo D, comuni tra i Troiani e i luoghi più lontani, non sono mai stati abbastanza caldi per legare chimicamente la loro acqua ai minerali, e la loro acqua può ancora essere presente come nuclei primari ghiacciati. Più vicino, il calore solare ha legato l'acqua dei tipi C e W in silicati idrati e argille. (Erta e Lutetia sono in realtà di tipo W, e non di tipo M come indicato sulla mappa). Alcuni "asteroidi" della fascia primaria sono comete attive come 133P/Elst-Pizarro. Queste devono avere perso le loro sostanze volatili superficiali da tempo, ma sono state "rianimate" dalle collisioni recenti che hanno esposto il ghiaccio sotterraneo. I tipi M, E V sono più aridi, ma quelli più grandi possono avere acqua primordiale protetta da uno strato di permafrost. I satelliti della Terra e Marte, seppure privi di acqua sulla superficie, possono avere cristalli di ghiaccio sepolti nelle regioni polari, o in luoghi in cui si sono schiantate comete o asteroidi ricchi di acqua. Missioni come l'impattatore 2009 LCROSS suggeriscono che acqua ghiacciata si trovi nel polo sud lunare. Si possono trovare tracce di ghiaccio anche su Mercurio, nelle ombre permanenti del polo nord. **10 OCEANI SOTTERRANEIRE CONTROL CONTROL CONTROL CONTROL CONTROL CONTROL CONTROL CONTROL CONTROL CONTROL CONTROL CONTROL CONTROL CONTROL CONTROL CONTROL CONTROL CONTROL CONTROL CONTROL CONTROL CONTROL CONTROL CONTROL CONT** 

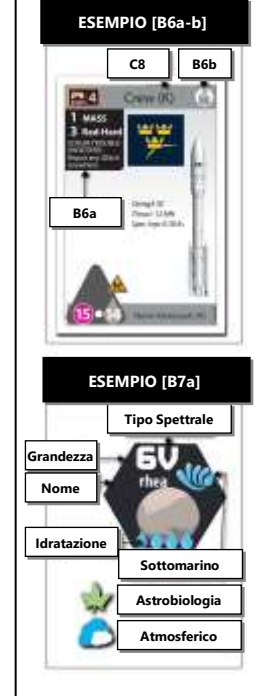

<sup>&</sup>lt;sup>7</sup> La MAPPA DI HIGH FRONTIER suddivide lo spazio in due topografie: accensioni di atterraggio circumplanetarie (ripidi pozzi gravitazionali intorno ai pianeti) e Hohmann interplanetari (bassi campi gravitazionali eliocentrici). Scala sulle energie, non sulle distanze! Notare che ogni Spazio rappresenta un'orbita stabile, per cui i Razzi non vanno alla "deriva". Per cambiare un'orbita, dovete ottenere un "aumento di velocità", che ha un costo in massa ed energia.

<sup>&</sup>lt;sup>8</sup> IDRATAZIONE ZERO. Anche un asteroide senza un contenuto interno di acqua ha una patina molto sottile di acqua, causata dall'erosione spaziale, ovvero l'impatto di venti solari carichi di idrogeno sulla regolite. Questo è stato scoperto da una missione che ha riportato un campione dall'asteroide Itokawa di classe spettrale S. *"Il tomografo di prima classe che abbiamo qui all'Università di Curtin ci ha permesso di studiare in modo incredibilmente dettagliato i primi 50 nanometri della superficie dei granelli di polvere di Itokawa, che abbiamo scoperto contenere una quantità di acqua che, rapportata, è pari a circa 20 litri per metro cubo di roccia"*. – Dr. Luke Daly, 2021.

**Un Sito di Spinta** è indicato dall'icona di spinta . Una Fabbrica qui ottiene l'Abilità Centrale Solare Satellitare.

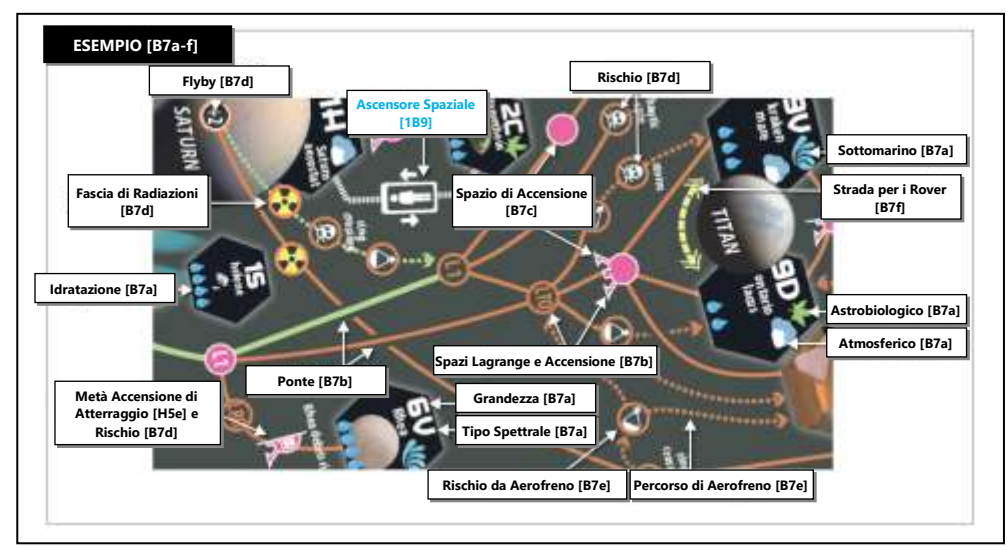

- b. **Intersezioni.** L'intersezione tra due rotte è uno Spazio chiamato **Hohmann** se le due linee si toccano o formano un angolo senza icone o cerchi<sup>11</sup>. Questo include ogni angolo nelle rotte a zig-zag come quelle che si trovano nel Sistema Solare esterno.
	- **Punti di Lagrange e Spazi di Atterraggio.** Uno Spazio non è un Hohmann se è evidenziato da un'icona (esempio un cerchio vuoto o pieno o un'icona di atterraggio) 12 .
	- **Ponti.** Se le linee non si toccano non sono intersezioni e quindi non sono né uno Spazio né una intersezione Hohmann.
	- **Cambiare la direzione** durante un movimento in un Hohmann richiede un Pivot **(H4c)**.
	- **Orbita Base.** Le Orbite Base per una Bernal sono evidenziate da un'icona di una stella a sette punte.

SUGGERIMENTO: Molte intersezioni di Lagrange hanno un nome (L1, baricentro, cycler etc.). Questi nomi non hanno un impatto sulla partita.

c. **Spazi di Accensione.** Questi spazi sono colorati di viola sulla mappa. Ci sono due tipi: le Accensioni di Lagrange e le *accensioni per l'atterraggio* **(H5e)<sup>13</sup>** . Ogni volta che un Razzo entra in uno Spazio di Accensione, deve consumare un numero di livelli di carburante pari al suo consumo di carburante.

SUGGERIMENTO: La maggior parte degli Spazi di Accensione sono attorno ad un pianeta oppure nel limite di ogni Zona Eliocentrica. Vicino al Sole ci sono rotte attraverso i limiti delle Sone Eliocentriche che non hanno Spazi di Accensione, che rappresentano la Rete di Transito Interplanetaria. Utilizzatele per utilizzare meno carburante al costo di tempi di viaggio più lunghi.

- d. **Gli Spazi** possono contenere le icone di *Rischio* **(H7)**, *flyby* **(H8)**, o di Fasce di Radiazioni **(H10)**.
- e. **Un Percorso di Aerofreno** è una rotta con una linea marrone tratteggiata. Un'Astronave, utilizzando questo percorso può paracadutarsi in un sito ignorando il requisito della *propulsione effettiva* e senza utilizzare Carburante. Entrando in un Rischio da Aerofreno richiede un Tiro Rischio o un pagamento FINAO **(H7e)**. Un'Astronave non si può mai muovere in questo percorso in senso contrario alla freccia<sup>14</sup>.
- f. **Una Strada per Rover** è una rotta con una linea gialla tratteggiata. Viene utilizzata durante la prospezione dei rover, ma può essere utilizzata anche per muovere un Equipaggio **(H9a)**.
- g. **Le Zone Eliocentriche** dividono il Sistema Solare in cerchi concentrici per evidenziare il decremento nell'intensità dell'energia solare man mano che vi muovete lontano dal Sole. Ogni zona ha il nome di un pianeta (da Mercurio ☿ a Nettuno ♆). Queste zone modificano la propulsione dei Razzi Alimentati a Energia Solare e delle Vele Solari **(H3c)**. Le Carte Alimentate dall'Energia Solare non sono Operative nella zona più esterna.

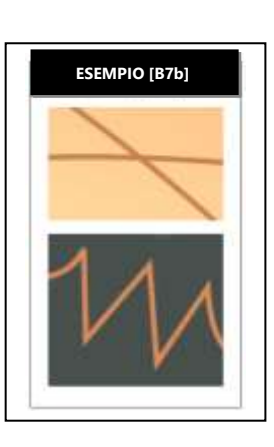

nell'acqua sotto il ghiaccio possono essere luoghi adatti per creare basi sottomarine.

<sup>11</sup> TRASFERIMENTI HOHMANN. Se un razzo in un'orbita circolare effettua una propulsione in qualunque direzione, volerà in un'orbita circolare. Eseguendo un'altra propulsione al limite estremo (periapside o apoapside) di questa ellisse, può entrare in un'orbita di destinazione più elevata (superiore) o più bassa (inferiore) di quella di partenza. Questa rotta ellittica, che richiede una propulsione elevata ad ogni estremità e tanta inerzia tra una e l'altra, viene chiamata trasferimento Hohmann. Un Hohmann è di solito la traiettoria che richiede la delta-v più bassa per raggiungere un'orbita di destinazione. Le rotte sulla mappa sono modellate su ellissi Hohmann. Gli Hohmann richiedono che i mondi di partenza e destinazione siano vicini all'opposizione (ai lati opposti del Sole). Perciò le finestre di lancio per un Hohmann possono essere rilevanti, variando da 3,5 mesi per un trasferimento dalla Terra a Mercurio, fino a poco meno di 6 anni per quello dalla Terra a Saturno. Il trasferimento Hohmann è illustrato nell'Appendice (W3.Q5).

<sup>&</sup>lt;sup>12</sup> PUNTI DI LAGRANGE. In qualunque sistema orbitale composto di due corpi (come il sistema Terra-Luna) ci sono cinque punti in cui ad un'astronave è richiesta un'energia pari a zero (o molto bassa) per mantenere la formazione con entrambi i mondi. Questi punti, chiamati Punti di Lagrange, sono identificati con le sigle da L1 a L5. Sono analoghi alla GEO in quanto permettono ad un satellite di trovarsi in una posizione "fissa", senza "finestre di lancio" nel sistema. Ancora più significativo è il fatto che i Punti di Lagrange sono punti di imbarco per la Rete Di Transito Interplanetaria. Di questi cinque punti, L4 e L5 sono gli unici stabili.

<sup>&</sup>lt;sup>13</sup> Gli SPAZI DI ACCENSIONE mostrano l'incremento di velocità necessario per viaggiare tra le orbite, o delta-v. Ogni Accensione nel gioco è 2,5 km/sec di delta-v. La delta-v di un razzo viene definita dall'equazione del razzo: delta-v = Ve Ln (Massa Complessiva/Massa a Secco), dove Ve è la velocità di uscita del propellente in km/sec. Ponendo un'energia di trasferimento (Hohmann) minima, la delta-v richiesta per viaggiare dalla LEO a qualche destinazione vicina è: Nereo = 4,5 km/sec, Venere = 5,5 km/sec (senza considerare l'aerofreno), Phobos/Deimos = 5,6 km/sec, base lunare = 5,7 km/sec, superficie della Terra = 9,5 km/Sec, e base marziana = 10,2 km/sec (senza considerare l'aerofreno). Notare che i satelliti di Marte sono più vicini della nostra Luna, in termini di carburante ed energia.

<sup>14</sup> AEROFRENO. Un'astronave può diminuire la propria velocità di avvicinamento ed entrare in un HEO facendo un passaggio di aerofreno attraverso l'atmosfera. Passaggi ripetuti nell'atmosfera nel punto più basso (il periapside) rende una HEO un'orbita circolare bassa. Ogni pannello solare e radiatore ha bisogno di una protezione termica, possibilmente utilizzando scudi termici in schiuma ceramica creati utilizzando la roccia prelevata da asteroidi.

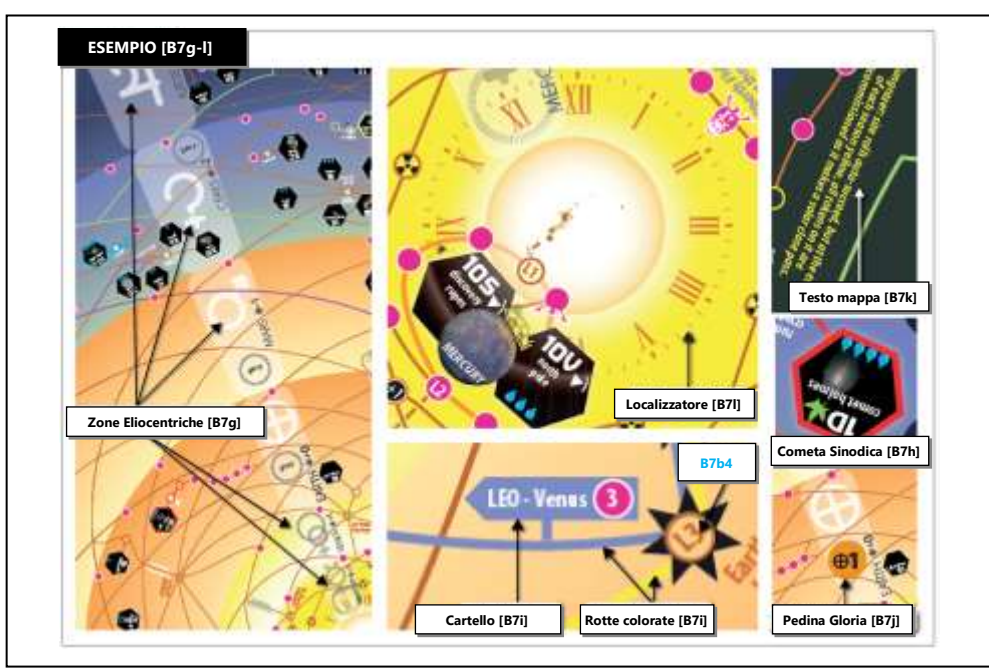

- h. ⧫ **Siti delle Comete Sinodiche.** È un Sito con un doppio bordo rosso, blu o gialli, che rappresenta una cometa con un'orbita estrema che la rende accessibile solo durante la stagione del Ciclo delle Macchie Solari che ha lo stesso colore del suo bordo<sup>15</sup>. Vedere il glossario per i dettagli.
- i. **Segnali e Linee Colorate.** Queste linee non hanno un impatto sulla partita e sono solo informative. Evidenziano una possibile rotta verso la destinazione indicata ed elencano il numero di Spazi Accensione, senza usare Pivot **(H4c)** e usando i *flyby* **(H8)**. Il numero di Accensioni, moltiplicato per il vostro *consumo di carburante* **(B2d)** è uguale ai livelli di carburante necessari per un viaggio di sola andata.
- j. **Setup della Gloria**. I cerchi con le scritte "gloria"o "eroismo" contengono inizialmente una *pedina gloria o eroismo* **(C7).**
- k. **I Testi sulla Mappa** sono solo descrittivi, eccetto alcune regole stampate nelle *comete radenti di Kreutz* **(B7h)**, nel *flyby di Venere*  **(H8c)**, nell'*Oberth Solare* **(H8e)** e sulla Luna **(I6)**.
- l. **Localizzatore per i Siti.** Un quadrante è disegnato intorno al Sole come localizzatore per i Siti, assieme all'icona astronomica della Zona Eliocentrica. Ad esempio, la Terra/LEO si trova in 3:30 ⊕.

#### **B8. Pedine**

Il gioco contiene perle blu (80 FT o Aqua), dischetti rossi trasparenti (40 Siti), dischetti opachi nei colori dei giocatori (Rivendicazioni Bloccate, 9 per giocatore), cubetti nei colori dei giocatori (Fabbriche, 7 per giocatore), cupole nei colori dei giocatori (Colonie, 7 per giocatore), e Miniature di Razzi nei colori dei giocatori (2 per giocatore).

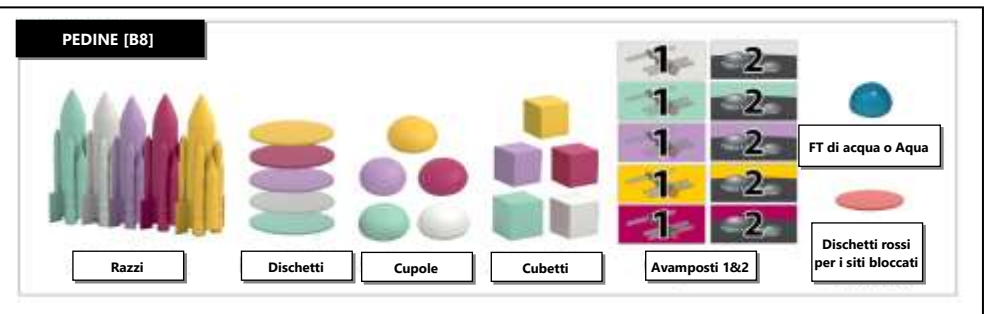

LIMITE DELLE PEDINE: I cubetti e i dischetti nei colori dei giocatori sono limitati al numero fornito. Per le altre Pedine utilizzate dei rimpiazzi se si dovessero esaurire. Le cupole rimpiazzate non contano come PV per il punteggio a fine partita.

# **C. Preparazione**

Il numero dei giocatori può andare da 2 a 5 (o 1 in alcuni scenari). Prima di iniziate dovete decidere quali Moduli o varianti utilizzare (regolamenti separati). Considerate eventualmente la *partita con preparazione rapida* **(V1)** (raccomandata per 4 o più giocatori), la variante Diamanti Spaziali **(iA)**, e la *variante in solitario/cooperativa* **(V4)**.

<sup>15</sup> Una COMETA SINODICA è un mondo con una elevata inclinazione (>10°), che la porta molto al di fuori del piano dove orbita la maggio parte del Sistema Solare. Ha anche una eccentricità molto più elevata (>0,5) che fa contrastare la sua orbita allungata dalle orbite per lo più circolari degli altri siti. La delta-v di cattura di una cometa sinodica è sensibile al punto nell'orbita in cui provata ad entrare (ovvero c'è una breve finestra di entrata). La delta-v per l'uscita deve essere una piccola frazione del periodo orbitale, e questo implica accelerazioni elevate (e anche brevi finestre di uscita). In termini di gioco, le comete sinodiche sono accessibili ma soltanto una volta ogni dozzina di anni e hanno bisogno di Accensioni aggiuntive per sincronizzare l'orbita (calcolate utilizzando l'Equazione di Edelbaum e le Tabelle Shoemaker). Eccetto che per la Cometa di Halley (e oltre) tutti i mondi sono mostrati al loro semiasse maggiore dal Sole.

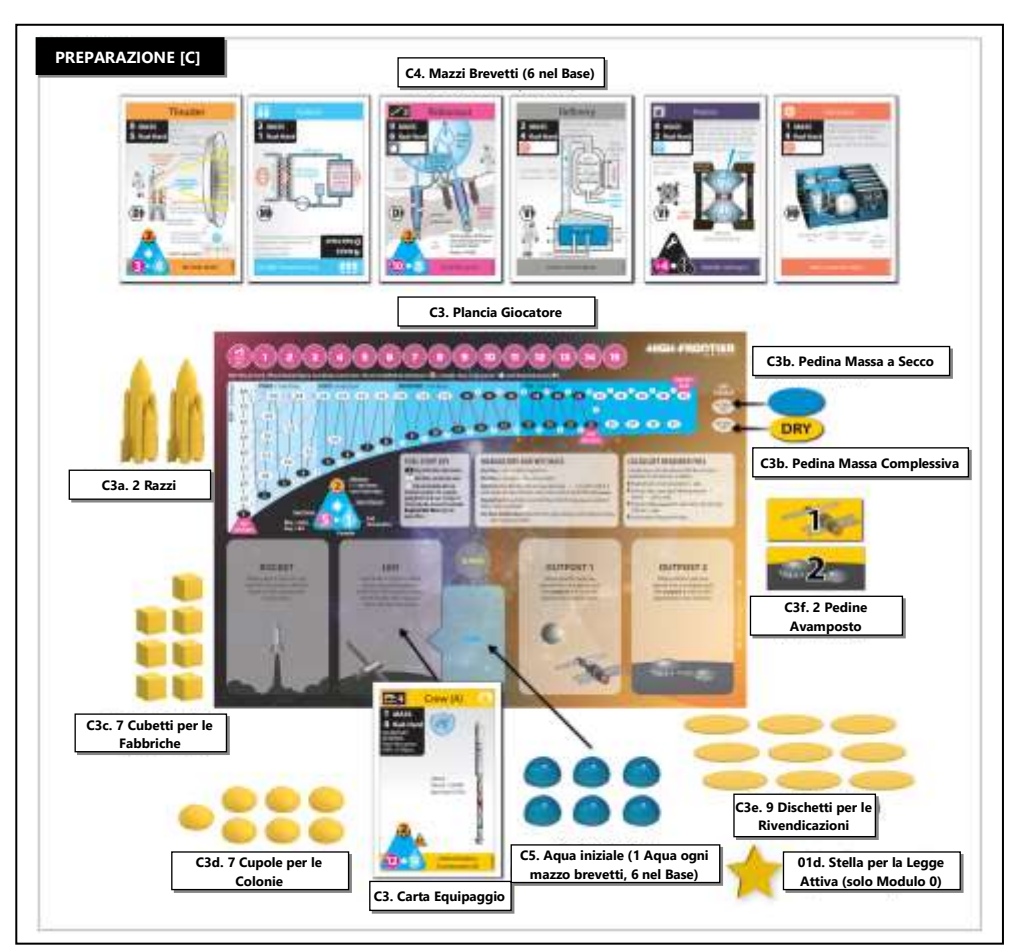

#### **C1. Piazzamento dei Dischetti Anzianità**

Utilizzate il lato "PARTITA BASE" della plancia del Ciclo delle Macchie Solari. Piazzate 4 dischetti rossi trasparenti al centro (sopra l'icona del Sole)<sup>16</sup>. Questi serviranno per contare i cicli solari nella partita, per cui ne verrà rimosso uno ogni volta che la soglia di anzianità verrà attraversata, indicano il completamento di un ciclo di 12 anni<sup>17</sup>.

### **C2.** ⧫ **Assegnare le Fazioni e gli Equipaggi**

Date ad ogni giocatore una carta Equipaggio a caso, dopodiché ogni giocatore sceglie in segreto con quale lato della carta giocherà.

GIOCATORE GRIGIO: Non ci sono componenti grigi per gli Astronauti Norvegesi / SpaceX. Se volete giocare con una di queste Fazioni dovete utilizzare i componenti di un colore di una Fazione non utilizzata. Questi componenti sono considerati grigi sotto tutti gli aspetti., incluso il delegato iniziale **(01b)**.

### **C3. Preparazione della Riserva Personale**

Ogni giocatore prende una plancia personale e piazza il suo Equipaggio nel riquadro denominato "LEO" con la Fazione scelta a faccia in su. Vicino alla plancia vanno piazzati i seguenti componenti del proprio colore nella propria Riserva Personale:

- a. 2 Razzi (uno per la plancia, uno per indicare la propulsione effettiva).
- b. 1 Pedina per la Massa a Secco e una pedina blu/grigia per la Massa Complessiva nella propria traccia del carburante.
- c. 7 cubetti (per le Fabbriche).
- d. 7 cupole (per le Colonie).
- e. 9 dischetti (per le Rivendicazioni).
- f. 2 pedine rettangolari (per le Pile Avamposto).

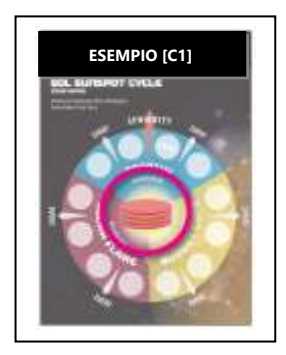

9 | HIGH FRONTIER 4 ALL | REGOLAMENTO BASE

<sup>&</sup>lt;sup>16</sup> ANZIANITÀ. Ogni giocatore rappresenta un genio visionario, e il dischetto anzianità misura l'estensione della sua vita. per ottenere la vostra età in anni terrestri, aggiungete 10. Ad esempio, nel turno 46 avete 56 anni. Lo scopo del gioco è quello di raggiungere il maggior numero di obiettivi prima di morire superando l'ultima soglia di anzianità. <sup>17</sup> Il CICLO SOLARE del nostro Sole va dal minimo delle macchie solari al massimo delle tempeste solari in circa 11 anni. Le tempeste solari spesso emettono dei brillamenti, un impulso di radiazioni attraverso tutto lo spettro, che provocano dei blackout radio e delle tempeste nella magnetosfera dei pianeti attraverso tutto il Sistema Solare. La densità energetica nella regione dei raggi-x determina la categoria del brillamento: B, C, M o X. La classe X dei brillamenti è quella più potente, e mette a rischio l'elettronica spaziale, le celle solari e gli astronauti (che hanno 15 minuti per entrare nei rifugi dalle tempeste). Le tempeste solari emettono anche ondate di particelle chiamate CME (Espulsioni di Massa Coronarica). Essendo particelle piuttosto che radiazioni i CME sono molto localizzati, e si propagano più lentamente (da 1 a 4 giorni per raggiungere 1 UA), ma possono essere più dannose quando colpiscono.

### **C4.** ⧫ **Preparazione del Mazzo dei Brevetti**

Mescolate separatamente ognuno dei sei mazzi delle carte brevetto (propulsori, robonauti, raffinerie, generatori, reattori, radiatori), e piazzateli con il Lato Bianco verso l'alto vicino alla plancia.

#### **C5.** ⧫ **Preparazione Aqua**

Date ad ogni giocatore tante Aqua quanti sono i mazzi dei brevetti (ma non le code) utilizzati nella partita. Nel gioco base vanno piazzate 6 Aqua nel riquadro LEO della plancia personale<sup>18</sup>. Se vengono usate le regole per la *partenza rapida* **(V1)** iniziate con zero Aqua.

#### **C6. Preparazione delle Tracce Sfruttamento**

Piazzate una perla blu su ognuna delle 6 posizioni di partenza delle Tracce Sfruttamento sulla mappa.

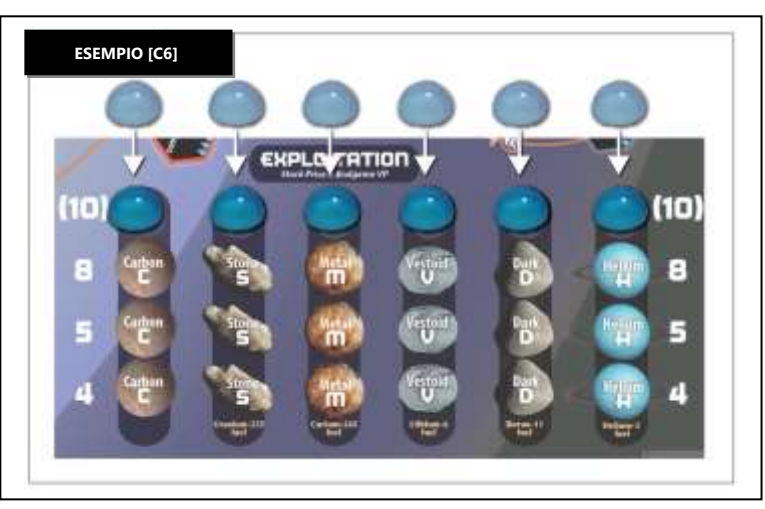

#### **C7. Preparazione delle Pedine Gloria ed Eroismo**

Piazzate 1 pedina gloria su ogni Zona Eliocentrica negli spazi evidenziati con la corrispondente icona astronomica: Mercurio (☿), Venere (♀), Terra (⊕), Marte (♂), Cerere (⚳), Giove (♃), Saturno (♄), Urano (⛢) e Nettuno (♆) **(B7j)**. Piazzate tutte le glorie con il lato "1 PV" verso l'alto. A meno che non sitate giocando in solitario o con 2 giocatori, piazzate 1 pedina "eroismo" in ognuno dei 4 spazi Eroismo (medaglie) nella zona centrale in basso nella mappa.

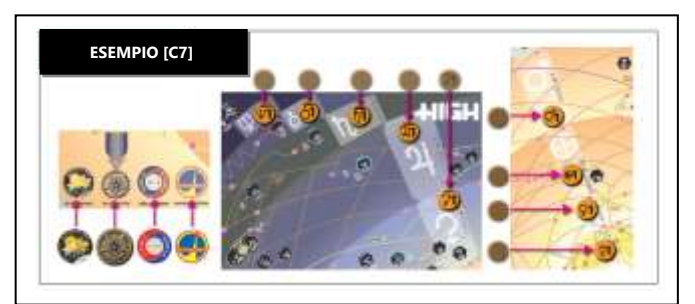

#### **C8. Influenza, Primo Giocatore e Cubo delle Macchie Solari**

Ogni carta Equipaggio ha un valore da **A** a **M**, dove "**A**" ha la maggiore influenza (politica).

- a. **Primo Giocatore.** Il giocatore con l'influenza più alta diventa il "Segretario Generale Solare" (Primo Giocatore).
- b. **Cubetto delle Macchie Solari.** Il Primo Giocatore piazza un cubetto del suo colore (il Cubetto delle Macchie Solari) sulla posizione "start" del Ciclo delle Macchie Solari, e quindi inizia la partita eseguendo il suo *Turno* **(D1)**.

## **D. Sequenza di Gioco Annuale**

Dopo la Preparazione, *High Frontier* si svolge in una serie di anni. Ogni anno è composto da:

- a. **Turni Giocatore**. Iniziando con il Primo Giocatore e procedendo in senso orario ogni giocatore esegue un *Turno* **(D1)**.
- b. **Avanzamento del Ciclo delle Macchie Solari**. Se viene attraversata una soglia, vedere **(D2a,b).**

<sup>18</sup> VALUTA BASATA SULL'ACQUA. La scoperta del giacimento d'oro della California nel 1848 ha fatto diventare l'oro abbondante rispetto ai beni locali. Ad esempio, un singolo uovo poteva costare 1 dollaro d'oro, che conteneva un ventesimo di oncia in oro. Per questo era più economico comprare tutto al di fuori della California, e questo ha portato l'oro rapidamente negli altri stati e nelle altre terre. Lo stesso può avvenire in una valuta basata sull'acqua se l'acqua viene trovata sulla Luna. In un mercato di scambio nella LEO, dove l'acqua è estremamente ricercata per i razzi in partenza, l'acqua lunare ha bisogno solo di due Accensioni per essere importata (delta-v = 5 km/sec), metà di quelle richiesta per essere lanciata dalla Terra (10 km/sec).

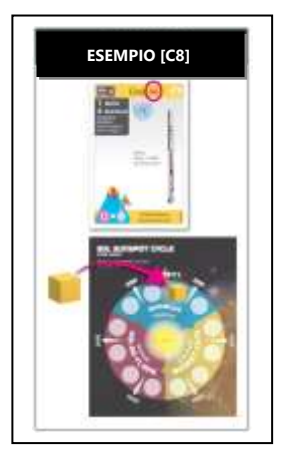

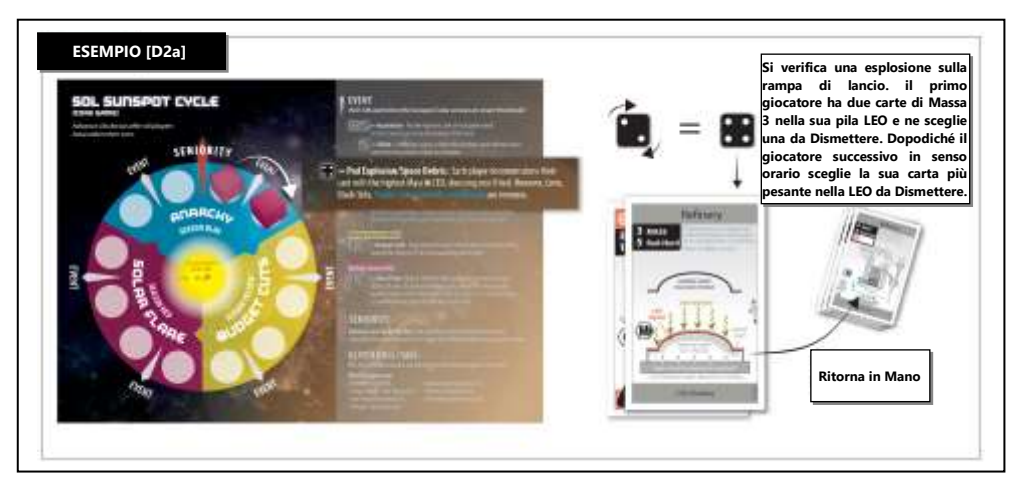

### **D1. Fase del Turno del Giocatore**

In questa fase ogni giocatore esegue un Turno. Potete eseguire una o entrambe queste azioni nel vostro Turno, in ogni ordine: muovete il vostro Razzo e/o eseguite un'Operazione. Eccetto che durante il movimento o un'Operazione, potete eseguire un numero qualsiasi di *azioni gratuite*.

TURNO TIPICO: Eseguite una Produzione ET per ottenere una Carta sul Lato Nero su una Fabbrica (operazione). Piazzate la Carta sul Lato Nero in un Avamposto nello stesso luogo. Fate atterrare un Razzo nell'Avamposto (movimento). Trasferite il Carico per aggiungere la Carta sul Lato Nero al Razzo (azione gratuita).

- a. **Movimento (H).** Potete muovere il vostro Razzo una volta per Turno. Alcuni Moduli vi fanno gestire più di un'Astronave, in questo caso potete muovere ognuna di queste una volta per Turno.
- **b. Operazione (I).** Potete esequire un'Operazione per Turno.
- c. **Azioni Gratuite (G).** Potete eseguire un numero qualsiasi di *azioni gratuite* nel vostro Turno, includendo la possibilità di eseguire la stessa azione gratuita per più volte.

#### **D2. Fase di Avanzamento del Ciclo delle Macchie Solari**

Il *Primo Giocatore* **(C8)** sposta il Cubetto delle Macchie Solari in senso orario, azione che può far attivare una soglia:

- a. **Soglia Evento.** Se il cubetto attraversa una soglia "evento", eseguite un *Tiro Evento* **(K2)** e risolvente l'evento (che viene applicato a tutti i giocatori, iniziando dal Primo Giocatore).
- b. **Soglia Anzianità.** Se il cubetto attraversa la soglia "ANZIANITÀ", rimuovete un Dischetto Anzianità. Se non rimangono dischetti la partita termina immediatamente con il *punteggio* secondo **M2**. L'ordine dei giocatori può cambiare se utilizzate il Modulo 0 **(O6b)**.

# **E. Mano e Pile**

Le **Carte in Mano** rappresentano le conoscenze tecniche date dai brevetti. Spostando una carta dalla Mano in una Pila (lanciandole nella LEO con il Lato Bianco verso l'alto oppure eseguendo una *Produzione Extraterrestre* in una Fabbrica nello spazio con il Lato Nero verso l'alto) queste conoscenze diventano oggetti fisici.

#### **E1. Carte in Mano**

Piazzate le vostre carte in Mano sulla destra della vostra plancia.

- a. **Nessun Limite di Mano.** La vostra Mano può contenere un numero qualsiasi di carte. Tuttavia, si applica il *limite di mano accademico* **(I2a)**.
- b. **Mano Aperta.** I vostri FT, carte in Mano, e Pile sono visibili e liberamente esaminabili da chiunque.

#### **E2. Pile**

Una Pila è un insieme di carte e/o FT, piazzati in un riquadro sulla vostra plancia. Nel gioco base potete avere fino a 4 Pile: **LEO, Razzo, Avamposto #1** e **Avamposto #2**. Piazzatele nei riquadri con in nomi corrispondenti sulla vostra plancia. Ogni Pila occupa un luogo sulla mappa, come indicato dalla sua Miniatura.

- a. **Nessun Limite di Carte.** Le vostre Pile possono contenere un numero qualsiasi di carte o FT. Tuttavia, non potete muovere un Razzo se la sua Massa Complessiva è più alta di 32 o la sua Massa a Secco è più alta di 23.
- b. **Miniatura della Pila.** Se viene create una Pila (eccetto per la LEO), piazzate una Miniatura/pedina avamposto sulla mappa per indicare il luogo in cui si trova **(E5, E6)**. Eccetto che per la LEO, non potete creare una Pila se non avete una Miniatura/pedina a disposizione.
- c. **Creazione della Pila**. Le Pile vengono create con il *trasferimento del carico* **(G1)**, *lancio in orbita* **(I4)**, *rifornimento in sito* **(I5)**, o *Produzione ET* **(I8)**.
- d. **Scambio delle Pile e Trasferimenti Negoziati**. Vedere **G1e** e **N3**.
- e. Pile Vuote. Se non rimangono carte o FT in una Pila, Scartate la sua Miniatura o pedina avamposto dalla mappa.  $\Diamond$  Scartate anche tutte le Anomalie.

#### **E3. Numero di Pile Ammesse**

Per rappresentare il limite sui controlli di missione e gli Umani in tuta spaziale, c'è un limite rigoroso di una Pila per ognuna di queste tipologie, da controllare alla fine del vostro Turno:

FACILE DIMENTICARE: Una Pila può essere fatta solo di FT su un Avamposto. Una Pila può anche essere fatta da un insieme di carte (ad esempio, un Razzo) e i suoi FT.

a. **Pila Razzo** – rappresentata sulla plancia dalla Miniatura del vostro Razzo.

FACILE DIMENTICARE: Nel gioco base potete avere solo un'Astronave, ovvero la vostra Pila Razzo.

- b. **Pila LEO** si trova sempre nello Spazio sulla mappa evidenziata dalla dicitura LEO, e non è rappresentata da una Miniatura.
- c. **Pila Avamposto 1**  rappresentata sulla mappa dalla vostra Pedina Avamposto #1.
- d. **Pila Avamposto 2** rappresentata sulla mappa dalla vostra Pedina Avamposto #2. Durante il vostro turno potete creare tutte le Pile Avamposto che volete, ma alla fine del Turno non ne potete avere più di due.
- e. **Pila Cargo** (Modulo 1) rappresentata sulla mappa dal vostro cubo.
- f. **Pila Bernal Kalpana** (Modulo 2) rappresentata sulla mappa dalla miniatura di una sfera alettata del vostro colore.
- g. **Pila Bernal Stanford** (Modulo 2) rappresentata sulla mappa dalla miniatura di un toroide del vostro colore.

#### **E4. Creazione della Pila LEO**

La vostra **Pila LEO** è un avamposto che si trova stabilmente nell'Orbita Bassa Terrestre (identificata sulla mappa dalla dicitura "LEO"). Le sue carte e la sua Aqua si trovano nel riquadro "Pila LEO" sulla vostra plancia. Differentemente dalle altre Pile, questa Pila non ha una relativa Miniatura<sup>19</sup>.

a. **Creazione.** Vedere **E2c**. L'*operazione di lancio in orbita* viene normalmente utilizzata per costruire la vostra prima Pila LEO.

SUGGERIMENTO PER PIANIFICARE LE MISSIONI: Se vi state preparando per una missione complessa, svoltete nel frattempo una missione semplice. Una Pila Razzo di 2 carte (o una pila Razzo di una carta robonauta/propulsore) può svolgere qualunque compito! Un Equipaggio con 5 FT può rivendicare Marte (tuttavia siate prudenti, potete rimanere bloccati lì). O un Equipaggio con un propulsore efficiente può ottenere una pedina gloria.

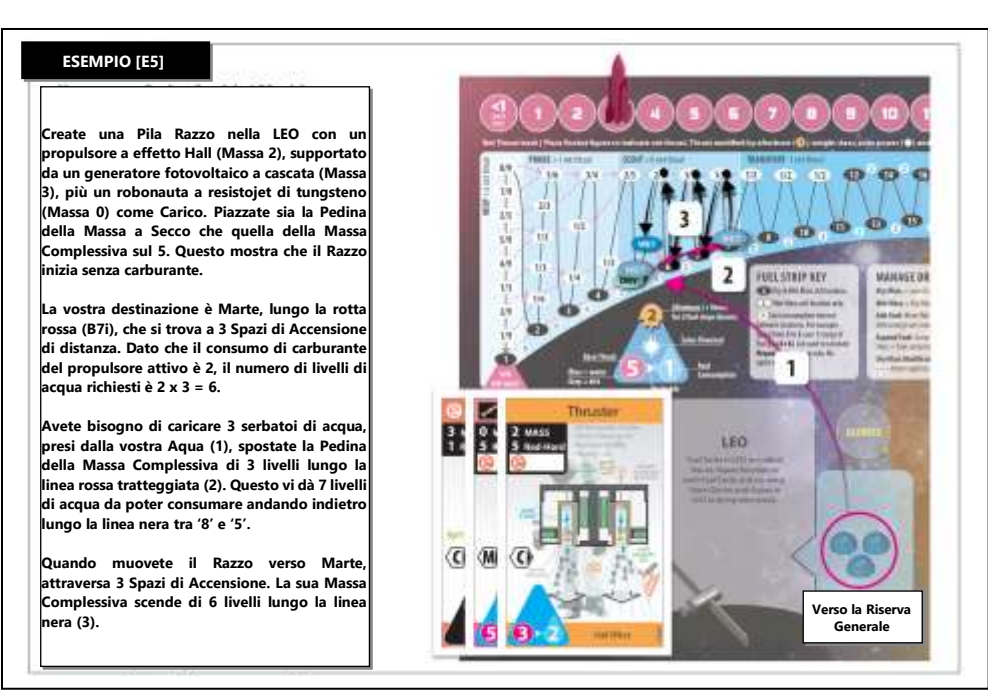

#### **E5. Creazione della Pila Razzo**

Stabilite che una Pila è la **Pila Razzo** quando piazzate le sue carte e/o gli FT nel corrispondente riquadro sulla vostra plancia<sup>20</sup>. Deve includere un *propulsore attivo* per muoversi **(H2)**, ma non è necessario un Equipaggio e qualunque Pila può essere definita come Pila Razzo. Indicate il luogo in cui si trova sulla mappa utilizzando una Miniatura del Razzo. Piazzate una pedina della Massa a Secco sulla Traccia del Carburante della vostra plancia in base alla Massa del Razzo.

<sup>19</sup> La LEO (Orbita Bassa Terrestre) si trova da 350 a 1400 km sopra la superficie terrestre. Si trova normalmente sotto lo scudo protettivo delle Fasce di Van Allen. Tuttavia, durante le tempeste solari la fascia può interferire con questa orbita creando radiazioni più elevate di quelle nella GEO.

<sup>&</sup>lt;sup>20</sup> Un RAZZO è un veicolo che espelle massa di razione, chiamata anche propellente, per fargli cambiare velocità grazie alla legge di azione/reazione. Più velocemente il propellente viene espulso, più basso è il consumo di propellente. I due tipi di razzo più comuni sono termodinamico ed elettrico: (a) i razzi Termodinamici accelerano il propellente riscaldandolo e permettendogli di acquistare velocità e direzione in un ugello. Il consumo di carburante cambia in modo inversamente proporzionale alla radice quadrata della temperatura dei gas diviso il peso molecolare del propellente. Per questo elementi leggeri come l'idrogeno sono quelli preferiti come propellenti nei razzi termodinamici. (b) i razzi Elettrici utilizzano l'elettricità per accelerare il propellente. Dato che sono limitati dalla potenza elettrica disponibile (che nel gioco si considera essere di 60 MWe), hanno accelerazioni molto basse (dell'ordine dei millesimi di g).

- a. **Creazione.** Vedere **E2c**. L'*azione gratuita di trasferimento del carico* viene normalmente utilizzata per creare la vostra prima Pila Razzo nella LEO spostando carte dalla vostra Pila LEO nella vostra Pila Razzo.
- b. **Limite della Pila Razzo.** Potete avere una sola Pila Razzo in gioco. Se avete già una Pila Razzo, prima di poterne creare un'altra dovete prima Dismettere tutta la vostra Pila Razzo (*azione gratuita* secondo **G6**) o convertirla in una Pila Avamposto (*azione gratuita* secondo **E6**).
- c. **Piazzare la Pedina della Massa a Secco.** La vostra Massa a Secco è la somma della *Massa* **(B2b)** di ogni carta più 1 per ogni FT nella Pila Razzo. Piazzate la vostra Pedina per la Massa a Secco per il vostro Razzo nella posizione sulla vostra Traccia del Carburante che riporta quel numero **(F2b)**.

FACILE DIMENTICARE: Notare che gli FT trasportati come Carico non sono la stessa cosa del caricare acqua come Carburante. La massa degli FT trasportati come Carico è inclusa nella Pedina della Massa a Secco, mentre la massa di carburante caricato influenza la posizione della Pedina della Massa Complessiva.

d. **Rifornimento e Pedina della Massa Complessiva.** Quando viene creato per la prima volta, i serbatoi del razzo sono vuoti. Indicatelo prendendo una **Pedina della Massa Complessiva** dello stesso *colore* **(F4b)** del *triangolo di propulsione* dell'Astronave e piazzandola sopra alla vostra Pedina della Massa a Secco. Se volete immediatamente aggiungere Carburante al vostro Razzo, potete farlo con un *trasferimento di carico* **(G1)** o un *rifornimento in sito* **(I5),** spostando la Pedina della Massa Complessiva verso destra secondo **(F3b).**

SUGGERIMENTO PER PIANIFICARE LE MISSIONI: Calcolate attentamente di quanta acqua avete bisogno per arrivare ad una destinazione in cui potete rifornirvi. Come prima cosa contate il numero di Spazi di Accensione per arrivare alla vostra destinazione, e moltiplicate questo numero per il vostro consumo di carburante **(B2d)**. Questo vi dà il numero minimo di livelli di carburante richiesti, che devono trovarsi tra le Pedine della Massa a Secco e della Massa Complessiva seguendo la lina nera verso sinistra.

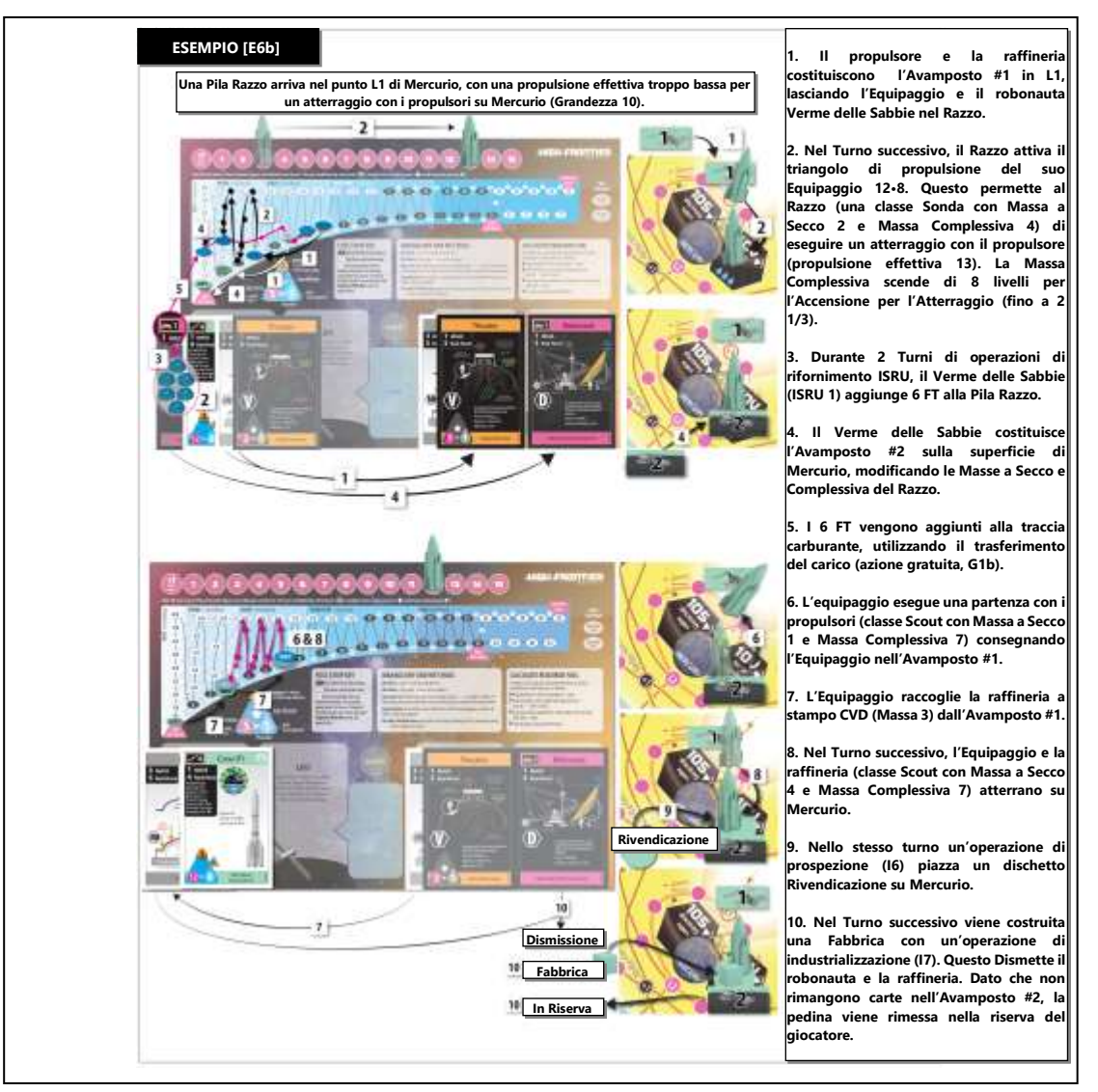

#### **E6. Creazione di una Pila Avamposto**

Come *azione gratuita* **(G1d,e)**, potete creare o convertire una Pila nell'**Avamposto #1** o nell'**Avamposto #2** piazzando la pedina avamposto #1 o #2 del vostro colore. Siete limitati a 2 avamposti alla fine del vostro Turno.

a. **Metodo di Creazione.** Vedere **E2c**.

- b. **Luogo.** Potete creare avamposti ovunque, ad esempio in un Sito quando il vostro Razzo viene Dismesso dopo aver scaricato il carico, in una Fabbrica che esegue una *produzione ET*, o in un trasferimento Hohmann quando il vostro Razzo è stato disabilitato da un'anomalia.
- c. **Avamposto di Carburante.** Potete creare una Pila Avamposto producendo FT in una Fabbrica **(I5b)**.
- d. **Scambiare gli Avamposti.** A causa del limite dei 2 avamposti, se ne create un terzo dovete Dismettere o cambiare la designazione **(G1e)** di uno dei vostri avamposti entro la fine del vostro Turno.

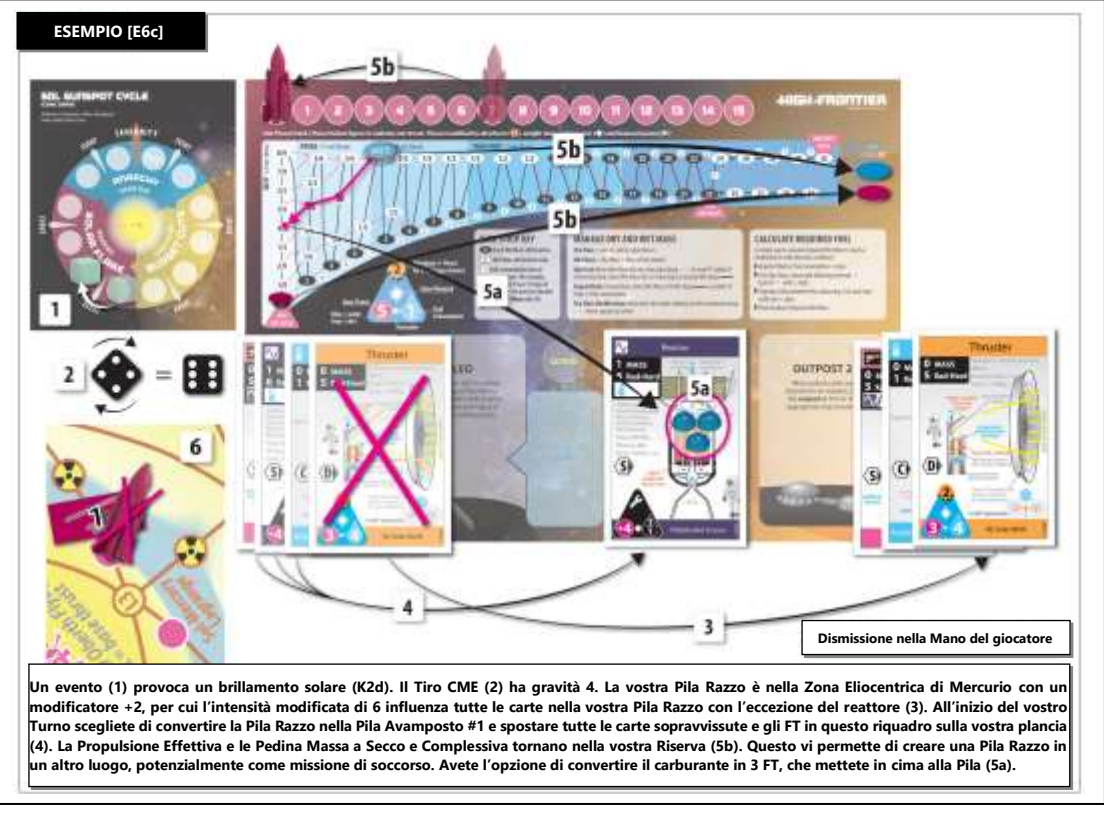

#### **E7. Dismissioni**

Una Dismissione fa ritornare una carta nella vostra Mano. La Dismissione può essere **volontaria:** *espellere il carico* **(G1g)**, eseguire un *Phileas Fogg* **(G2c)**, *costruire una colonia* **(G3),** *dismettere volontariamente* **(G6)** e *industrializzare* **(I7)**, oppure essere **involontaria:** Tiri per le Anomalie, *Tiri per i Rischi* **(H7)**, Tiri per le Fasce di Radiazioni, Tiri CME, o *esplosione sulla rampa di lancio* **(K2c)**.

- a. **Carburante per i Razzi.** Se una Pila Razzo perde la sua ultima carta con un *triangolo di propulsione* **(B2d)** a causa di una Dismissione involontaria, rimuovete le sue Pedine della Massa a Secco e della Massa Complessiva.
- b. **FT.** Se l'ultima carta in una Pila viene Dismessa involontariamente, Scartate i suoi FT nella Riserva Comune.
- c. **Umano.** Se il vostro equipaggio subisce una dismissione volontaria o involontaria, spostatelo nella vostra Pila LEO/Banca. Non potete dismettere volontariamente un Umano (inclusi gli Equipaggi) eccetto che in certe circostanze (vedere "Equipaggio" e "Omicidio/Suicidio" nel glossario).
- d. **Ablazione dei Radiatori.** Una carta radiatore nel suo Orientamento pesante *(vedere il glossario)* può essere ruotata nel suo Orientamento leggero invece di essere involontariamente Dismessa quando fallisce un Tiro Anomalia, un *Tiro Rischio* **(H7)** o un *Tiro per le Fasce di Radiazioni* **(H10)**. Un'ablazione può avvenire in un'*espulsione* **(G1g)** o in un *Phileas Fogg* **(G2c).** Qualunque altra Dismissione involontaria viene eseguita Dismettendo interamente la carta radiatore.

# **F. Massa dell'Astronave e Gestione del Carburante**

Ogni giocatore ha una Traccia del Carburante stampata sulla propria plancia, per tenere traccia della Massa e dei livelli di Carburante nella propria Astronave.

- a. **La Massa a Secco** è la Massa della vostra Astronave presumendo che i suoi serbatoi siano "a secco" (vuoti). Questa comprende solo la Massa delle sue carte e dei suoi FT.
- b. **La Massa Complessiva** è la Massa a Secco della vostra Astronave più la Massa del Carburante a bordo.
- c. **Indicatori.** Ogni Traccia del Carburante ha una Pedina della Massa a Secco nel colore del giocatore e una Pedina della Massa Complessiva blu o grigia

#### **F1. Carburante nella Massa Complessiva, FT e Aqua**

Il Carburante può essere immagazzinato in un'Astronave in due modi: come **Carburante nella Massa Complessiva** (tracciato sulla Traccia del Carburante) o come **Carico** (serbatoi di carburante o **FT**). I giocatori possono *cambiare* tra queste due modalità di immagazzinamento attraverso un'*azione gratuita* **(G2)**.

FACILE DIMENTICARE: Potete fermarvi in un piccolo mondo ricco di acqua lungo la strada per eseguire un rifornimento ISRU di acqua, o in qualunque piccolo mondo per un rifornimento ISRU di regolite.

- d. **Carburante nella Massa Complessiva.** Il quantitativo di Carburante viene indicato dal numero di livelli sulla linea nera della Traccia del Carburante tra la Pedina della Massa a Secco e la Pedina blu/grigia della Massa Complessiva<sup>21</sup>.
- e. **FT di Massa a Secco.** Ogni perla FT piazzata nella vostra Pila Astronave viene considerata Carico. Ogni FT nel Carico ha una Massa di 1. Aggiungere FT come Carico modifica sia la Massa a Secco che quella Complessiva **(F2b)**.
- f. **Aqua.** Queste perle blu nella vostra Pila LEO fungono da valuta nel gioco, e vengono utilizzate per le *operazioni di lancio in orbita* **(I4),** *operazioni di asta di ricerca* **(I2)**, *negoziati* **(N)** e per pagare i FINAO per evitare i *Rischi* **(H7).** Fungono simultaneamente anche come FT di Acqua per essere utilizzati per il rifornimento, e trasportati come Carico.

#### **F2. Modifiche della Massa a Secco**

Una Pedina della Massa a Secco dell'Astronave sulla Traccia del Carburante indica la Massa dell'Astronave senza il Carburante. Questa comprende la Massa delle sue carte e i suoi FT (notare che gli FT sono considerati Carico, non Carburante). La Massa a Secco va conteggiata e totalizzata prima di eseguire il Movimento dell'Astronave **(H).**

- a. **Massa a Secco Massima e Minima.** Per potersi muovere, la Pedina della Massa a Secco di un'Astronave deve essere ridotta a '23' o meno, come indicato sulla Traccia del Carburante. Un'Astronave con una Massa a Secco di '0' viene considerata avere una Massa a Secco di '1'.
- b. **Modifiche delle Masse a Secco e Complessiva.** Per ogni unità di Massa a Secco (carte o FT come Carico) guadagnata o persa, spostate la Pedina della Massa a Secco di un livello verso destra o sinistra lungo le linee rosse tratteggiate. Dopodiché, spostate la Pedina della Massa Complessiva di un pari numero di livelli lungo la linea rossa nella stessa direzione. Se viene data una scelta di percorso, non andate mai in senso contrario alla freccia.
- c. **Modifica della Massa a Secco degli FT**. Quando eseguite un *travaso interno*, sia trasformando FT in Carburante **(G2a)**, che trasformando Carburante in FT **(G2b)**, spostate solo la Pedina della Massa a Secco nello stesso modo seguito nel punto precedente.

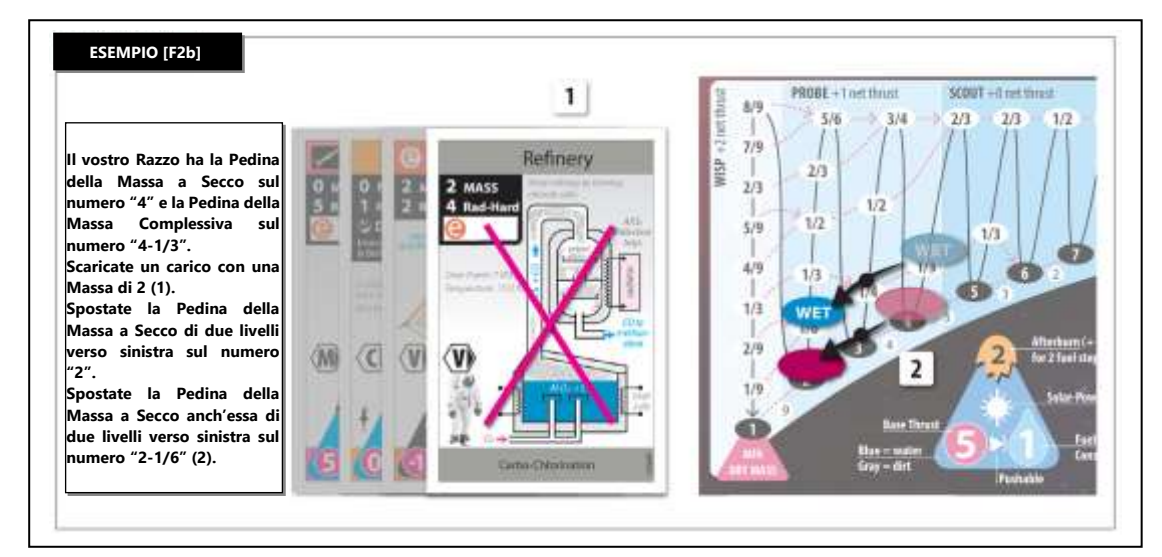

#### **F3. Modifica della Massa Complessiva**

La Pedina della Massa Complessiva di un'Astronave indica la Massa totale dell'Astronave, e non può mai essere inferiore alla sua Massa a Secco. Come la *modifica della Massa a Secco* **(F2)**, eseguite questa modifica per un'Astronave all'inizio del suo Movimento **(H)**.

- a. **Massa Complessiva Massima.** Prima che un'Astronave possa muoversi, la sua Pedina della Massa Complessiva deve essere ridotta a '32' o meno, ad esempio attraverso l'*espulsione* **(G1f,g)**.
- b. **Modifica della Massa Complessiva Esterna.** Se viene aggiunto Carburante da una sorgente esterna *(rifornimento o trasferimento*  di carico), spostate la Pedina della Massa Complessiva di un livello verso destra lungo le linee rosse tratteggiate per ogni serbatoio di Carburante che viene aggiunto **(G1b)**.
- c. **Modifica della Massa Complessiva Interna.** Quando eseguite un *travaso interno* **(G2)** la Massa Complessiva non cambia, dato che un trasferimento interno non cambia la Massa totale dell'Astronave **(F2c)**.
- d. **Consumare il Carburante.** Spostate la Pedina della Massa Complessiva verso sinistra lungo le linee **nere** durante le *Accensioni* **(H5)**, l'utilizzo dei *postbruciatori* **(H3a)**, o quando *espellete carburante* **(G1f)**.
	- **Niente Propellente Negativo.** La Pedina della Massa Complessiva non può mai attraversare la Pedina della Massa a Secco.

<sup>&</sup>lt;sup>21</sup> Il "CARBURANTE" DELLA MASSA COMPLESSIVA in questo gioco spesso non è per nulla carburante, ma piuttosto propellente: la materia espulsa in una direzione per far andare il razzo nell'altra. Il carburante non è massa di reazione, ma piuttosto la materia che contiene l'energia del razzo. Un razzo nucleare può utilizzare l'uranio come carburante, ma l'acqua come propellente (e quindi ha bisogno di molto più propellente che carburante). Le mie regole sono un po' sciatte per quanto riguarda la terminologia. In questo gioco, solo i razzi chimici e a isotopi tengono traccia del carburante, tutti gli altri razzi tengono traccia non del carburante, ma del propellente. Un razzo che esaurisce il suo carburante è paralizzato, ma non morto: lo spazio è permeato di energia. Un razzo che esaurisce il suo propellente è morto: lo spazio è tipicamente manchevole di massa.

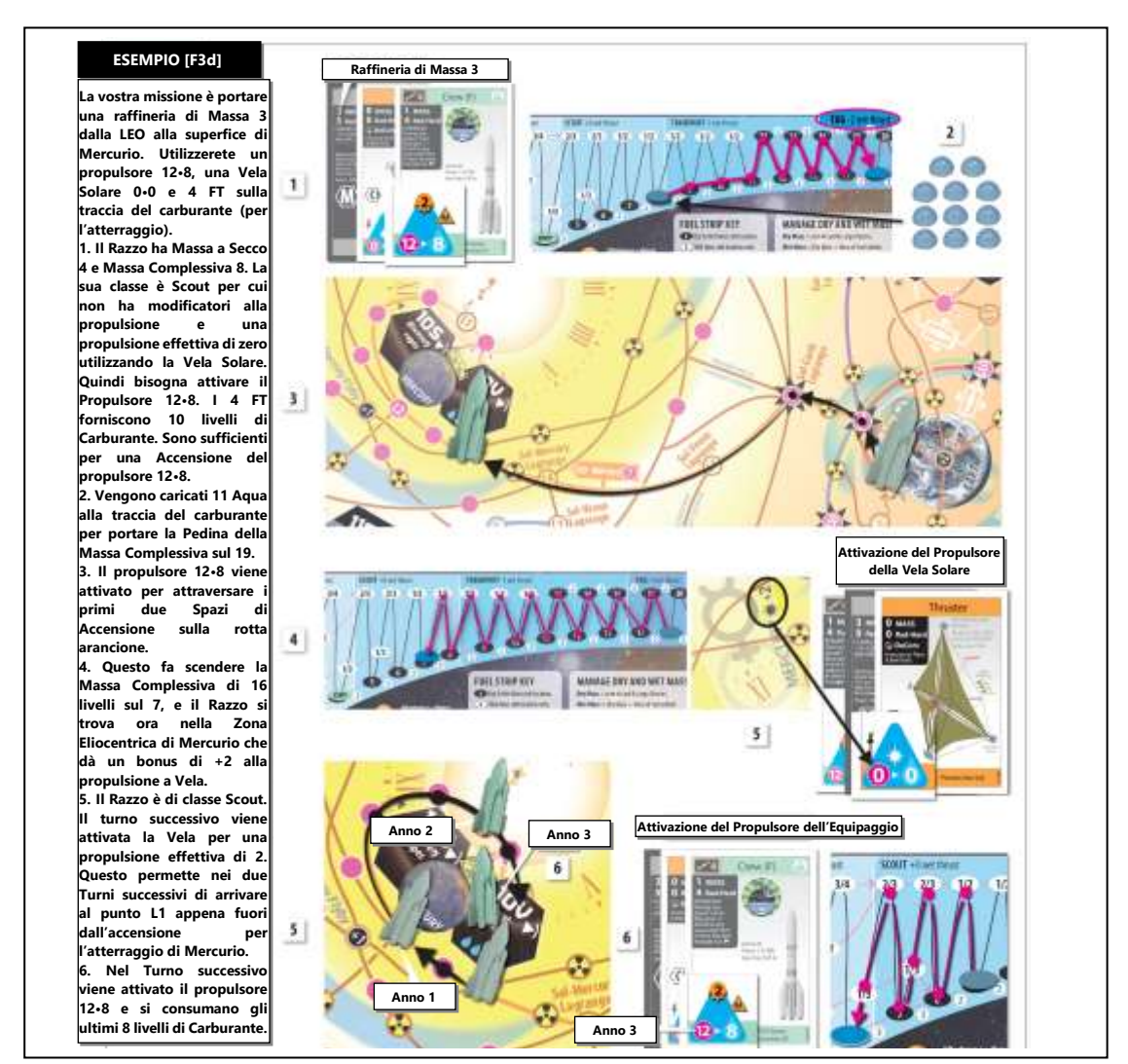

#### **F4. Qualità del Carburante e Miscelare i Carburanti**

Il Carburante e gli FT sono di tre qualità: **regolite** (grigio), **acqua** (blu) o **isotopi** (oro). Queste sono rappresentate da apposite Pedine della Massa Complessiva colorate per il carburante e perle blu e oro che rappresentano rispettivamente FT di acqua e isotopi FT.

- a. La Pedina della Massa Complessiva deve essere grigia, blu o oro, che rappresenta rispettivamente regolite, propellente acqua, o carburante di isotopi.
- b. **Qualità del Carburante.** Dalla più bassa alla più alta, la qualità del carburante va da: regolite (grigio), acqua (blu), e isotopi (oro). Questo è importante per l'*attivazione* **(H2)**, le *miscele di carburante* **(F4d)**, e la velocità del *rifornimento* **(G1c, I5)**. Un'Astronave può avere solo una singola qualità di Carburante come Massa Complessiva **(F4d)**.
- c. **Compatibilit**à **dei Carburanti nei Propulsori.** Un'Astronave può essere rifornita con qualunque tipo di Carburante, ma non può consumare Carburante in un'Accensione o utilizzare i *postbruciatori* **(H3a)** se il colore del *triangolo di propulsione* attivo è di una qualità più elevata del colore della Pedina della Massa Complessiva.
	- Ponendo che un'Astronave debba consumare Carburante, un propulsore a regolite può essere attivato con qualunque colore della Pedina della Massa Complessiva, un Propulsore ad Acqua può essere attivato con una Pedina della Massa Complessiva di colore blu o oro, e un Propulsore a Isotopi può essere attivato solo con una Pedina della Massa Complessiva di color oro.

**ESEMPIO [F4c]** Trasferite come carico 2 FT blu alla vostra catapulta elettromagnetica (un razzo a regolite), spostando la sua Pedina grigia della Massa Complessiva da 20 a 22. Secondo G2b, il carburante regolite non può essere successivamente trasformato in FT, dato che la sua acqua è andata "perduta".

- d. **Miscelare i Carburanti.** Se un'Astronave aggiunge Carburante di una qualità differente dal colore della sua Pedina, tutto il suo Carburante diventa della qualità inferiore (scambiate la sua Pedina della Massa Complessiva con quella del colore corretto, se necessario).
	- Il Carburante può essere *espulso* **(G1f)** o cambiato in FT **(G2b)** prima della miscelazione, se volete evitare che avvenga.
	- Un'Astronave senza Carburante non subisce la miscelazione (scambiate la sua Pedina delle Massa Complessiva con qualunque cosa stiate caricando).
	- Un'Astronave può trasportare qualità di FT sia blu che oro.

# **G. Azioni Gratuite**

Eccetto che durante il movimento di un'Astronave o durante un'Operazione, qualunque **azione gratuita** può essere eseguita un numero qualsiasi di volte, ed in un ordine qualsiasi durante il vostro Turno. Sono chiamate azioni "gratuite" dato che non consumano la vostra singola Operazione che potete eseguire durante ogni Turno.

#### **G1. Trasferimento del Carico**

Questa azione gratuita trasferisce un numero qualsiasi di carte, Carburante o FT da una Pila ad un'altra Pila che si trova nello stesso luogo.

- a. **Carico e Massa a Secco.** Eseguite le *modifiche della massa a secco e complessiva* **(F2)** se la vostra Pila Razzo guadagna o perde Massa (ovvero carica o scarica Carte o FT). Ogni FT ha Massa 1 e viene considerato Carico quando viene caricato. Piazzate la pedina FT sulla Pila.
- b. **Rifornimento del Razzo.** Gli FT possono essere caricati direttamente come Carburante sulla Traccia del Carburante. Per ogni FT scartato nella Riserva Comune da una Pila nello stesso luogo spostate la Pedina della Massa Complessiva di 1 livello verso destra lungo le linee rosse tratteggiate **(F3b)**.Se state miscelando qualità differenti di carburanti, o considerate che la qualità più elevata del carburante viene degradata nel colore indicato dalla Pedina della Massa Complessiva **(F4b)**, oppure scambiate la Pedina della Massa Complessiva secondo **(F4d)**.

ESEMPIO [G1b] Create una Pila Razzo nella LEO con una Massa a Secco di 6. Trasferite come carico 4 Aqua, piazzando una Pedina blu della Massa Complessiva sul "10".

c. **Rifornimento di Regolite.** Se la vostra Astronave, con un propulsore a regolite attivato, si trova in un Sito e ha (o cambia per avere) una Pedina grigia della Massa Complessiva, e avete una Fabbrica o una carta presente (robonauta o Umano) con una piattaforma ISRU Operativa, potete eseguire un *trasferimento di carico* con il carburante regolite. Questo è indipendente dal valore ISRU della carta o l'Idratazione del Sito (la regolite è facile da trovare). Potete anche negoziare con un avversario per avere il terriccio. Modificate la vostra *Massa Complessiva* **(F3b)** a qualunque valore desiderato (per propulsori a regolite che non siano Equipaggio), o (come azione gratuita una volta a turno) di un serbatoio di carburante (per i propulsori a regolite che siano Equipaggio)<sup>22</sup>.

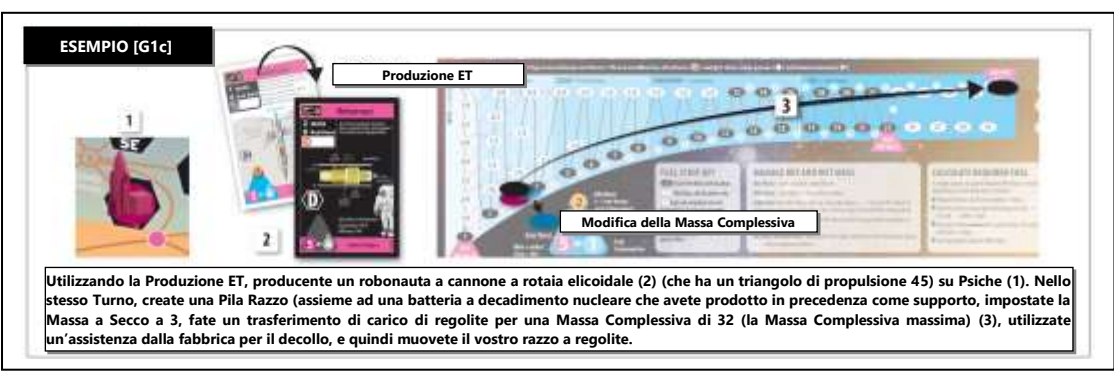

- d. **Creare Pile Razzo/Avamposti (E5, E6).** Potete usare il *trasferimento di carico* per creare anche una nuova Pila (Razzo o Avamposto) composta da carte o FT (con i vincoli di **E3**).
- e. **Scambiare Avamposti/Razzo.** Potete scambiare qualunque Pila Razzo o Avamposto sulla mappa con un'altra delle vostre Pile Razzo o Avamposto. Scambiate la sua Miniatura/pedina avamposto sulla mappa e scambiate le Pile (includendo le carte, le Anomalie e gli FT) sui riquadri corrispondenti sulla vostra plancia.
	- **Scarico del Carburante.** Qualunque Carburante nella Traccia del Carburante nel razzo originale è perduto a meno che non venga cambiato in FT prima dello scambio, come da **G2b.**
	- **Convertire gli Avamposti nel Razzo.** Piazzate le Pedine della Massa a Secco e Complessiva uguale alla Massa dell'avamposto di partenza **(F2)**.

17 | HIGH FRONTIER 4 ALL | REGOLAMENTO BASE

<sup>&</sup>lt;sup>22</sup> FLUIDIFICARE LA REGOLITE. Alcune carte Equipaggio sono razzi a regolite, e questi rappresentano propulsori a carburante solido che possono essere riforniti con la regolite. Se la regolite è abbastanza fine, la superficie di reazione per i metalli alcalini e i composti ossidanti che si trovano nella polvere è sufficientemente alta per fare diventare la regolite un combustibile o perfino un esplosivo se combinata con l'ossigeno. La lsp è bassa, forse 0,15 ks. Una razzo a regolite più raffinato potrebbe utilizzare alluminio e ossigeno estratti dall'anortite lunare per un propulsore ibrido Al-O<sub>2</sub> a 0,27 ks. Un propulsore a regolite senza equipaggio come una catapulta elettromagnetica avrebbe le macine adatte per creare una quantità infinita di carburante da una quantità infinita di regolite. Le macine sono necessarie per supportare la combustione esplosiva delle polveri.

f. **Espellere il Carburante.** Spostate la Pedina della Massa a Secco di un qualunque numero di livelli verso sinistra (seguendo la linea **nera**). Il Carburante è considerato perso nello spazio.

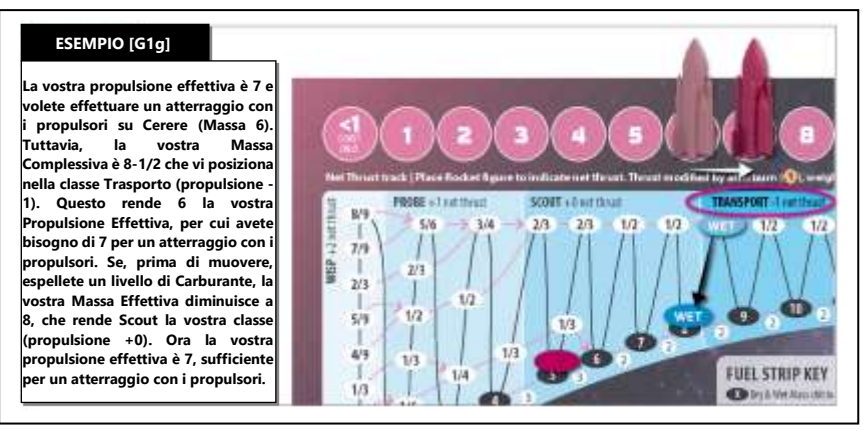

- g. **Espellere il Carico o gli FT.** Dismettete le carte desiderate e le perle FT da qualunque Pila. Se è una Pila Razzo, spostate le Pedine della Massa a Secco e Massa Complessiva di un numero di livelli verso sinistra (lungo le linee rosse tratteggiate, scegliendo il percorso inferiore se ci sono delle alternative) pari alla Massa rimossa. I Radiatori possono essere parzialmente espulsi, vedere Orientamento (glossario) o l'esempio in **G2c**.
- h. **Anomalia Contagiosa.** Se state spostando del Carico e la Pila di partenza o quella di arrivo hanno delle Anomalie, eseguire un *trasferimento di carico* comporta un Rischio da Anomalia (vedere il glossario) per entrambe le Pile, ed entrambe le Pile riceveranno un'Anomalia alla fine dell'operazione.

#### **G2. Travaso Interno**

Il Carburante si può trovare nella vostra Pila Razzo sia come Carburante nella Massa Complessiva **(G1b)** che sotto forma di Carico **(G1a)**. Le seguenti azioni gratuite vi permettono di modificare il vostro immagazzinamento tra le due modalità all'interno della vostra Astronave (F3c):

RICORDATE: Se eccedete il limite massimo per la Massa a Secco **(F2a)** o la Massa Complessiva **(F3a)**, come dindicato sulla Traccia del Carburante, il vostro Razzo non sarà in grado di muoversi se non farete modifiche. Niente panico! Queste azioni sono quasi uguali a quelle in G1 ma sono elencate separatamente dato che non ci sono masse che entrano o escono dalla Pila. Se state convertendo FT del Carico in Carburante della Massa Complessiva o viceversa, il peso complessivo dell'Astronave (la Massa Complessiva) non cambia. Per ogni 1 Massa a Secco di FT del Carico che trasformate in Carburante della Massa Complessiva, la vostra Massa a Secco totale diminuisce di 1, e la quantità di Carburante nella vostra Astronave aumenta di 1. Per questo la Pedina della Massa Complessiva rimane dove si trova, e la Pedina della Massa a Secco viene mossa di un livello verso il basso seguendo la linea rossa tratteggiata.

- a. Da FT a Carburante. Spostate la Pedina della Massa a Secco di un numero di livelli verso sinistra (seguendo la linea rossa tratteggiata) e scartate lo stesso numero di FT dello stesso colore della Pedina della Massa Complessiva.
	- **La Pedina della Massa Complessiva** non viene spostata, dato che la Massa totale della Pila rimane la stessa.
	- **Qualità del Carburante.** vedere *miscelare i carburanti* **(F4d)** se il colore degli FT non è lo stesso della Pedina della Massa Complessiva.
	- **Ricordate.** La Massa Complessiva di un'Astronave non può mai essere inferiore alla sua Massa a Secco.
- b. **Da Carburante a FT.** Spostate la Pedina della Massa a Secco di un numero di livelli verso destra (seguendo la linea rossa tratteggiata) e guadagnate lo stesso numero di FT dello stesso colore della Pedina della Massa Complessiva. Questa azioni non può essere fatta se la vostra Pedina della Massa Complessiva è grigia, dato che non ci sono FT grigi.

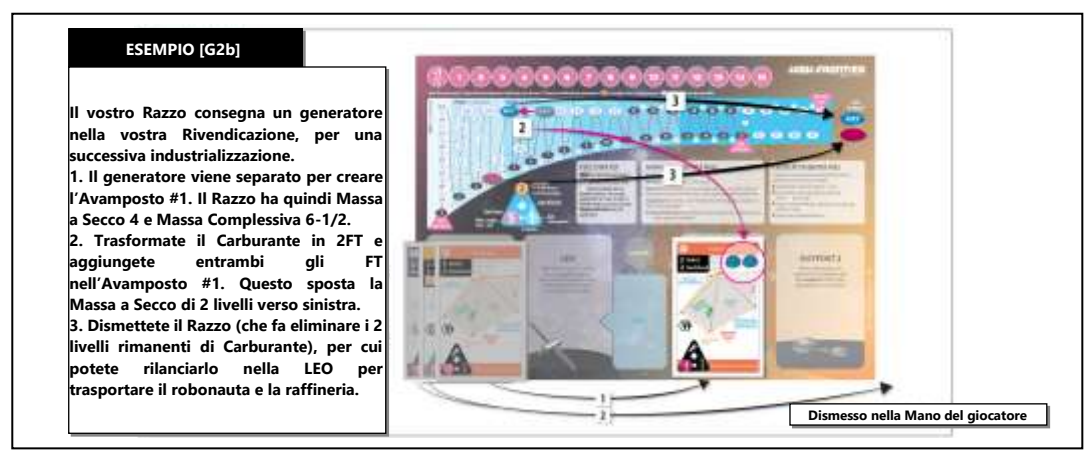

c. **Phileas Fogg.** Dismettete volontariamente un numero qualsiasi di carte non-Bernal dalla vostra Pila Razzo per spostare la sua Pedina della Massa a Secco di un livello verso sinistra (seguendo la linea rossa tratteggiata) per ogni unità di massa Dismessa (come se steste trasformando FT in carburante **(G2a)**). Dato che simula il macchinario fatto a pezzi e gettato nella tramoggia del motore, questo si considera come aggiungere carburante di qualità regolite (per quanto riguarda *miscelare i carburanti,* vedere **F4d**).

• **Radiatori Pesanti di Fogg.** Se avete una Pedina grigia per la Massa Complessiva e ruotate il vostro radiatore pesante sul suo orientamento "leggero" (vedere il glossario), spostate la Pedina della Massa a Secco verso sinistra (seguendo la linea rossa tratteggiata e scegliendo il percorso più basso nelle intersezioni) di un numero di serbatoi pari alla differenza tra le masse dell'Orientamento Pesante e quello Leggero del radiatore.

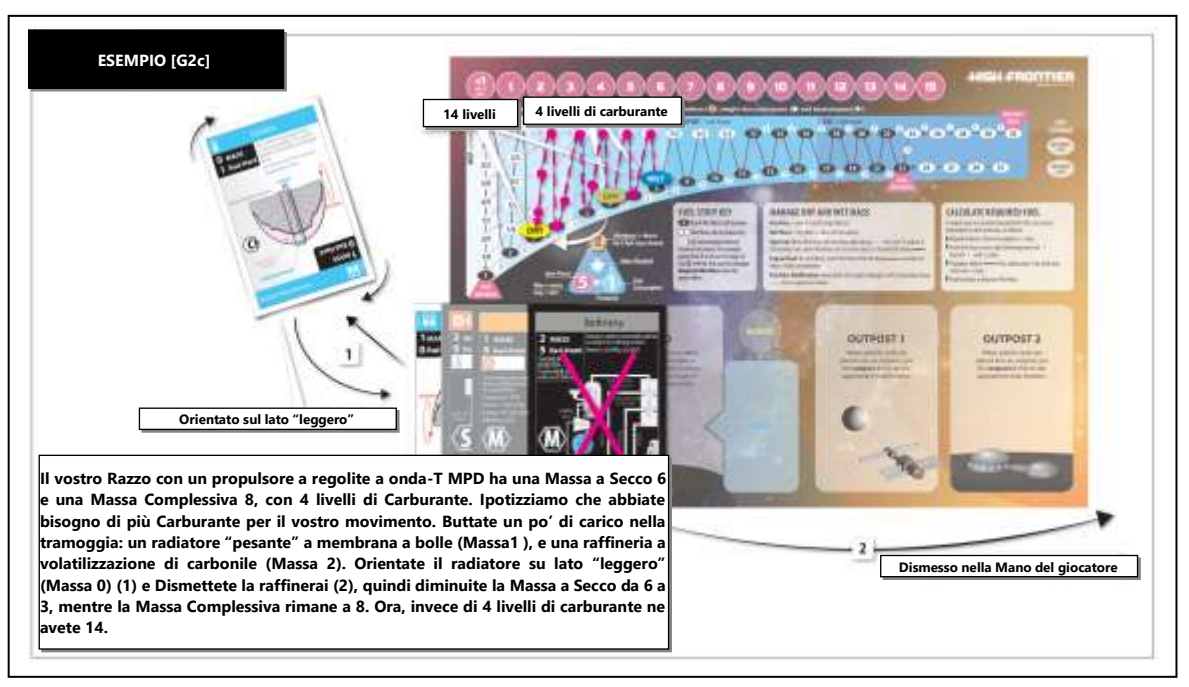

#### **G3. Costruire una Colonia**

Costruite una Colonia Dismettendo un Umano che si trova nello stesso luogo di una delle vostre Fabbriche (che non abbia già una Colonia) e piazzando una cupola Colonia su di essa. Seguite questi passaggi:

Suggerimento per la vittoria: Le Colonie valgono più PV sui siti Astrobiologici o Sottomarini, vedere M2b.

- **a. Forza Lavoro.** Dismettete un Umano che si trova nello stesso luogo (Equipaggio o Coloni). Loro sono diventati dei coloni, per cui non è né un'Azione Criminale né un Omicidio. Tuttavia, è un'Azione Criminale C colonizzare le Comete Radenti di Kreutz.
- **b. Miniatura della Colonia.** Prendete una cupola dalla vostra Riserva Personale e piazzatela sopra alla Fabbrica.
- **c. Delegati** (Modulo 0). Potete assegnare un cubetto dalla vostra Riserva Personale come un *delegato* **(O2a)**. L'Ideologia deve essere la stessa dell'Ideologia indicata sull'Equipaggio/Colono. Questo provoca una *votazione* **(O3a)**.
- **d. Esomigrazione** (Modulo 2) Se una Colonia consuma un Colono, eseguite una *esomigrazione* **(2A6a)**.

#### **G4. Usurpare le Rivendicazioni**

Se potete eseguire Azioni Criminali <sup>e</sup> (il che richiede la presenza di Umani, vedere il glossario), potete sostituire una Rivendicazione di un avversario con una delle vostre, a meno che non ci sia una Fabbrica nello stesso luogo **(I7)** oppure se un Umano si oppone a questa Usurpazione.

- a. **Limite dei dischetti.** La vostra Riserva Personale di Rivendicazioni è limitata. Se non avete più dischetti Rivendicazione potete rimuoverne uno da un vostro Sito rivendicato e non industrializzato.
- b. **Territorialità**. Se non sono presenti Umani, Usurpare una Rivendicazione vi permette di rivendicare la Luna senza il permesso del Primo Giocatore **(I6a)** 23 .

ESEMPIO [G4b] Sia la NASA che la PRC hanno Razzi sulla Cometa di Encke. La NASA esegue con successo una prospezione e piazza un dischetto Rivendicazione bianco. Nel suo Turno, il Razzo della PRC con un equipaggio umano esegue un'Azione Criminale e si appropria della Rivendicazione, rimpiazzando il dischetto della NASA con un dischetto viola.

#### **G5. Ottenere una Pedina Gloria**

Se avete un Umano in un Sito in una Zona Eliocentrica con una *pedina gloria* **(B3)** non ancora reclamata, potete aggiungerla ad una Pila Razzo con un Umano che si trova nello stesso luogo come azione gratuita, la pedina deve avere il valore più basso a faccia in su. Se questo Umano la riporta nella vostra Banca, viene automaticamente piazzata nello spazio circolare "Gloria"sulla vostra plancia, con il valore più alto a faccia in su, in una *parata di coriandoli* **(La)**.

a. **Limite nel Trasporto delle Glorie.** Un Equipaggio o un Colono può portare contemporaneamente solo 1 pedina gloria.

<sup>&</sup>lt;sup>23</sup> LA TERRITORIALITÀ DELLA LUNA. Il Partico Comunista Cinese (CPC) sotto il Presidente Xi ha lavorato per costruire una struttura di alleanze, ha firmato un memorandum di reciproca comprensione (MoUs) e offerto di collaborare a missioni lunari con altri paesi. Questa fa parte della visione di Xi di creare un ordine mondiale dove la Cina non solo ha la capacità, ma ha anche la legittimità come paese che difende un ordine mondiale pacifico e armonioso. Utilizzando i dettami di Sun Tzu per reclamare una legittimità morale del potere, il Presidente Xi ha dichiarato sé stesso presidente a vita mentre organizzava la scomparsa dei dissidenti e minacciava di reprimere i dissidenti a Hong Kong con l'esercito. - Namrata Goswami, *Ching's grand strategy in outer space: to establish compelling standards of behavior*, 2019

### **G6. Scarto volontario di Carte e Pedine**

Durante il vostro Turno, potete Scartare o *Dismettere* **(E7)** carte dalla vostra Mano o dalle vostre Pile. Scartare fa rimettere le carte sul fondo del relativo mazzo dei brevetti, azione che può essere utile per poter partecipare ad un'*asta* **(I2a)**. Se una Pila non contiene più carte o FT, Scartate la sua Miniatura/pedina avamposto dalla mappa nella vostra Riserva Personale. Altre pedine possono essere Scartate nella vostra Riserva Personale con le seguenti limitazioni:

- a. **Le Fabbriche** sono composte da due pedine: un cubetto su un dischetto (Rivendicazioni), ed entrambe devono essere dello stesso colore, a meno che non siano il risultato di un *negoziato* durante un'industrializzazione **(N3** o **N6)**. Scartare un cubetto rende la Rivendicazione disponibile ad essere nuovamente *industrializzata* **(I7)**, e Scartare una Rivendicazione rende il Sito disponibile ad essere nuovamente soggetto a *prospezione* **(I6)**.
- b. **Limite dei Cubetti.** Potete scartare un cubetto secondo **I7f** se li avete esauriti e volete piazzare una Fabbrica, un Cubetto per le Macchie Solari o un Delegato.
- c. **Permanenza delle Colonie.** Una cupola Colonia è composta da Umani, e né la cupola né la Fabbrica e la Rivendicazione nello stesso luogo possono essere Dismesse volontariamente, nemmeno se sono permesse le Azioni Criminali.

ESEMPIO [G6c] Durante il vostro Turno, state pensando di partecipare alle aste che i vostri avversari esequiranno. Ma avete 5 carte nella vostra Mano. Scegliete di Scartare un propulsore sul fondo del mazzo propulsori, e un reattore sul fondo del mazzo reattori. Ora avete 3 carte nella vostra Mano, e potete partecipare alle aste.

### **G7. Riparazione delle Anomalie**

Scartate una Anomalia ( $\Diamond$  K2b) su una Pila che si trova nello stesso luogo con qualunque Umano (incluse le Colonie e la LEO).

FACILE DIMENTICARE: Potete far assumere ad un avversario disperato (e fargli pagare un costo elevato) il vostro Equipaggio **(N7)** per aiutarlo a riparare un'Anomalia.

ESEMPIO [G7] C'è un evento anomalia e la vostra Pila Razzo subisce un'Anomalia. Ma il vostro Razzo atterra in una Colonia, la quale esegue una riparazione delle anomalie.

# **H. Movimento**

Le Astronavi sono in grado di volare. I tipi di Astronavi presenti nel gioco includono (con i Moduli appropriati): 1 Razzi, 1 Cargo (comprese le Fabbriche Mobili), e 1 Bernal. Ognuna delle vostre Astronavi può muoversi una volta sola durante il vostro Turno **(D1a)** e (eccettuati i Cargo) seguono questi quattro passaggi:

SUGGERIMENTO: Gli accrocchi sono bellissimi; non fissatevi su una carta o una missione. Usate quello che avete e partite il prima possibile. Ogni Turno ha importanza!

- a. **Modificare le Pedine Massa se necessario.** Impostate la Pedina della Massa a Secco come da **F2** e la Pedina della Massa Complessiva come da **F3**.
- b. **Attivate** un *triangolo di propulsione* che verrà utilizzato per il movimento (H2).

FACILE DIMENTICARE: Potete eseguire una produzione ET e volare con la carta che avete appena prodotto, il tutto nello stesso turno dato che si muoverà solo una volta.

- c. **Calcolate la Propulsione Effettiva** *(che, tra le altre cose, determina quanto lontano potete muovervi)* (H3). Se la Propulsione Effettiva è inferiore a 1, potete muovervi solo per *inerzia* (H2b).
- d. **Muovete l**'**Astronave** fino a quando non volete, oppure siete costretti, a fermarvi **(H4)**.

#### **H1. Limiti nel Movimento**

- a. **Lo Spazio è Veramente Grande.** Non c'è limite al numero di Pedine che si può trovare in un singolo Spazio, eccetto che ogni Sito può avere solo una Rivendicazione, una Fabbrica e una Colonia.
- b. **Un Singolo Movimento.** Nessun componente del gioco *(Miniatura, carta o FT)* può muovere (utilizzando le regole di movimento delle Astronavi) più di una volta per Turno. Qualunque componente che muove almeno di uno Spazio utilizzando le regole di movimento non può essere nuovamente mosso (da qualunque giocatore) se non all'inizio del prossimo vostro Turno.
	- **Per gli FT,** questo si applica anche se vengono convertiti in Carburante della Massa Complessiva e viceversa.
	- **Lanciare in Orbita (I4)** non è considerato movimento. Per cui potete lanciare in orbita un Razzo e poi muoverlo.

**ESEMPIO [H1b]** Il vostro Cargo (Modulo 1) consegna FT in un avamposto, che viene convertito in un nuovo Razzo alimentato con gli FT. Questo Razzo non si può muovere fino al prossimo Turno, dato che gli FT non possono muoversi due volte nello stesso Turno.

c. **Niente Interruzioni.** Le *Azioni gratuite* **(G)** e le *Operazioni* **(I)** possono essere eseguite solo prima o dopo ogni movimento di un'Astronave.

### **H2. Attivazione del Triangolo di Propulsione**

All'inizio di ogni movimento dovete scegliere una carta da **attivare** nella Pila dell'Astronave con un *triangolo di propulsione* **(B2d)**. Il propulsore attivato deve essere *Operativo* **( J3)**. Anche le carte specifiche nella *catena dei supporti* **( J1c)** del propulsore attivato devono essere stabilite in questo momento. Il Propulsore e i suoi supporti non possono essere cambiati durante il movimento.

20 | HIGH FRONTIER 4 ALL | REGOLAMENTO BASE

SUGGERIMENTO PER PIANIFICARE UNA MISSIONE: Se la vostra destinazione è grande come Cerere o Callisto, attivate un propulsore efficiente ed economico per il viaggio e passate ad uno con una propulsione elevata in un Turno successivo per l'atterraggio.

- a. **Attivazione e Movimento.** Un Propulsore può essere attivato anche senza Carburante. Nel momento in cui il Propulsore attivato viene perso o cessa di essere Operativo, l'Astronave deve fermarsi immediatamente o procedere per inerzia (vedere il prossimo punto). Potete eseguire un *trasferimento di carico* di regolite come azione gratuita **(G1c)**, quindi attivare un Propulsore a regolite e decollare.
- b. **Procedere per Inerzia.** Se non entra in un'Accensione **(H5)** o esegue un Pivot **(H4c)**, un'Astronave che ha iniziato il suo movimento con un Propulsore attivato può continuare a muoversi anche se ha iniziato con una Propulsione inferiore a 1, ha esaurito il suo Carburante, oppure ha raggiunto il suo *limite di accensioni* **(H5c)**.
	- **Esempio di Movimento per Inerzia.** Fintanto che non vengono utilizzate Accensioni, un'Astronave che procede per inerzia può entrare o atterrare in un *percorso di aerofreno* **(H6b),** utilizzare un atterraggio *assistito da una fabbrica* **(H6c)**, utilizzare Pivot Bonus o Accensioni Bonus accumulate (anche se il Propulsore successivamente diventa non-operativo), o (se Operativo) guadagnare *Accensioni Bonus* **(H8b)** addizionali o entrare in un flyby.

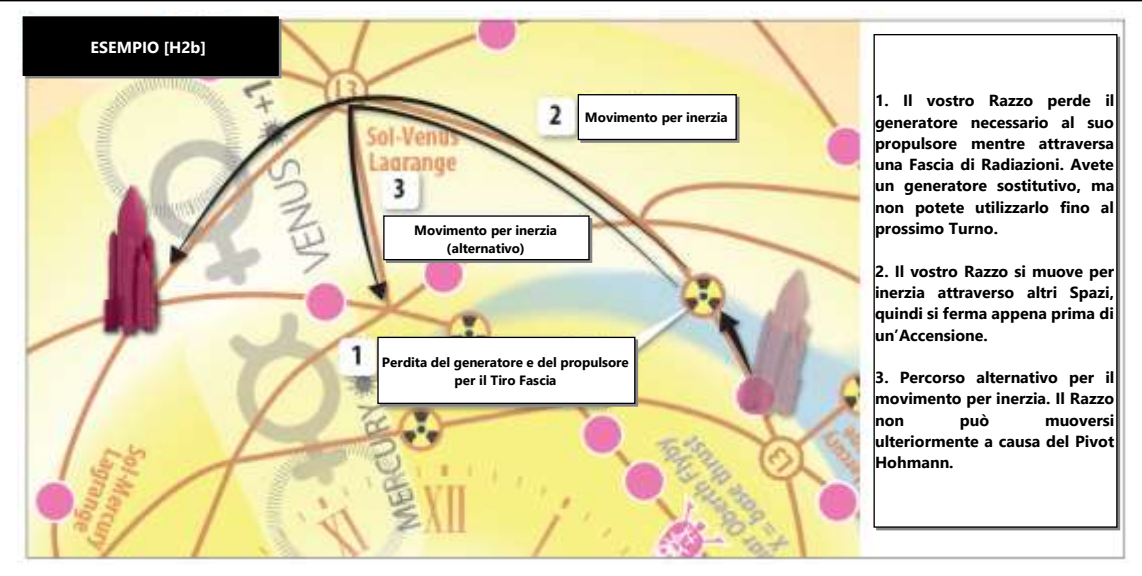

#### **H3. Calcolare la Propulsione Effettiva**

Il numero sulla sinistra nel *triangolo di propulsione* è la **propulsione base.** Vari modificatori si possono aggiungere o sottrarre a questo numero per ottenere la **propulsione effettiva**, ovvero il numero di Accensioni che potete eseguire durante il vostro Turno, e che deve essere più alta della Grandezza di un Sito per riuscire ad eseguire un atterraggio o una partenza con i propulsori. La propulsione effettiva viene calcolata prima di ogni movimento, e applicata durante tutta la fase di movimento dell'Astronave in quel Turno. Se attivate un propulsore che vi porta ad avere una propulsione effettiva di zero od inferiore, potete soltanto *muovervi per inerzia* **(H2b)**. Utilizzate una Pedina di un Razzo per contrassegnare la propulsione base nella parte superiore della vostra plancia e quindi applicare in sequenza ogni modificatore nell'ordine seguente per ottenere la vostra propulsione effettiva:

SUGGERIMENTO: Utilizzate una pedina razzo nella parte alta della Traccia del Carburante per tenere traccia della vostra propulsione effettiva. L'utilizzo di questa traccia è opzionale.

SUGGERIMENTO: Un propulsore con una propusione effettiva elevata vi aiuta a proteggere la vostra Astronave quando entra in una fascia di radiazioni **(H10)**. Tematicamente, questo limita l'esposizione dato che si attraversa le radiazioni più velocemente.

a. **Postbruciatori Megawatt (MW).** Se il triangolo di propulsione ha un'*icona postbruciatori* e il propulsore è Operativo, potete consumare **(F3d)** il numero indicato di livelli di carburante per aumentare la propulsione effettiva di uno. Questo può essere effettuato solo una volta per movimento. I postbruciatori aumentano la propulsione effettiva di uno indipendentemente da quanti livelli di carburante vengono consumati.

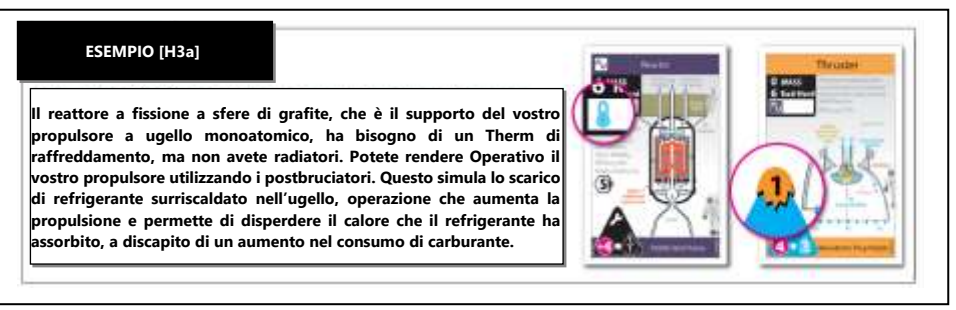

• **Raffreddamento a Ciclo Aperto.** I postbruciatori generano anche un Therm di raffreddamento **( J4d)** che si applica alle carte che si trovano nella catena dei supporti del propulsore ( $\Diamond$  J1c) nel momento dell'utilizzo dei postbruciatori<sup>24</sup>.

<sup>21</sup> | HIGH FRONTIER 4 ALL | REGOLAMENTO BASE <sup>24</sup> Il RAFFREDDAMENTO A CICLO APERTO consiste nello scaricare refrigerante di acqua nel vostro ugello. Ha tre vantaggi: (1) aumenta l'efficacia termica, che aumenta la percentuale di

- b. **Modificatore della Classe di Peso.** Aumentate o diminuite la propulsione effettiva del valore indicato nella banda colorata sopra alla Pedina della Massa Complessiva della vostra Astronave. Queste classi di peso hanno i nomi di *ultraleggero* (+2), *sonda* (+1), *scout* (+0), *trasporto* (-1) e *rimorchiatore* (-2).
	- **Tempistica.** Questo modificatore viene calcolato dopo che è stato consumato Carburante nei *postbruciatori* (vedere il punto precedente).

SUGGERIMENTO PER PIANIFICARE UNA MISSIONE: Un tipico propulsore con Equipaggio quando decolla da un Sito grande ha bisogno di trasportare almeno 8 livelli di Carburante per entrare nell'accensione per l'atterraggio. Questa quantità di Carburante fa entrare l'Astronave nelle categorie di peso più elevate, costingendola ad utilizzare i postbruciatori o portare meno carico utile per poter conservare una propulsione più alta della Grandezza del Sito:

ESEMPIO [H3b] Un Razzo con una Massa a Secco di 7 e una Massa Complessiva di 8-1/2 è di classe Trasporto (modificatore della propulsione per la Massa Complessiva di -1). Se il suo propulsore ha una spinta base di 1, la sua spinta effettiva è 1 - 1 = 0. Con una propulsione zero può solo muoversi per inerzia, per cui espelle un livello di Carburante per diventare di classe Scout (Massa Complessiva di 8). Questa classe ha un Modificatore della Massa Complessiva di 0, permettendogli di muovere.

- c. **Modificatore per l'Energia Solare.** Se il propulsore o qualunque carta nella sua catena dei supporti ha l'icona dell'energia solare **( J5b)**, aumentate o diminuite la spinta effettiva in base alla Zona Eliocentrica in cui si trova l'Astronave *(da -5 a +2, come indicato sulla mappa)*.
	- **Modificatori Solari Multipli.** Questo modificatore si applica solo una volta indipendentemente dal numero di icone dell'energia solare nella catena dei supporti.
	- **Il Sole su Nettuno.** Le Carte a Energia Solare non sono operative nella Zona Eliocentrica di Nettuno ♆**(B7g)**, a meno che non ottengano una spinta (vedere il punto successivo). In questo caso la propulsione ha un modificatore di -6.

ESEMPIO [H3c] Il vostro Razzo ha una catapulta elettromagnetica (4•3) attivata, che è alimentata da un generatore ad energia solare (compulsatore a volano). Intorno a Mercurio la propulsione arriva a 6 ma intorno a Cerere scende a 2. Intorno a Plutone la propulsione si ferma completamente.

d. **Modificatore della Propulsione a Raggi.** Se il vostro *triangolo della propulsione attiva* ha l'icona "spinta", voi o un alleato ottenuto con un *negoziato* **(N4a)** con l'Abilità (di fazione o non) della Centrale Solare Satellitare o con una Fabbrica in un Sito con l'icona di spinta<sup>25</sup>, (come indicato sulla mappa con l'icona spinta ) può aggiungere un modificatore di +1. Il modificatore dato dalla Centrale Solare Satellitare può funzionare a qualunque distanza<sup>26</sup>.

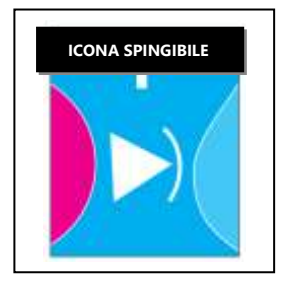

- **Niente Doppia Spinta.** Questo modificatore si applica solo una volta indipendentemente dal numero delle Centrali Solari Satellitari.
- e. **Supporti che Modificano la Propulsione.** Se la *catena dei supporti* **( J1c)** del triangolo di propulsione contiene dei modificatori della propulsione, modificate in modo appropriato la propulsione **( J5a** e **J5d)**. Anche il *consumo di Carburante* può subire modifiche da questa fonte<sup>27</sup>.

ESEMPIO [H3e] Create un Razzo elettrico utilizzando un supporto che modifica il movimento per generare la sua elettricità. La propulsione base del propulsore ad effetto Hall è 3, ma il suo generatore a radioisotopi Stirling lo fa diminuire di 2, per una propulsione effettiva di 1.

#### **H4. Procedura di Movimento**

Un'Astronave si può muovere a qualunque distanza lungo le linee della mappa, limitata solo da un massimo numero di Accensioni **(H5c)** pari alla sua *propulsione effettiva* **(H3),** e dal suo Carburante. Dovete consumare Carburante in una quantità pari al *consumo di carburante* per ogni Spazio di Accensione in cui entrate **(H5a).**

a. **Libert**à **di Direzione.** Se lo spazio da cui partite ha più uscite, l'Astronave ne può scegliere una qualunque.

energia disponibile per la propulsione. Questo perché il raffreddamento raccoglie l'energia che andrebbe persa come calore di scarto. (2) Non solo si aumenta l'energia di propulsione, ma anche la Massa aggiuntiva che fluisce aumenta la propulsione. Raddoppiando i kg/sec dall'ugello raddoppia la propulsione (+1 nella scala della propulsione di *High Frontier*). (3) Un minore calore di scarto significa che sono necessari meno radiatori per raffreddare il razzo. La controindicazione è che l'impulso specifico diminuisce, un modo elegante per dire che invece di un rivolo incandescente state emettendo una cascata tiepida. Dato che la Massa è spesso molto più preziosa in un razzo dell'energia, non vorrete farlo spesso. In più, il refrigerante di acqua non può semplicemente intercettare il tipo di energia emesso da certe reazioni. Ad esempio, in una reazione materia-antimateria avrete bisogno di refrigerante al tungsteno invece dell'acqua.

<sup>25</sup> Le CENTRALI SOLARI SATELLITARI su Io ottengono energia da Giove (utilizzando un laccio elettrodinamico) invece che dal Sole.

<sup>26</sup> La PORTATA DI UNA CENTRALE SOLARE SATELLITARE è la distanza alla quale può essere focalizzato un raggio laser di 60 MW. Un raggio Gaussiano limitato da una diffrazione di buona qualità ha una portata di (πwD)/2λ, dove w è il diametro del raggio (nel punto più stretto del punto focale), D è il diametro dell'ottica di irradiazione, e λ è la lunghezza d'onda del laser. Questo presuppone un'apertura piena (ovvero l'ottica di irradiazione è effettivamente una singola lente o specchio), o una serie di specchi in orbita con la stessa area complessiva. Supponiamo che l'ottica di irradiazione sia uno specchio di 500m di diametro, utilizzando un laser esotico UV con λ = 50 nm. Supponiamo anche che il diametro nel punto focale sia 50 metri, uguale all'apertura piena dell'ottica di ricezione sull'astronave bersaglio. L'efficienza della trasmissione è più del 50% su una distanza di circa 5 UA (la distanza massima alla quale un'ottica di 500m può focalizzare un bersaglio di 50m), e oltre le 5 UA l'energia diminuisce con il quadrato della distanza. Il raggio orbitale di Giove è 5,2 UA. Portate più lunghe sono possibili utilizzando collimatori eliocentrici intermedi, o utilizzando catapulte elettromagnetiche al posto di raggi laser. – Ruslan Belikov, NASA Ames, comunicazione personale, 2020.

<sup>&</sup>lt;sup>27</sup> Un RAZZO ELETTRICO ha il vantaggio di un elevata economia del carburante ma ha il problema di una bassa accelerazione, specialmente se caricato da una centrale elettrica ed un generatore massivi. Se invece riceve l'energia da un raggio laser è molto più agile. Un sistema di energia irradiata di questo tipo ha bisogno di: (a) la produzione efficiente di raggi laser da diversi megawatt, (b) un'ottica adattiva con lo scambio di informazioni su una distanza di minuti luce, (c) una lente Fresnel in ricezione (in realtà una serie di sottili lenti, dato che una lente normale sarebbe troppo pesante) e infine (d) un corpo nero cavo o fotovoltaico per convertire in raggio energetico in elettricità o propulsione. In *High Frontier* si utilizza un raggio di 60 MW; attualmente solo i laser a gas hanno una simile potenza. La lunghezza d'onda in uscita per un laser a CO<sub>2</sub> è di 10,6 (nell'infrarosso) che non è il massimo dato che più alta è lunghezza d'onda, più vasta è la dispersione del raggio dovuta alla diffrazione e quindi più bassa è l'energia trasportata da ogni fotone. Quello che serve è un laser allo stato solido o a disco con un'emissione di luce blu o verde, tuttavia per ora i supporti solidi non possono sopportare i flussi elevati per una forma d'onda continua o pulsata. – Dr. Andrew V. Pakhomov e Dr. Leik Myrabo, comunicazione personale, 2010.

- b. **Fermarsi.** Eccetto che nelle *accensioni di atterraggio* **(H5e)**, un'Astronave può fermarsi in qualunque Spazio **(B7)**. Muoversi in un Sito fa eseguire un *atterraggio* **(H6)** e fa concludere il movimento.
- c. **Pivot.** Un cambio nella direzione durante una mossa in un *Hohmann* **(B7b)** viene chiamato **Pivot**. Se un'Astronave esegue un Pivot, deve effettuare due Accensioni<sup>28</sup>.
	- **Stazionare.** Tuttavia, se un Razzo invece si ferma nell'intersezione, e aspetta il prossimo Turno per muoversi in una nuova direzione, non è un Pivot e non si consuma Carburante **(H4a)**.
	- **Determinato.** Muoversi in linea retta attraverso un Hohmann senza cambiare direzione non richiede un Pivot.
	- **L'Icona della Ballerina** indica un Pivot Bonus (vedere il glossario).
- d. **Cambi di direzione gratuiti.** Potete cambiare direzione durante un movimento in qualunque intersezione evidenziata da un'icona, ovvero un atterraggio (o mezzo atterraggio), nei Punti di Lagrange, nelle Accensioni, in qualunque Rischio, etc.

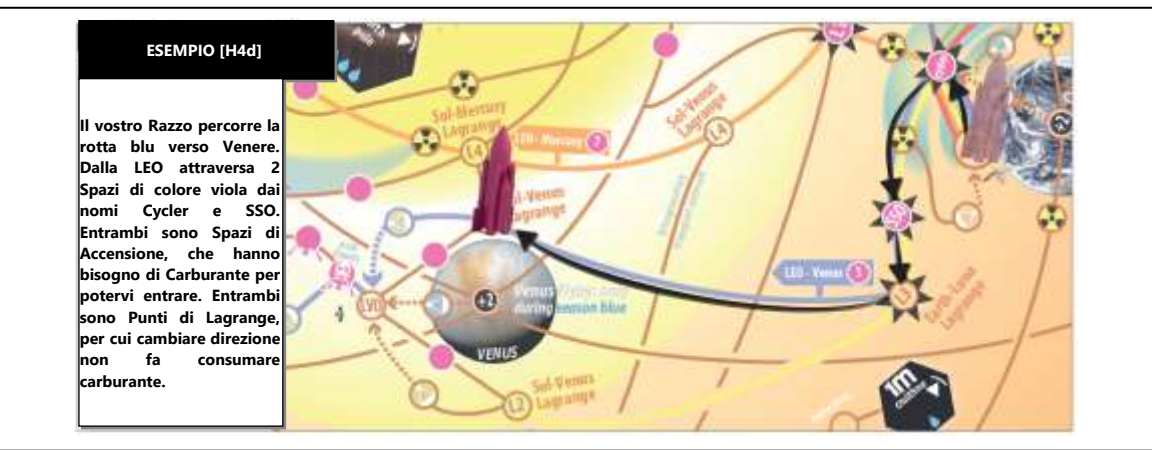

- e. **Niente Inversioni a U.** Entrando in uno Spazio un'Astronave non può immediatamente uscire da quello Spazio utilizzando la rotta con la quale vi è entrata. Tuttavia, se vi fermate in uno Spazio, potete muovere in qualunque direzione nel vostro prossimo Turno *(stazionare,* **H4c***).*
- f. **Freccia di Aerofreno.** Potete seguire qualunque rotta, eccetto che nei percorsi da aerofreno **(B7e)** nel senso contrario alla freccia.
- g. **Procedere per Inerzia.** Questo può aumentare il vostro movimento secondo **H2b.**

#### **H5. Accensioni**

Eseguire un'**Accensione** fa consumare un numero di livelli di carburante (non serbatoi) pari al *consumo di carburante* **(B2d)** del *triangolo di propulsione* attivato. Un'Astronave esegue un'Accensione in due situazioni: quando entra in uno Spazio di Accensione, sia Lagrange o atterraggio, o vuole eseguire un Pivot in un Hohmann **(H4c)** e continuare a muoversi. Per ogni Spazio di Accensione in cui entra l'Astronave deve consumare Carburante per <u>una Accensione</u>; per ogni Pivot eseguito **(H4c)** l'Astronave deve eseguire due Accensioni<sup>29</sup>.

a. **Consumo di Carburate/Modifica della Massa Complessiva.** Per ogni Accensione eseguita, spostate la Pedina della Massa Complessiva dell'Astronave di un numero di livelli lungo alla Traccia del Carburante (seguendo la linea nera) pari al *consumo di carburante* del *triangolo di propulsione attivato* **(H2)**, eventualmente modificato dai *supporti* **( H3e)**.

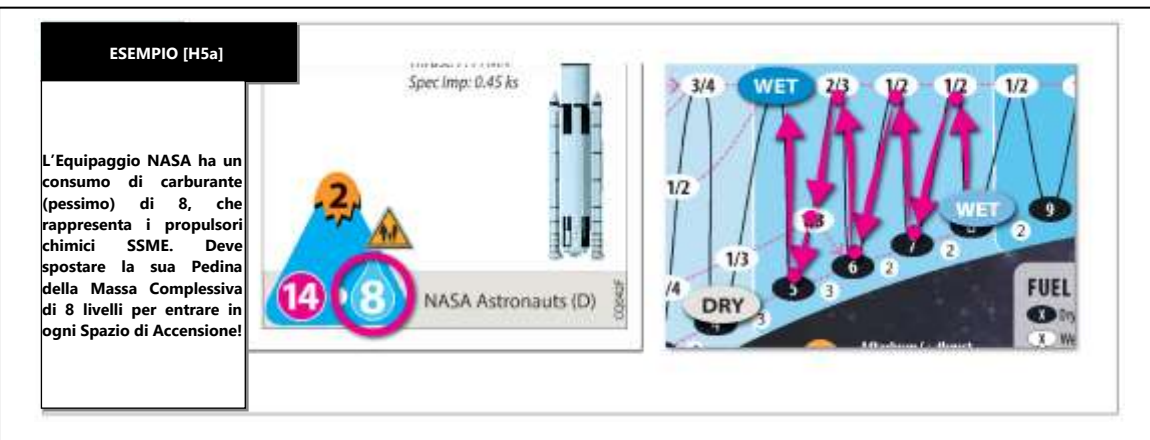

b. **Utilizzo Frazionale del Carburante.** Alcuni propulsori consumano un quantitativo frazione del livelli di carburante per Accensione. Spostate parzialmente la Pedina della Massa Complessiva lungo la linea nera per indicarlo. Man mano che proseguite con le Accensioni,

<sup>&</sup>lt;sup>28</sup> PIVOT. Se gli Hohmann fossero sempre il percorso con l'energia minima, la mappa sarebbe fatta unicamente di spirali. Ma questo ignora gli effetti della gravità nei pianeti di partenza e arrivo. Le rotte a bassa energia si snodano tra i Punti di Lagrange, che sono punti di accesso instabili alle traiettorie altamente caotiche verso tutti gli altri Punti di Lagrange nel Sistema Solare. Queste rotte, chiamate Rete di Transito Interplanetaria non richiedono quasi carburante, ma sono tremendamente lente. Inoltre, le finestre di lancio a volte sono distanti decenni o addirittura secoli.

<sup>&</sup>lt;sup>29</sup> Uno SPAZIO DI ACCENSIONE è 2,5 km/sec di delta-v. Sono necessari 9,5 km/sec per arrivare alla LEO, e altri 3,4 km/sec per arrivare in uno degli altri Punti di Lagrange Terra-Luna. La velocità di fuga del Sistema Solare è 42 km/sec, ma dato che state già andando a 30 km/sec (la velocità orbitale della Terra) sono necessari solo altri 12 km/sec per viaggiare verso le stelle (ignorando l'Effetto Oberth). La prima metà del vostro viaggio verso qualunque destinazione sarà un ripido campo gravitazionale, dove avete bisogno di motori ad alta energia, cicli di lancio, o ascensori spaziali per costruire le vostre Bernal. La seconda metà sarà effettuata con motori interplanetari con un elevato impulso specifico. "Una volta che sei in orbita terrestre bassa, sei a metà strada verso qualsiasi destinazione." – Bob Heinlein.

potete piazzare la pedina tra due livelli per indicare un consumo parziale di carburante. Alla fine del movimento il numero totale di livelli utilizzati viene arrotondato verso l'alto (muovete la pedina lungo la linea nera al prossimo punto numerato).

FACILE DIMENTICARE: Perdere Massa a Secco dopo che inizia il movimento non modifica la Pedina della Massa a Secco se non dopo che il movimento è concluso.

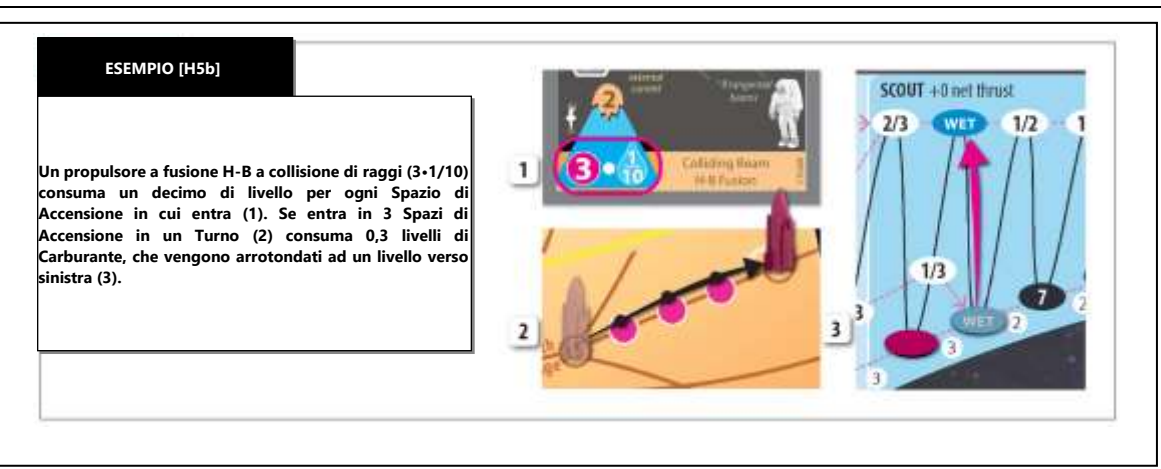

c. **Limite delle Accensioni.** Il numero totale delle Accensioni che potete utilizzare durante il movimento (non includendo le *Accensioni Bonus* **H8b**) non può essere superiore alla *propulsione effettiva*, dell'Astronave, come calcolato all'inizio di ogni movimento **(H3)**.

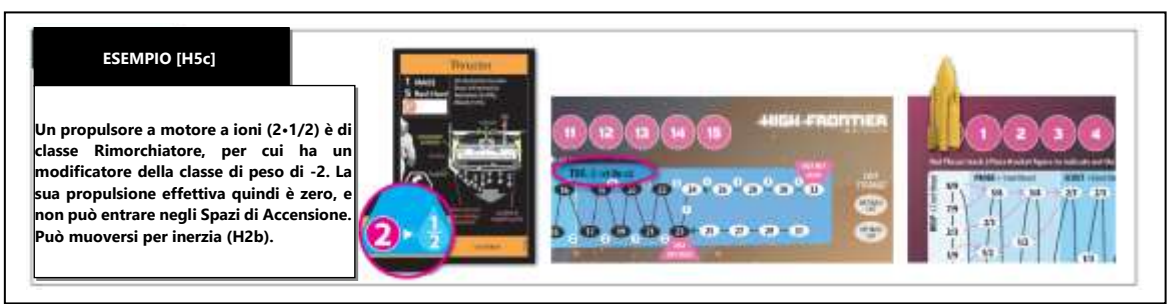

- d. **Carburante Insufficiente.** Un'Astronave non può entrare in un'Accensione se non ha abbastanza Carburante per eseguirla (la Pedina della Massa Complessiva non può mai sorpassare la Pedina della Massa a Secco).
- e. **Le Accensioni di Atterraggio** sono un tipo speciale di Spazio di Accensione che astrae il delta-v richiesto da un'Astronave per atterrare o decollare da un Sito. Seguono queste regole speciali:
	- **Nessuna Sosta.** Non potete terminare il movimento su un'accensione di atterraggio. Non potete entrare in un'accensione di atterraggio se non potete continuare a muovervi attraverso di essa, considerando anche la propulsione e il Carburante per ogni Accensione o atterraggio in un Sito successiva nello stesso movimento.
	- **Le Accensioni Bonus (H8b)** non possono essere utilizzate per entrare in un'accensione di atterraggio.
	- **Gli Atterraggi e le Partenze Assistite dalle Fabbriche (H6c)** non possono essere utilizzate per entrare nelle Accensioni di Atterraggio (eccetto che nei Siti Atmosferici **(H6c)** e per alcune Abilità).
	- **Metà Accensioni.** Alcuni spazi di Accensioni di Atterraggio hanno l'icona di metà veicolo di atterraggio. Queste vengono sempre considerate come un'Accensione completa (a tutti gli effetti, compresi i *limiti di accensione* **H5c**) ma utilizzano solo la metà dei livelli di carburante (arrotondate solo alla fine del movimento).

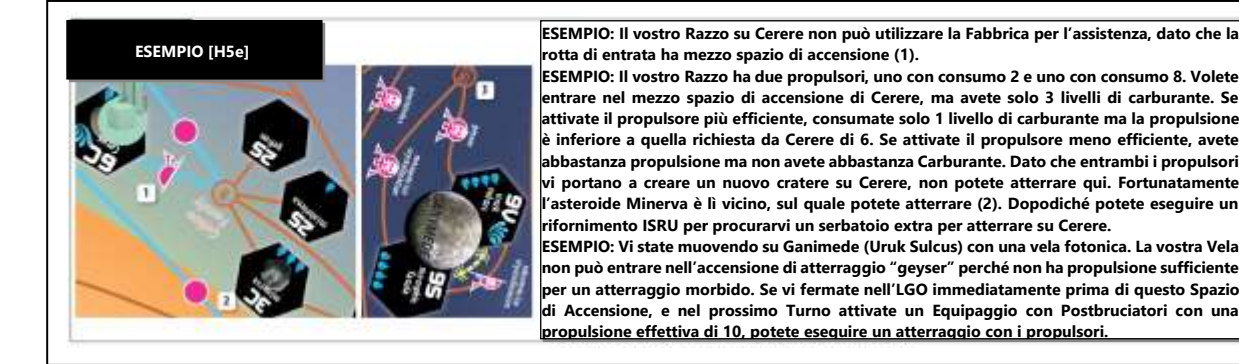

- f. **Qualità Richiesta del Carburante.** I *triangoli di propulsione* sono colorati in base alla *qualità del carburante* **(F4b)**. Il Carburante consumato quando viene eseguita un'Accensione deve essere della stessa qualità o migliore (ovvero un propulsore a regolite può usare un qualunque tipo di Carburante mentre un Razzo ad acqua può solo utilizzare acqua o isotopi come Carburante).
- **g. Supporti che Modificano il Carburante.** Il consumo di Carburante può essere modificato secondo ( $\lozenge$ J5c)<sup>30</sup>.

30 I REATTORI CHE MODIFICANO IL CARBURANTE utilizzano la scienza della termodinamica per convertire l'energia da un tipo all'altro. Il reattore converte l'energia nucleare in radiazione, sia plasma con una carica neutrale, sia esotica, dopodiché un generatore può ulteriormente convertire questa radiazione in elettricità, sia impulsiva che DC. Un propulsore elettrico converte elettricità in propulsione. La Seconda Legge della Termodinamica ci dice quanta energia è disponibile per la spinta o l'elettricità, e quanta deve essere espulsa come calore di scarto. L'efficienza termica è molto più importante nello spazio che sulla Terra. Nello spazio le cose sono facili da riscaldare, ma si possono raffreddare solo per radiazione. (Lo spazio

24 | HIGH FRONTIER 4 ALL | REGOLAMENTO BASE

### **H6. Atterraggio e Decollo dai Siti**

Atterrando su un **Sito** *(Spazio esagonale)* si conclude il movimento di un'Astronave; la partenza non fa concludere il movimento. Dovete seguire uno di questi tre metodi (propulsori, aerofreno o assistiti da una fabbrica) per riuscire ad atterrare o a ripartire da un Sito:

SUGGERIMENTO PER PIANIFICARE UNA MISSIONE: Per aiutarvi a ricordare che avete bisogno di una propulsione maggiore della Grandezza del Sito, pensate al numero della Grandezza come l'intensità del pozzo gravitazionale, e che avete bisogno di più propulsione del peso per potergli sfuggire.

a. **Atterraggio/Partenza con i Propulsori.** Per utilizzare questo metodo, il propulsore attivato deve avere una propulsione effettiva **(H3)**  più alta della Dimensione del Sito *(il numero grande sul Sito)* per riuscire ad entrarci o lasciarlo. Questo non consuma Carburante. • **Le Comete Sinodiche** hanno un'accessibilità limitata nel tempo **(B7h)**.

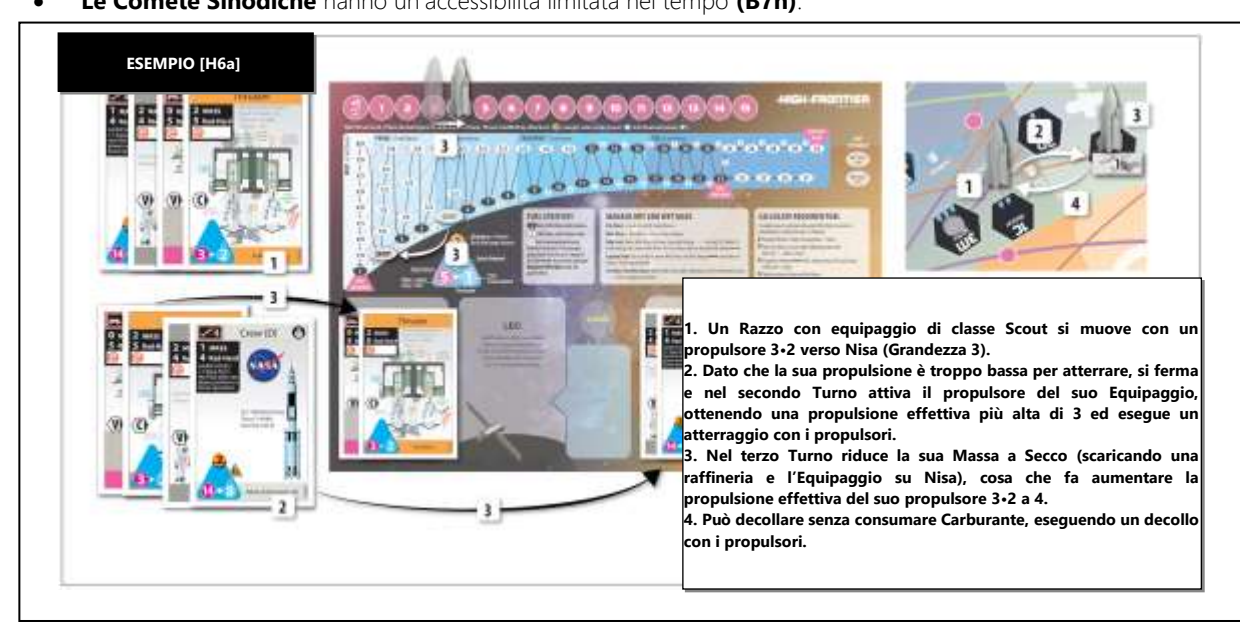

SUGGERIMENTO PER PIANIFICARE UNA MISSIONE: I mondi con Grandezza 6 o più hanno un successo automatico nella prospezione, ma non sarete in grado di decollare con un prodotto di una Fabbrica da questi mondi a meno che non otteniate una propulsione più elevata della Grandezza. Per i sotto-pianeti di Grandezza 6 avete bisogno di una propulsione di 7 o più. Nella parte iniziale della partita solo gli Equipaggi saranno in grado di avere una propulsione 10 o più e quindi atterrare o ripartire dai mondi di grandezza 9 (Mercurio e i satelliti più grandi).

- b. **Atterraggio per Aerofreno.** Entrando in un Sito seguendo un *percorso di aerofreno* **(B7e)** permette all'Astronave di atterrare senza alcun prerequisito di Propulsione, Carburante, o *triangolo di propulsione* attivato (non avete bisogno di un propulsore per andare in caduta libera). Entrare in un Rischio da Aerofreno vi costringe a fare un *Tiro Rischio* **(H7)**.
	- **Attrito dell'atmosfera in un Aerofreno.** Dismettete le carte Vele Solari immediatamente all'entrata in un Rischio da Aerofreno, indipendentemente dal fatto che siano o no attive.
- c. **Atterraggio/Partenza Assistito da una Fabbrica.** Se un Sito ha una Fabbrica, un'Astronave con un propulsore attivato e Operativo può entrare o uscire da quel Sito senza aver bisogno di una propulsione maggiore della Grandezza del Sito<sup>31</sup>.
	- **Rischio da Incidente.** Se lo Spazio in cui ci si muove subito dopo alla partenza assistita da una fabbrica è un Rischio, ignorate il Rischio. Utilizzare l'assistenza da una fabbrica per il decollo vi fa fare un *Tiro Rischio* **(H7)** a meno che non sia colonizzata oppure abbiate una Centrale Solare Satellitare.
	- **Permesso di utilizzo della Fabbrica.** Potete utilizzare una Fabbrica di un avversario per questo compito se avete il suo permesso.
	- **Usurpare una Fabbrica.** Se potete commettere un'Azione Criminale <sup>c</sup> (cosa che richiede la presenza di vostri Umani nello Spazio e l'assenza di Umani in difesa, vedere il glossario), l'assistenza da una Fabbrica può essere eseguita senza permesso.
	- **Limite sulla Gravità Elevata.** Un'Astronave non può usare l'assistenza da una Fabbrica per muovere dentro o fuori da uno Spazio di *accensione per l'atterraggio* **(H5e)** con l'eccezione degli aerei a razzo ad acetilene (prossimo punto).
	- **Partenza con Aerei a Razzo ad Acetilene.** Un'Astronave può utilizzare l'assistenza da una Fabbrica per entrare in una *accensione per l'atterraggio* (pagando il costo dell'accensione per l'atterraggio) da un Sito Atmosferico senza aver bisogno di una propulsione più grande della Grandezza del Sito pagando un costo speciale in acqua utilizzando Serbatoi di Carburante dal Sito. Questo costo in acqua, che viene speso senza aggiungerlo alla Massa Complessiva o a Secco, è pari ad un numero di Serbatoi di Carburante blu uguale al doppio della Massa Complessiva iniziale dell'Astronave. Dopodiché si continua il movimento, considerando le accensioni per l'atterraggio come accensioni in cui non vi potete fermare. Questa procedura rappresenta l'uso di razzi di supporto dotati di ali che utilizzano carburante fabbricato direttamente dall'atmosfera<sup>32</sup>.

non ha un fiume o un'atmosfera dove disperdere in modo conveniente il calore per convezione o per conduzione). I motori termici che possono funzionare nello spazio, con le loro efficienze termiche, sono: Thermionic 15%, Brayton 19%, Stirling 20%, Rankine 41%, AMTEC 45%, JTEC 66% e MHD (ciclo aperto) 90%.

<sup>31</sup> I DECOLLI ASSISTITI DA FABBRICHE utilizzano una monorotaia veloce come veicolo di lancio. La rotaia fornisce la trazione mentre il veicolo raggiunge la velocità orbitale e rilascia il suo carico nello spazio. Questo seque il principio del volo aerospaziale che dice che quando avete una scelta tra un razzo o qualcos'altro, meglio sempre usare qualcos'altro.

<sup>25</sup> | HIGH FRONTIER 4 ALL | REGOLAMENTO BASE 32 AEREI RAZZO AD ACETILENE. Le atmosfere ricche di CO<sub>2</sub> si trovano su Marte e Venere, e forniscono una sorgente sicura di carburante per i razzi chimici, come ad esempio il metano

FACILE DIMENTICARE: Se il vostro mondo industrializzato è di Grandezza 5 o meno, non avrà un'accensione all'atterraggio e l'assistenza delle fabbriche potrà essere utilizzata per spedire i prodotti. Questa è una situazione ideale. In altri mondi se avete un ISRU 3, una destinazione ideale avrà 3 o 4 gocce d'acqua, sarà abbastanza vicina, e sarà di Grandezza fra 3 e 5. Solo 5 asteroidi rientrano in questi parametri

FACILE DIMENTICARE: La Massa a Secco minima di un'Aastroanve (inclusi i Cargo) è uno, anche se tutte le sue carte hanno massa zero (Vedere "Pedina della Massa a Secco" nel glossario). Questo significa che un aereo razzo deve sempre consumare al minimo 2 FT.

SALTO SUBORBITALE: Le regole permettono alle Astronavi di utilizzare le accensioni per l'atteraggio per viaggiare in pianeti e satelliti con Siti multipli, come Marte. Dato che questo è un *atterraggio/partenza con i propulsori* **(H6a)**, la propulsione effettiva deve essere più grande della Grandezza del Sito.

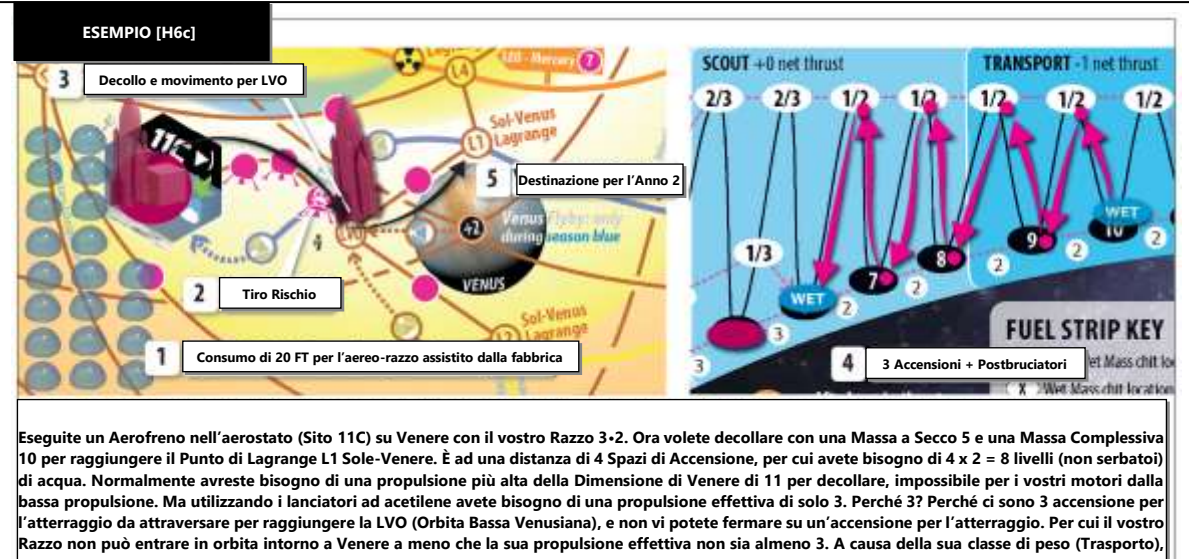

**sono richiesti i postbruciatori per raggiungere questa propulsione effettiva, che costano 2 livelli extra di acqua. Spendete la vostra acqua sul posto per**  l'acetilene: 2 x 10 = 20 FT (1). Quindi tirate per il Rischio delle nubi acide (nessun Rischio per l'assistenza della fabbrica dato che utilizzate la Spinta della **vostra Fabbrica su Venere) (2). Sopravvivete, quindi vi muovete nelle 3 Accensioni permesse dalla vostra propulsione effettiva, arrivando nella LVO (Orbita Bassa Venusiana) (3). Includendo l'utilizzo dei postbruciatori, questo fa scendere la vostra Massa Complessiva di 8 livelli, da 10 a 6 (4). Avete 3 livelli di acqua rimanenti, sufficienti per attraversare un'altra Accensione e raggiungere L1 nel vostro prossimo Turno (5).**

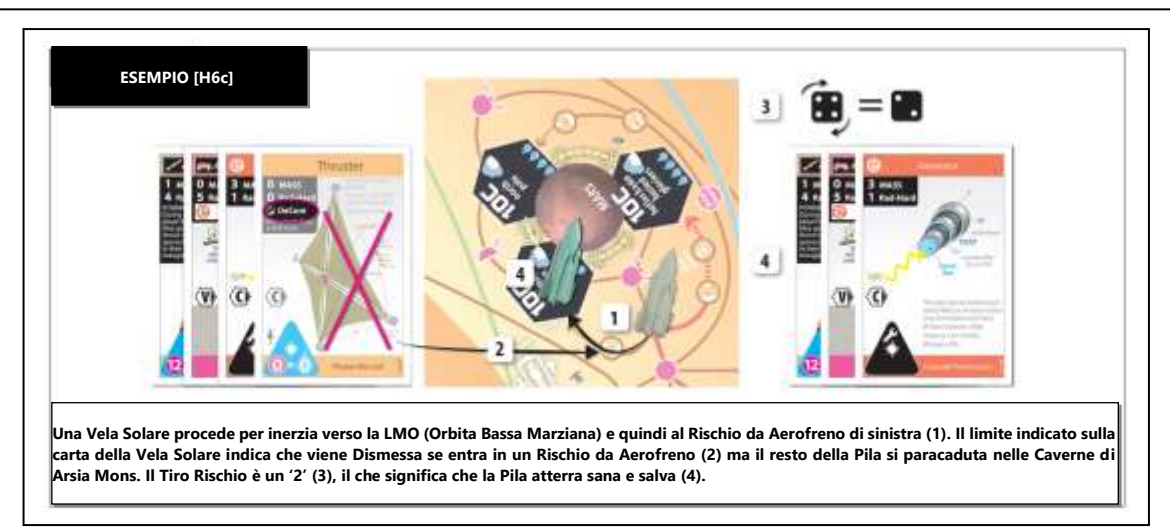

#### **H7. Tiri Rischio**

Alcuni Spazi sono rischiosi e se la vostra Astronave entra in uno di questi tirate immediatamente un dado (1d6). Se ottenete un '1', ogni carta e FT nella Pila subisce una Dismissione/Scarto involontario. Un Tiro Rischio viene eseguito sulle seguenti occasioni:

- a. **Rischio da Incidente (B7d).** Vedere il glossario<sup>33</sup>.
- b. **Rischio da Aerofreno (B7e).** Vedere il glossario.
- c. **Assistenza da Fabbrica.** Un Tiro Rischio viene fatto anche se eseguite questa tipologia di atterraggio o partenza **(H6c)**.

<sup>(</sup>CH4), l'acetilene (C2H2) o il monossido di carbonio (CO). Ognuno di questi può bruciare con l'ossigeno per fornire sia energia che propellente. L'acetilene viene considerata in questo gioco per due ragioni: in una economia basata sull'acqua, l'utilizzo dell'idrogeno deve essere minimizzato (scartando l'utilizzo dei razzi chimici alimentati a metano o H<sub>2</sub>-O<sub>2</sub>), e la velocità di uscita deve essere economica (se vengono usati razzi a monossido di carbonio il consumo di carburante sarebbe cinque volte il carico utile, invece del doppio). L'acetilene può essere ottenuto con la combinazione dei processi Sabatier e Sachsse, con il riciclo dell'idrogeno. Può ottenere un lsp di 0,42 ks, ma è pericolosa da immagazzinare ed ha una temperatura di combustione più alta di quella che molti ugelli possono sopportare.

<sup>33</sup> Il RISCHIO DA INCIDENTE è più elevato su alcuni asteroidi a causa della rotazione rapida e caotica e dell'instabilità. Un asteroide allungato che ruota rapidamente (con un giorno inferiore alle 5,5 ore) ha una velocità di rotazione che varia da punto a punto, e la gravità viene anche deviata dal normale vettore di superficie. Alcuni asteroidi sono "cumuli di rocce" instabili: in origine erano corpi solidi che si sono frantumati e fusi sotto l'influenza della gravità. Gli altri sono sistemi binari a forma di manubrio, che si sono formati quando due corpi più piccoli sono entrati in contatto (instabile).

#### d. **Rischio Epico.** Vedere **1A6a**.

e. **Eccezione FINAO.** Prima di tirare, potete spendere 4 Aqua per un "Failure Is Not An Option" (trad. "Il fallimento non è contemplato") per evitare il tiro. Questo rappresenta il costo di programmatori a Terra per implementare meccanismi di sicurezza aggiuntivi.

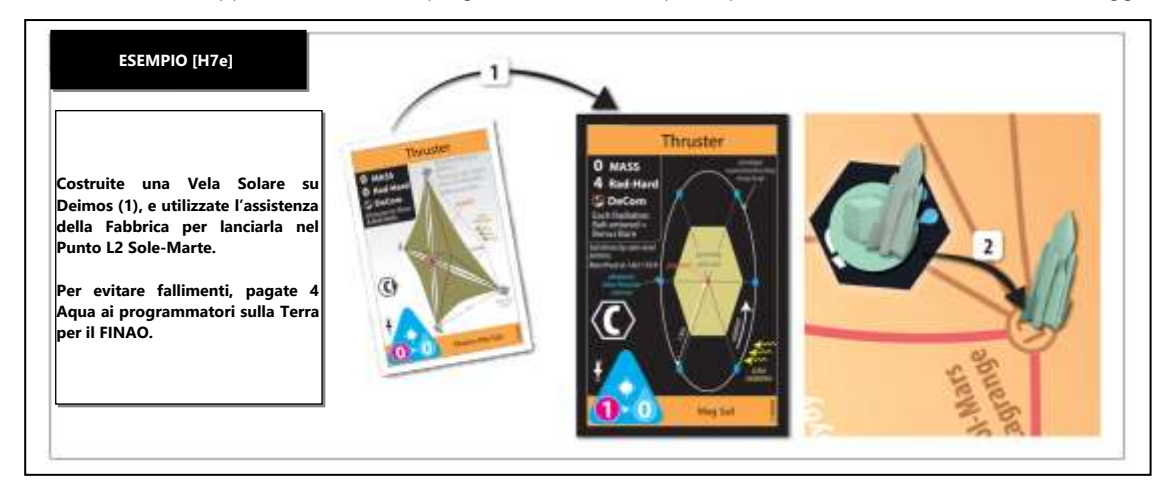

FACILE DIMENTICARE: Se avete investito degli anni in una missione, non siate tirchi e non risparmiate sui programmatori. Non ne vale la pena.

#### **H8. Flyby**

Entrando in uno Spazio con un flyby dà all'Astronave un numero di Accensioni Bonus pari al numero stampato sullo Spazio flyby<sup>34</sup>.

FACILE DIMENTICARE: Il flyby lunare sulla rotta viola è una strada semplice verso siti di valore come i quattro satelliti galileiani di Giove o i due asteroidi "metallici aquosi" di classe W (Lutetia ed Erta).

- a. **Propulsore Operativo.** L'Astronave riceve queste Accensioni Bonus se ha un triangolo di propulsione *Operativo* e *attivato* **(J3)**, includendo la possibilità del movimento per inerzia.
- b. **Accensioni Bonus.** Non contano per il vostro *limite di accensioni* **(H5c)**, non richiedono Carburante, e possono essere utilizzate in qualunque momento vi siano richieste delle Accensioni, eccetto che per le *accensioni per l'atterraggio* **(H5e)**.
- **c. ♦ Flyby di Venere.** Il bonus flyby del pianeta Venere può essere utilizzato solo se il Cubetto delle Macchie Solari è nella stagione blu<sup>35</sup>.

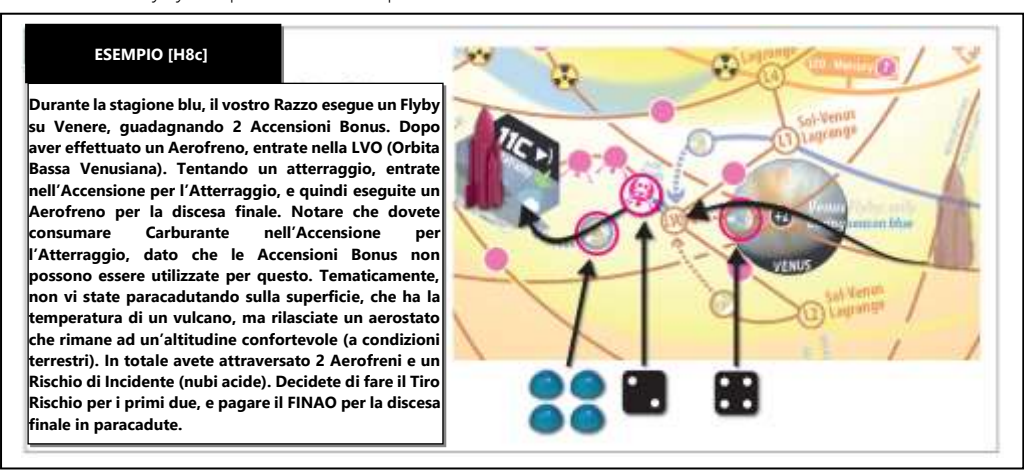

- d. **Flyby Multipli.** Un'Astronave può ricevere bonus da più flyby durante un movimento.
- e. **Il Flyby nell'Oberth Solare** *(Zona Eliocentrica)* vi dà un numero di Accensioni Bonus pari alla *propulsione base* (non la *propulsione effettiva*) del *triangolo di propulsione* **(B2d)** attivato dell'Astronave.
	- **Niente Ripetizioni.** Come eccezione di **H8d,** un'Astronave guadagna Accensioni Bonus dall'Oberth Solare solo la prima volta che vi entra in un movimento.

<sup>34</sup> FLYBY. Supponete che il vostro razzo, in viaggio verso Marte dalla Terra, vada nella direzione opposta verso Venere. Se volate verso il lato "posteriore" di Venere (nel suo movimento attorno al Sole), la sua gravità vi accelererà (sia nella direzione che nell'intensità) rispetto al Sole. Questo "effetto fionda" può essere utilizzato per aumentare il delta-v (fino a 10 km/sec) per il viaggio verso Marte (o altri luoghi al di là dell'orbita terrestre). Allo stesso modo, volando verso il lato "anteriore" di Venere vi rallenterà (sempre rispetto al Sole). Considerate un'astronave che ritorna sulla Terra. Un flyby radente (a 180 km di altitudine) davanti alla Luna rallenterà il razzo (rispetto alla terra) fino a 1,85 km/sec, permettendovi di essere catturati dalla Terra. Tuttavia, un flyby lunare non può accelerarvi o rallentarvi rispetto alla Luna (o luoghi nell'orbita lunare). Allo stesso modo, un flyby solare non vi potrà aiutare a raggiungere nulla che orbiti attorno al Sole (ignorate l'Effetto Oberth).

<sup>&</sup>lt;sup>35</sup> FLYBY DI VENERE. Un trasferimento Hohmann verso Marte è possibile quando Marte la Terra sono in opposizione, che si ha quando i due pianeti sono alla massima distanza tra di loro (400 milioni di km) (Contrariamente all'intuizione, la rotta più economica verso Marte è esattamente quando si trova il più lontano da noi). Questa semi-ellisse è mostrata nell'Appendice (W3.Q5). Questo viaggio dura 8 mesi, ed è rappresentato sulla mappa dalla rotta rossa. Una rotta alternativa verso Marte è la rotta della congiunzione, che fa sbarcare quando la Terra e Marte sono quasi nel punto più vicino. Questa traiettoria usa un flyby gravitazionale di Venere, che è un anno più lungo dell'Hohmann, ma fa consumare meno carburante (sia nel gioco che nella realtà). Una volta su Marte, i robonauti atterrati vengono utilizzati per operazioni sulla superficie, mentre gli umani rimangono in orbita. Questo evita i 10-40 minuti di ritardo necessari per le operazioni teleguidate dalla Terra dei robonauti. La teleoperazione è stata prevista da Phobos nei progetti della NASA, e dal punto di Lagrange L1 del sistema Sole-Marte nel progetto Zubrin Athena. Una tipica missione verso Marte con umani e un propulsore nucleare-elettrico (nel progetto Boeing STCAEM NEP 1991) ha una massa a secco di 8 (per reattore, generatore, radiatore, equipaggio, modulo di atterraggio e propulsore elettrico), più 4 serbatoi di carburante. Impiega 14 mesi per un viaggio andata e ritorno, incluso un mese sulla superficie. Vengono utilizzati flyby sulla Luna e su Venere.

- **Lo Spazio di Accensione per l'Atterraggio** è il flyby. Pagate il costo in Carburante e fate il Tiro Rischio quando entrate prima di guadagnare la sua Accensione Bonus.
- **Postbruciatori.** Se un'Astronave utilizza i *postbruciatori* **(H3a)** nel flyby dell'Oberth Solare, guadagna un'Accensione Bonus extra. Per un Razzo GW/TW (Modulo 1), utilizzare i postbruciatori gli fa guadagnare un numero di Accensioni Bonus pari al bonus dei postbruciatori del propulsore **(1C2)**.

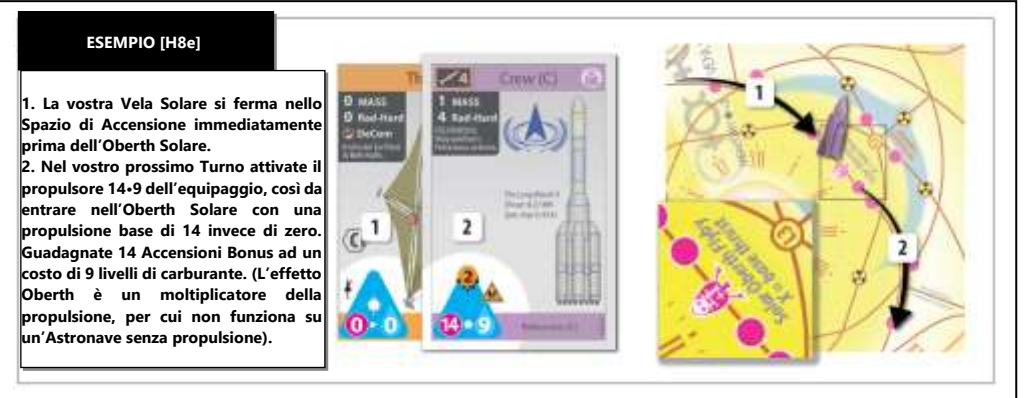

f. **Vela Magnetica.** Se questo propulsore è attivato, allora ogni *fascia di radiazioni* **(H10)** in cui si entra fa guadagnare *Accensioni Bonus* **(H8b)** nello stesso modo in cui le attribuiscono i flyby. Come nel *flyby nell'Oberth Solare* (punto precedente), queste Accensioni Bonus sono ottenute solo la prima volta in cui un'Astronave entra in una particolare fascia di radiazioni in un movimento. g. **Rischio da Anomalia.** Entrando in un flyby c'è un Rischio da Anomalia<sup>36</sup> se si ha un'Anomalia nella Pila.

#### **H9. Strade per i Rover**

- a. **Le Strade per i Rover** sono importanti per le *prospezioni* (I6) e l'Adiacenza *(vedere il glossario)*.
- b. **Sopravvissuto.** Con una carta Operativa che abbia una piattaforma *rover* **(I6b)**, come azione gratuita una volta per Turno potete spostare il vostro Equipaggio o i Coloni, o il Contratto in un nuovo Sito lungo una strada per i rover, creando un Avamposto. Il rover stesso non si muove, eccetto quando l'Equipaggio o i Coloni con una piattaforma rover trasportano loro stessi.

#### **H10. Fasce di Radiazioni e Tiri per le Fasce**

Entrare in una **Fascia di Radiazioni** (uno Spazio con l'icona delle radiazioni) causa un **Tiro Radiazioni:** tirate un dado (1d6) e sottraete la *propulsione effettiva* **(H3)** della vostra Astronave. Non sottraete una propulsione effettiva negativa. Confrontate il risultato con la resistenza alle radiazioni di ogni carta nella Pila dell'Astronave (valore riportato nell'angolo in alto a sinistra). Ogni carta con una resistenza alle radiazioni **inferiore** al risultato viene dismessa involontariamente<sup>37</sup>.

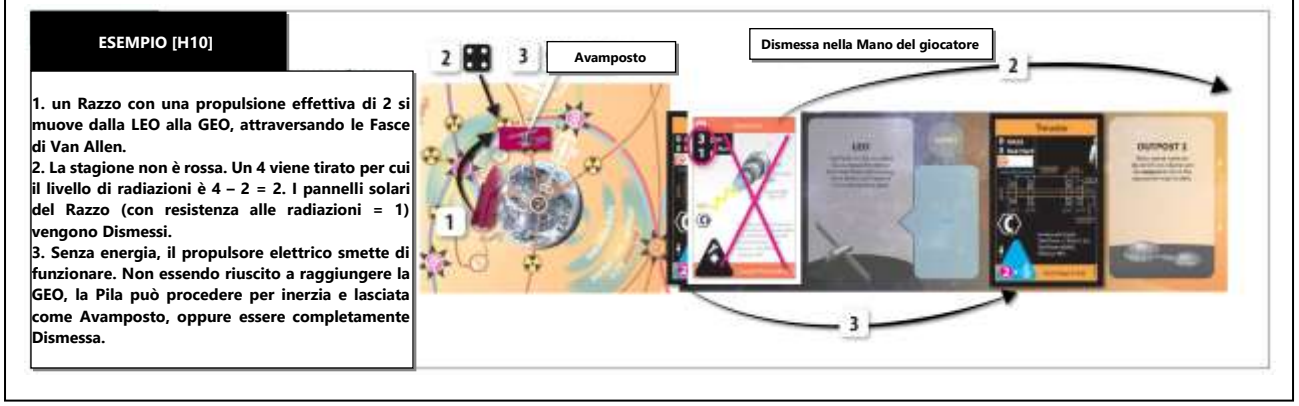

- a. **Il Fallimento Non è Contemplato.** Non potete pagare Aqua per evitare un Tiro Radiazioni.
- b. **Radiazioni nella Stagione Rossa.** Se il Cubetto delle Macchie Solari è nella stagione rossa **(K1),** tutti i Tiri Radiazione vengono fatti con una penalità di +2<sup>38</sup>.

#### FACILE DIMENTICARE: Questa penalità non si applica ai brillamenti, che comportano un Tiro CME al posto di un Tiro Fascia.

- c. **Radiatori Pesanti.** Se un radiatore pesante fallisce il suo Tiro Radiazioni, ruotatelo sull'Orientamento leggero.
- d. **Protezione dai Brillamenti Solari.** Una Pila su una Fascia di Radiazioni differente dal Sole è schermata contro gli *eventi di brillamenti solari* **(K2d)**.
- e. **Vele Magnetiche.** Se un propulsore a vela magnetica entra in una Fascia di Radiazioni, vedere **H8f**.

28 | HIGH FRONTIER 4 ALL | REGOLAMENTO BASE

<sup>36</sup> ANOMALIA NEL FLYBY. Nel 2007 la sonda Rosetta dell'ESA era a buon punto nel suo viaggio per atterrare sulla cometa Churyumov-Gerasimenko, quando dal controllo di missione scoprirono che era richiesta una correzione di rotta. Fu deciso un Flyby imprevisto su Marte. Era rischioso, passare nell'ombra di Marte avrebbe disattivato i suoi pannelli solari per 15 minuti, causando una pericolosa mancanza di energia. L'astronave fu messa nella modalità standby, senza possibilità di comunicare, e fatta volare con le batterie che non erano state pensate in origine a questo scopo. Questa manovra, che ebbe successo, fu da quel momento soprannominata "La Scommessa da un Miliardo di Euro".

 $37$  La FASCIA DI RADIAZIONI è un toroide di particelle elettricamente cariche intrappolate in un campo magnetico. Una magnetosfera di questo tipo dà una protezione contro le tempeste solari.

<sup>38</sup> La LUMINOSITÀ DI UN'AURORA è una misura affidabile dell'intensità delle radiazioni che percorrono le linee di campo di una fascia di radiazioni di un pianeta, ed è quidata dall'interazione del vento solare con la magnetosfera. In pianeti come la Terra, Giove e Saturno, le aurore sono più luminose negli anni in cui il Sole è più attivo.

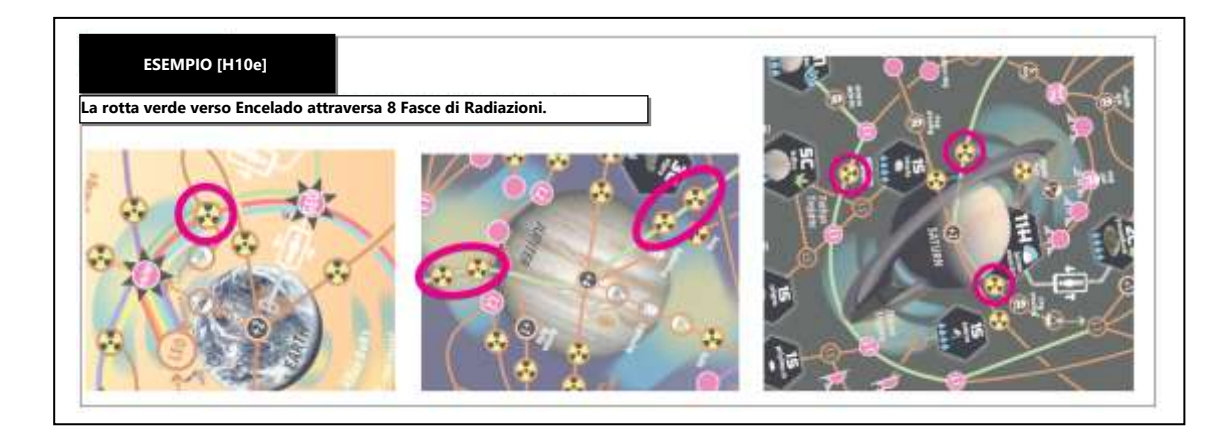

# **I. Operazioni**

Potete eseguire una Operazione ogni Turno

#### **I1. Operazione di Reddito**

Ricevete 1 Aqua dalla Riserva Comune, e aggiungetela alla vostra Pila LEO/Banca sulla vostra plancia.

SUGGERIMENTO: Ci sono metodi migliori del reddito per ottenere valuta, ad esempio ricercare e quindi vendere carte nel mercato libero. Ancora meglio della ricerca è lasciare vincere l'asta agli altri giocatori, dato che così non riempite la vostra Mano e non dovete utilizzare Operazioni per vendere le carte in eccesso successivamente. Tuttavia, dipende dalla situazione e non ci sono ricette ottimali per ottenere il massimo guadagno.

#### **I2. Operazione di Asta di Ricerca**

Scegliete uno dei mazzi dei brevetti **(B2)** e mettete all'asta carta in cima.

Limite di Mano Accademico. Un giocatore con quattro o più carte in Mano non può iniziare o fare una offerta in un'asta.

SUGGERIMENTO: Se volete iniziare un'asta ma avete già raggiunto il limite di Mano, potete Scartare carte come azione gratuita **(G6)** prima di eseguire la ricerca. Ma dato che poitete eseguire azioni gratuite durate il vostro turno. Non potete Scartare carte durante il Turno di un altro giocatore per poter piuntare in un'asta iniziata da un altro giocatore.

- b. **Procedura dell**'**Asta.** Come banditore, dovete fare la prima offerta (partendo da un minimo di 0). Quindi in qualunque ordine gli altri giocatori (che non superano il *limite di mano accademico*) possono puntare. Continuate fino a quando non ci sono più rilanci.
- c. **Valuta delle Offerte.** Le offerte sono fatte in Aqua (FT in altri luoghi non possono mai essere utilizzati come valuta).
- d. **Procedura di Vittoria.** Se vincete l'asta come banditore, pagate il valore offerto alla Riserva Comune. Se qualcun altro vince un asta che avete iniziato, il vincitore pagherà a voi il valore dell'offerta. Il vincitore aggiunge la carta alla propria Mano.

FACILE DIMENTICARE: Se il banditore perde un'asta, la puntata vincente viene pagata al banditore.

e. Pareggi. Come banditore, vincete i pareggi in cui siete coinvolto. Se non siete coinvolto, scegliete quale giocatore vince l'asta tra quelli che hanno fatto la stessa offerta.

ESEMPIO [2e] Eseguite una operazione di Asta di Ricerca, con una puntata di zero. Un altro giocatore offre uno, e voi pareggiate la sua offerta. Quel giocatore offre due, e un terzo giocatore offre anche lui due. Non volete aumentare la puntata per cui scegliete uno di questi due giocatori come vincitore dell'asta. Il vincitore aggiunge la carta alla sua Mano e vi paga due Aqua.

f. **Informazioni.** Il lato frontale della carta in cima a ogni mazzo è visibile e può essere controllata in qualunque momento. Nel momento in cui annunciate che una carta viene messa all'asta, qualunque giocatore la può prendere ed esaminarne il retro. Questo rivela il lato frontale della prossima carta in quel mazzo.

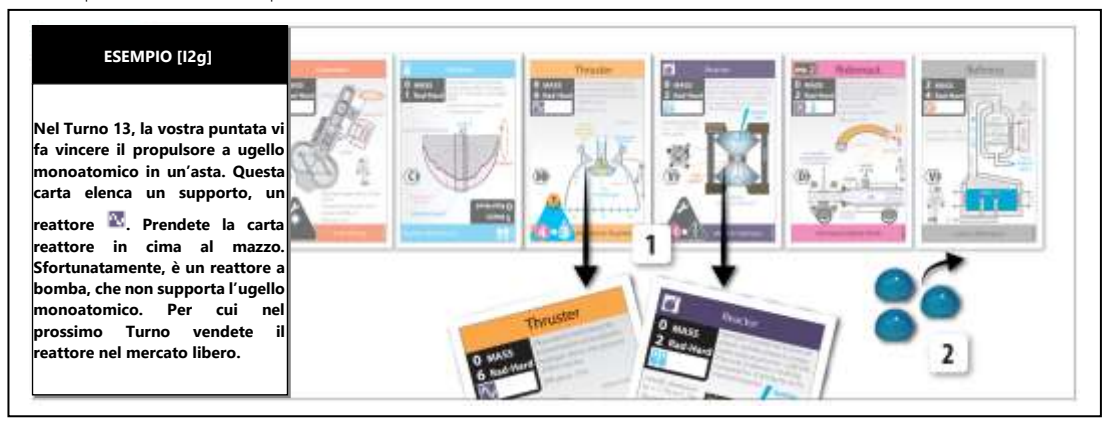

- g. **Supporti Bonus.** Se la carta richiede dei *supporti* **(J)**, il vincitore dell'asta prende anche la carta in cima al mazzo dei brevetti corrispondenti per ogni supporto richiesto e le mette nella propria Mano.
	- Non ricevete carte aggiuntive che fungono da supporto per i supporti bonus, ,ma solo per la carta messa all'asta in origine.
	- Ottenete la prima carta del tipo richiesto (reattore, generatore o radiatore), indipendentemente dal fatto che sia del sottotipo richiesto per la carta ottenuta all'asta **(J1a)**.
	- I supporti bonus non vengono tolti dai loro mazzi fino a quando l'asta non è stata vinta.

#### **I3. Operazione sul Mercato Libero**

Ottenete Aqua vendendo una carta che sia (a) una carta nella vostra Mano, oppure (b) una carta con il Lato Nero in una Pila o nella vostra Banca:

a. **Vendere una Carta dalla Mano.** Rimettete una carta dalla vostra Mano sul fondo del corrispondente mazzo dei brevetti. Ricevete 3 Aqua dalla Riserva Comune<sup>39</sup>.

FACILE DIMENTICARE: Le carte nella vostra mano non sono considerate essere né sul Lato Bianco, né sul Lato Nero.

ESEMPIO [3a] La vostra Pila LEO ha 3 carte. Ma tutte e 3 sono sul loro lato bianco, per cui non potete venderle secondo I3b. Ma potete Dismetterle nella vostra Mano (azione gratuita), e quindi eseguire un'operazione sul mercato libero per venderle per 3 Aqua.

- b. **Vendere una Carta con il Lato Nero dalla Pila LEO/Banca.** Dismettete una Carta con il Lato Nero che si trova nella vostra Pila LEO/Banca (vedere il glossario) mettendola nella vostra Mano. Ricevete un numero di Aqua pari al prezzo delle azioni elencato sulle Tracce Sfruttamento **(B5)** per il Tipo Spettrale di quella carta (ovvero la lettera sulla carta: **C, S, M, V, D** o **H**). Per cui, una carta con il Lato Nero può valere 4, 5 o 8 Aqua. Se non ci sono Fabbriche di un Tipo Spettrale (ovvero l'ultimo cubetto viene rimosso come da **17f**), allora vale 10Aqua.
	- **I Radiatori** vengono venduti allo stesso prezzo, indipendentemente dall'Orientamento (vedere il glossario).
	- **Qualunque.** Le carte che sono di Tipo Spettrale "QUALUNQUE" possono essere create con la produzione ET in qualunque Fabbrica ma sul Lato Nero non possono essere vendute sul *mercato libero* (**I3**).

ESEMPIO [Bb] Avete eseguito una Produzione ET per una carta sul Lato Nero di Tipo Spettrale C. Potete muoverla nella LEO e venderla nella vostra Mano per ottenere da 4 a 8 Aqua, oppure potete Dismetterla e venderla dalla vostra Mano per 3 Aqua. Dato che il Tipo Spettrale C ha valore corrente 8, scegliete di muoverla e venderla nella LEO.

#### **I4. Operazione di Lancio in Orbita**

Spostate una o più carte dalla Mano nella Pila LEO/Orbita Base spendendo un numero di Aqua pari alla Massa combinata delle carte.

- a. **Solo il Lato Bianco.** Non potte mai spedire in orbita carte dal Lato Nero, dato che le carte dal Lato Nero sono solo prodotte nello spazio con l'*operazione di produzione ET* **(I8)**.
- b. **Nessuna Restrizione sul Movimento.** Una carta si può muovere nello stesso Turno in cui entra nella LEO.
- c. **Orientamento dei Radiatori.** I Radiatori **(J1d)** hanno un Orientamento leggero e uno pesante. Scegliete l'Orientamento della carta nel momento in cui viene lanciata in orbita (e pagate il corrispondente quantitativo di Aqua in base alla sua massa).

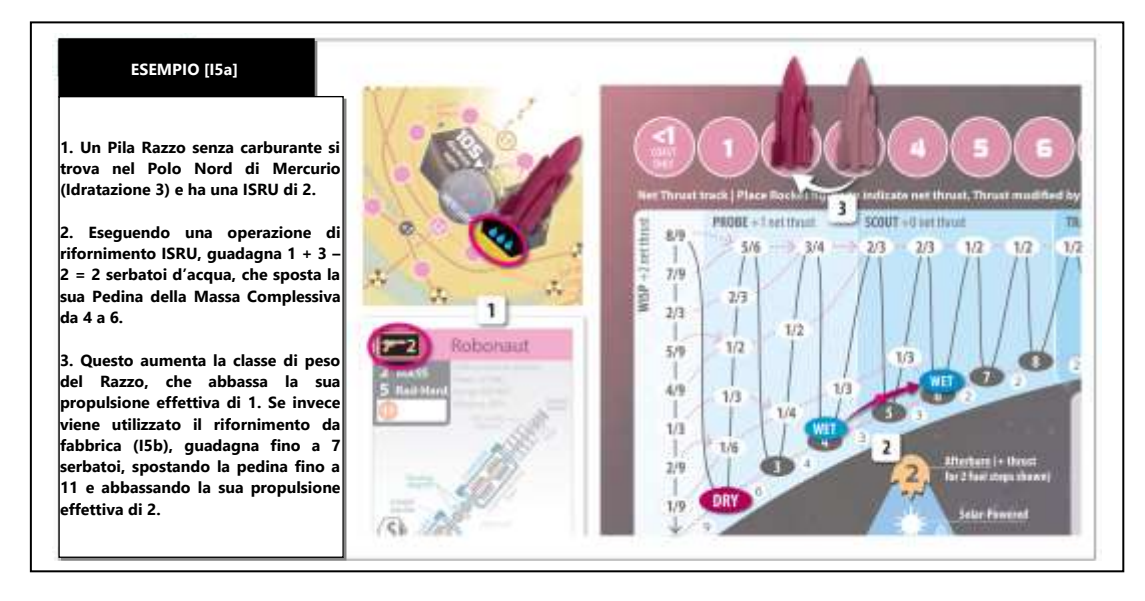

<sup>39</sup> MERCATO LIBERO. Non ci sono materie prime uniche che ci aspettano nello spazio (con la possibile eccezione del 3He). Ci sono molti idrocarburi sui Titano, ma a causa del costo per la delta-v, è sempre più economico ottenerlo da produzioni marginali sulla Terra, come dagli scisti bituminosi o con i biocarburanti. Anche se fosse trovato un asteroide ricco di platino, sarebbe meno costoso ottenerlo dalla riapertura di una miniera esaurita sulla Terra. Se l'importazione di materie prime extraterrestri non sarà mai economica, che cosa rimane per promuovere l'esoglobalizzazione? In futuro nell'industria saranno sempre più importanti i processi piuttosto che le materie prime. Nei processi spaziali si può controllare la gravità, il vuoto, le radiazioni, la temperatura e la densità dell'energia a livelli impossibili sulla Terra. Queste caratteristiche, le risorse dimenticate dello spazio, possono produrre membrane ad alta resistenza utilizzando l'effetto della tensione superficiale, lunghe fibre e giganteschi cristalli laser crescendoli nella microgravità, ingegnerizzazione nanometrica utilizzando il deposito di vapori estremamente puri, materiali vetrosi estremamente resistenti prodotti utilizzando un rapido gradiente di temperatura e leghe miscelate con la sola diffusione. Oggetti relativamente piccoli, fino a prodotti nanometrici, come farmaci e biotecnologia potranno essere i primi prodotti spaziali importati sulla Terra

### **I5.** ⧫ **Operazione di Rifornimento in Sito**

Le seguenti tre operazioni producono FT in un Sito, ognuna delle quali provoca un Rischio da Anomalia:

FACILE DIMENTACARE: Gli FT possono essere utilizzati per rifornire immediatamente e liberamente un'Astronave attraverso un trasferimento di carico **(G1b)** o un travaso interno **(G2)**. In entrambi i casi si fa una modifica della massa **(F3b,c)**. Se state pianificando o rifornendo immediatamente la vostra Astronave, passate direttamente ad una modifica della massa complessiva (vedere esempi).

- a. **Rifornimento ISRU.** Una carta Operativa con una piattaforma ISRU produce un numero di FT di acqua pari a uno più il valore di Idratazione del Sito meno il valore ISRU della carta. Piazzate questi FT in una Pila nello stesso luogo, oppure create un Avamposto **(E6c)**.
	- **Siti Bloccati.** Un Sito con un dischetto rosso **(I6e)** può comunque essere utilizzato per un rifornimento ISRU.
	- **Fabbriche avversarie e ISRU.** La presenza di una Rivendicazione, una Fabbrica o una Bernal in un Sito non ha effetto sul rifornimento ISRU.
	- ⧫ **Rifornimento di regolite.** Con un propulsore a terriccio attivato e che si trova nello stesso luogo, questa è un'*azione gratuita*, vedere **G1c**.

FACILE DIMENTICARE: Se il vostro valore ISRU è più grande dell'Idratazione del Sito, non produrrete FT o Carburante.

#### FORMULA: Gli FT guadagnati dal rifornimento ISRU sono uguali a 1 + Idratazione – ISRU.

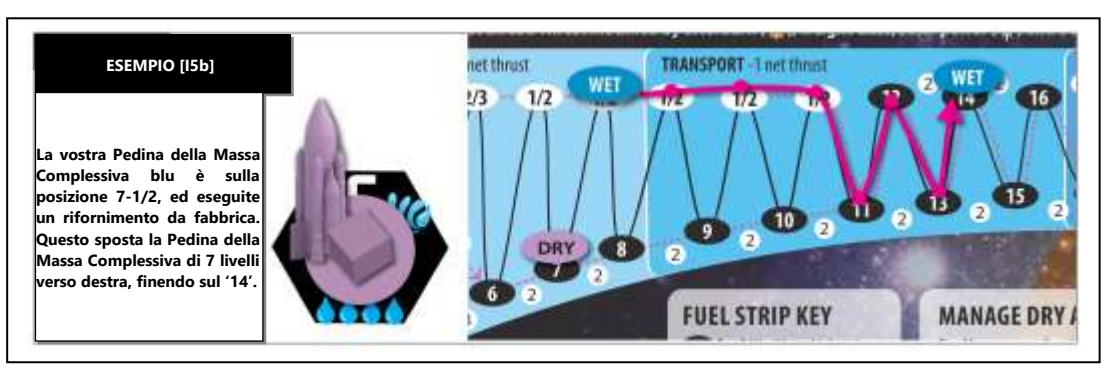

- **b.** Rifornimento in Fabbrica. Una Fabbrica in un Sito può produrre 7 FT blu (carburante acqua) o 1 FT oro (carburante di isotopi). Piazzate questi FT in una Pila nello stesso luogo, oppure create un Avamposto **(E6c)<sup>40</sup>** .
	- **Utilizzare le Fabbriche degli avversari.** Potete usare una Fabbrica di un avversario se avete il suo permesso. Non avete bisogno del suo permesso per atterrare o eseguire qui un rifornimento ISRU.
	- **Usurpare una Fabbrica.** Questo può essere effettuato senza permesso se potete eseguire un'Azione Criminale <sup>®</sup> (vedere il glossario).
- c. **Rifornimento con Aspirazione Atmosferica.** Alla fine del suo movimento, un'Astronave in un Rischio da Aerofreno può guadagnare carburante "aspirando" l'atmosfera del pianeta. Questo sposta la sua Pedina della Massa Complessiva blu o grigia (seguendo la linea rossa tratteggiata) di un numero di serbatoi pari a 5 meno il suo *consumo di carburante* **(B2d)** attivo, scartando le frazioni dal consumo di carburante prima di eseguire la sottrazione<sup>41</sup>. Per ottenere Carburante in questo modo si devono rispettare questi prerequisiti:

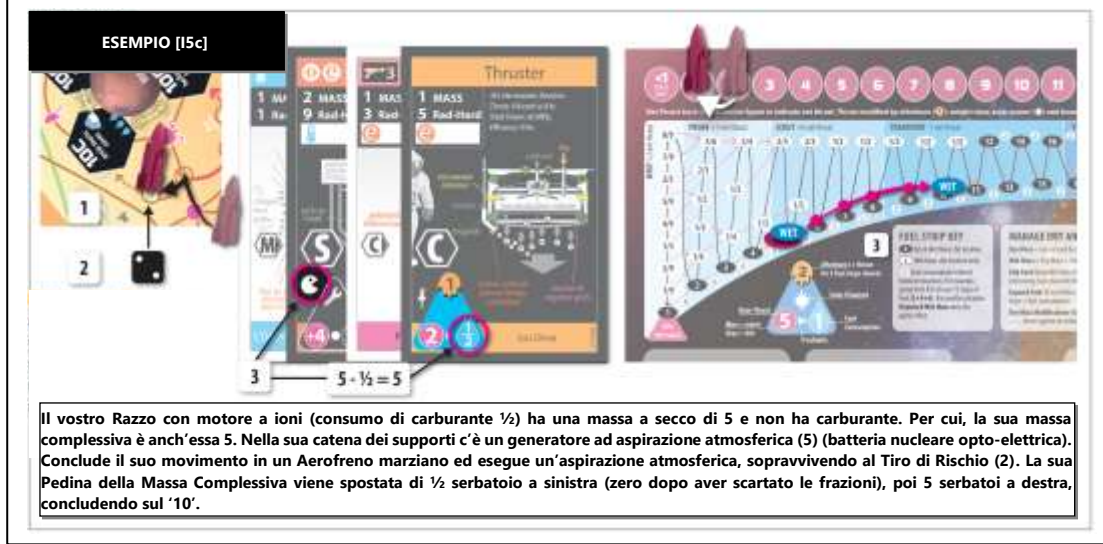

<sup>40</sup> PRODUZIONE DI ACQUA IN FABBRICA. Il suolo marziano è probabilmente formato dall'1% di peso in acqua. Per estrarla, un robonauta cingolato simile ad un bruco su Marte può regolarmente raccogliere terriccio e riempire un serbatoio di scarico, che viene cotto in un forno a 500° C. Il terriccio seccato viene scaricato come rifiuto da un nastro trasportatore. Sono richiesti 37 MJ di energia per il forno per chilogrammo di terriccio, e meno di 1 MJ per far funzionare il nastro e il robonauta. Circa un MW di energia è richiesto per raccogliere 7 serbatoi di acqua in un anno. In alternativa, anche se l'atmosfera marziana è solo lo 0,03% di acqua per volume, attraverso l'espansione adiabatica o la compressione isotermale una Fabbrica può produrre un chilogrammo di acqua per milione di metri cubici di atmosfera trattata.

<sup>41</sup> ASPIRAZIONE ATMOSFERICA. Un'astronave in un'orbita altamente ellittica intorno ad un pianeta con un'atmosfera può periodicamente scendere nell'atmosfera se il suo periapside è abbastanza basso. Alcuni dei propellenti liquefatti possono essere espansi per la propulsione in grado di superare la resistenza dell'atmosfera durante l'aspirazione. Se la velocità di espulsione dei motori del razzo è inferiore alla velocità orbitale dell'aria che viene aspirata, il razzo dovrà consumare più propellente di quello che raccoglie. Ma se la velocità di espulsione

- **Pac-Man.** La Pila deve contenere una carta Operativa con l'icona dell'aspirazione atmosferica e un propulsore Attivo<sup>42</sup> . La carta con l'icona dell'aspirazione atmosferica può (ma non è obbligatorio) essere nella *catena dei supporti* **(J1c)** del propulsore attivo.
- **Tuffo dall'Orbita.** L'Astronave può rimanere in un Rischio da Aerofreno per rifornirsi per più Turni. Ogni Turno in cui restate in quel luogo e vi rifornite conta come un Rischio e richiede un Tiro Rischio oppure il FINAO.

RICORDATE: Gli FT quadagnati dall'aspirazione atmosferica sono uguali a 5 meno il consumo di carburante.

GUSCIO MAGNETICO: L'Abilità su questa carta protegge da tutti i Rischi da Aerofreno.

FACILE DIMENTICARE: Dopo che entrate in un Rischio da Aerofreno potete rimanere lì nei Turni successivi, ma dovete effettuare un Tiro Rischio se vi rifornite con l'aspirazione atmosferica.

#### **I6.** ⧫ **Operazione di Prospezione**

Un'operazione di prospezione eseguita con successo vi permette di piazzare una Rivendicazione del vostro colore in un Sito che non sia già stato rivendicato e che non sia Bloccato<sup>43</sup>. Eseguire una prospezione è un Rischio da Anomalia. Tentare una Prospezione in un Sito è una procedura in cinque passaggi:

- a. **Prerequisiti per l**'**Operazione.** Dovete avere nel Sito una Pila che contenga una carta Operativa con un valore ISRU (con alcune eccezioni per i *raggi di particelle* e le *strade per i rover*).
	- **Fonderie di Assaggio.** Se si trovano nello stesso luogo e sono Operative, alcune Abilità (ad esempio il Babbo Natale meccanico di Von Neumann e, se viene spinto, un Raggio Magnetico) modificano il valore ISRU della carta utilizzata per eseguire la prospezione. Tuttavia, il valore ISRU non può mai essere negativo.
	- **Piattaforme Multiple.** Se una Pila di carte ha più piattaforme ISRU, sceglietene una da usare per la prospezione.
	- **Luna.** A meno che non stiate Usurpando la Rivendicazione, per fare una prospezione nei Siti lunari avete bisogno del *permesso* del Primo giocatore **(N4e)**.
- b. **Prerequisito di Idratazione.** Il valore ISRU della carta che state utilizzando deve essere uguale o inferiore al valore di Idratazione del Sito *(il numero di gocce d'acqua)*.

SUGGERIMENTO PER PIANIFICARE UNA MISSIONE: Controllate il valore ISRU del vostro Equipaggio o Robonauta. Questo numero è il numero minimo di gocce d'acqua dell'Idratazione del mondo che volete prospezionare.

- c. **Tiro Grandezza.** Tirate un dado *(1d6).* Un risultato uguale o inferiore alla Grandezza del Sito (il numero più in grande nel sito) corrisponde a un successo.
	- **Ben Cotto.** Eseguire una prospezione sulle Comete Radenti di Kreutz ha sempre successo (vedere il glossario alla voce Comete Sinodiche).

ESEMPIO [l6c] Atterrate su Cerere (Grandezza 6) ed eseguite una prospezione. Un tiro per la grandezza non è necessario, dato che a questa Grandezza ha automaticamente successo.

- d. **Se avete ottenuto un successo:** piazzate una Rivendicazione sul Sito. Se non avete più dischetti potete rimuoverne uno da uno dei vostri Siti rivendicati che non sono ancora industrializzati **(I7)**.
	- Il Sito lasciato vuoto può essere di nuovo soggetto a una prospezione da qualunque giocatore.
- e. **Se non avete ottenuto un successo:** piazzate un dischetto trasparente rosso sul Sito, questo significa che è **Bloccato** (non avete trovato niente di utile). Non può più essere oggetto di prospezione, da parte di alcun giocatore, ma ci si può atterrare e utilizzare per il *rifornimento ISRU***(I5a).**

Ci sono 3 tipi di prospezioni, a seconda dell'*icona della piattaforma* **(B2c)** presente sulla carta:

- a. **Prospezione con Raggi di Particelle.** Se la carta ha un'*icona con raggi di particelle* vicino al suo valore ISRU può essere utilizzata per fare prospezioni su Siti multipli con un'unica Operazione e può eseguire prospezioni a distanza. Scegliete un numero qualunque di Siti con Idratazione sufficiente che si trovino nello stesso luogo della Pila che contiene la carta e/o vi siano Adiacenti (vedere il glossario). Eseguite separatamente ogni tiro nell'ordine che preferite<sup>44</sup>.
	- **Prima di tirare.** Devono essere scelti tutti i Siti prima di fare qualunque *tiro grandezza* **(I6.3)**.

è superiore, allora potrà raccogliere molte tonnellate per anno. La parità sulla velocità di espulsione si ha incirca a 10 km/sec, che corrisponde in *High Frontier* ad un consumo di carburante di 4.

<sup>&</sup>lt;sup>42</sup> LIQUEFAZIONE DELL'ARIA. Molte delle carte che possono aspirare l'atmosfera sono generatori, dato che alcuni kW di energia elettrica è richiesta per liquefare i gas raccolti. Il raccoglitore di per sé è una membrana ultraleggera dato che la forza generata dalla resistenza è dell'ordine dei mN/m<sup>2</sup>.

<sup>43</sup> PROSPEZIONE. Come avvenne nello sviluppo del Nuovo Mondo nel sedicesimo secolo, la manodopera è la risorsa più limitata nello spazio. Lavori rischiosi e soggetti ad elevate radiazioni possono essere svolti da robonauti, controllati da remoto dagli umani. Tuttavia, la velocità della luce limita la distanza alla quale gli umani possono operare da remoto queste macchine. Gli Hohmann sulla mappa sono distanti tra loro 500 secondi luce. Si può valutare un corpo celeste per risorse minerali o volatili in tre modi: (a) robonauti dotati di raggi di particelle possono sparare un raggio energetico sulla superficie dall'orbita. Di particolare interesse è la firma spettrofotometrica dei 3μm che indica l'acqua. (b) rover possono scavare e valutare la regolite che è stata arricchita dall'erosione spaziale del vento solare. (c) missili robonauta possono valutare metalli e silicati fondendoli con propulsori al plasma. I metalli possono essere tagliati o fusi ad alte temperature, o fatti reagire a basse temperature utilizzando carbonili gassosi (vedere la carta Stampaggio CVD – Volatilizzazione del Carbonile). I silicati dalla fascia interna sono completamente idratati, essendo stati a contatto con l'acqua per milioni di anni. Questi ghiacci vengono rilasciati per vaporizzazione. Nella fascia esterna i silicati degli asteroidi ghiacciati rimangono anidri, dato che questi asteroidi non si sono mai scongelati.

<sup>44</sup> FAMIGLIE DI ASTEROIDI. La formazione della fascia degli asteroidi ha lasciato gruppi di asteroidi in orbite simili. Questi raggruppamenti sono chiamati le Famiglie Hirayama, e le più importanti sono indicate sulla mappa. Un altro tipo di famiglie di asteroidi sono i Troiani: mondi che si sono accumulati nei Punti di Lagrange. I più numerosi sono i Troiani di Giove, che procedono e seguono Giove di circa 60°. Possono superare di numero gli asteroidi della fascia principale. Il "campo greco" dei Troiani corrisponde al punto anteriore L4 Giove-Sole, e il "campo dei troiani" corrisponde al punto successivo L5 Giove-Sole. Gli asteroidi in entrambi i campi sono probabilmente centauri catturati e sono principalmente di tipo spettrale C o D. Sulla mappa si trovano anche il Troiano di Marte Eureka, e il Troiano pseudo-terrestre Cruithne (il secondo satellite della Terra).

- **Atmosfere Opache.** Un raggio di particelle non può eseguire prospezioni ad una distanza superiore a zero in un Sito Atmosferico (vedere il glossario)*.*
- **Si può ritirare una volta** per *operazione di prospezione* se si sta utilizzando l'Abilità attribuita dai raggi di particelle a microsonde alimentata Lorentz. Eseguite prima tutti i tiri, dopodiché scegliete un singolo fallimento da ritirare.

FACILE DIMENTICARE: I Rischi e gli Spazi di atterraggio vengono ignorati per considerare l'Adiacenza.

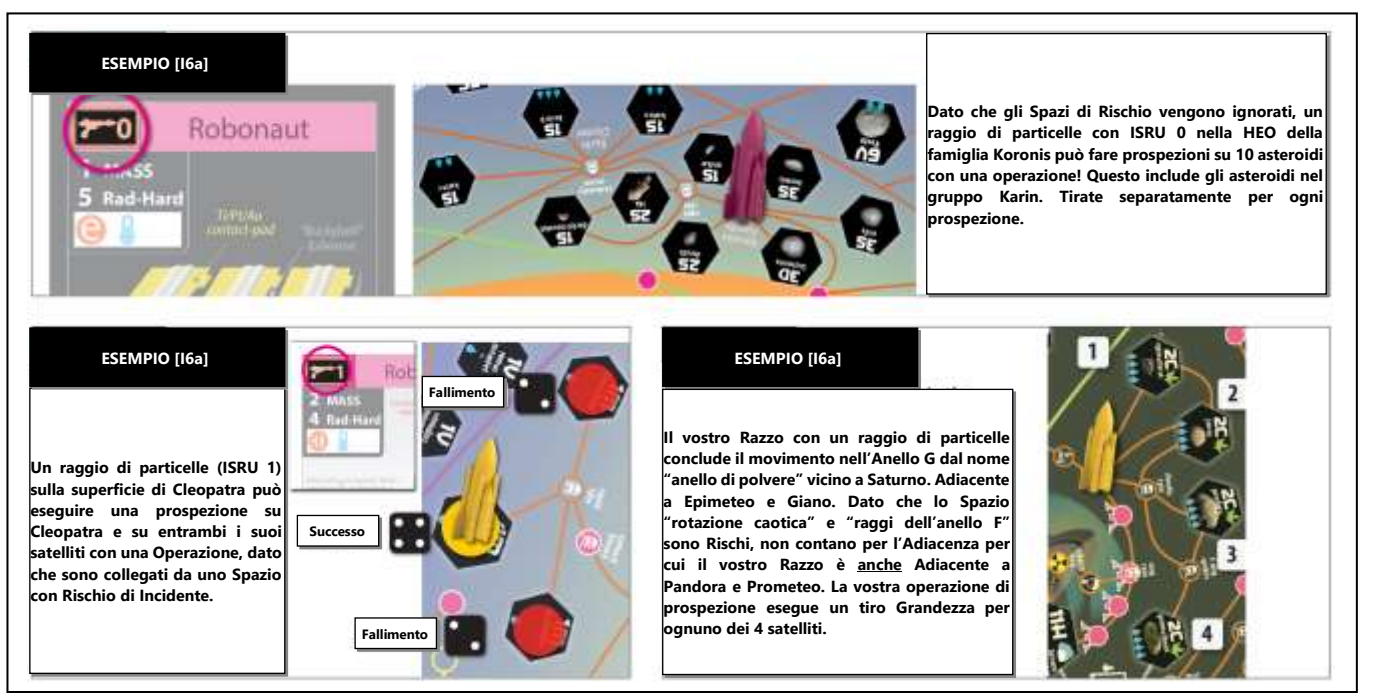

- b. **Prospezione con i Rover.** Se la carta utilizzata per la prospezione ha un'icona rover vicino al suo valore ISRU, se fallite il vostro *tiro* grandezza (16.3) in un tentativo di prospezione, potete ritirare una singola volta<sup>45</sup>.
	- **Strade per i Rover.** Se eseguite una prospezione in un Sito, un rover può eseguire prospezioni simultaneamente in tutti i Siti con una Idratazione sufficiente **(I6b)** che siano collegati con una *strada per i rover* (linea gialla tratteggiata) con una singola Operazione.

FACILE DIMENTICARE: Poter ritirare la prospezione con i rover aumenta la probabilità di successo su una cometa dal 16,7% al 30,6%.

SUGGERIMENTO PER PIANIFICARE UNA MISSIONE: Un robonauta missile e i suoi supporti sono probabilmente il mezzo più veloce per ottenere Rivendicazioni sugli asteroidi di media grandezza e i satelliti più redditizi.

ESEMPIO [16b] Un rover esegue una prospezione su Dresda. Il tiro Grandezza è 3, che fallisce dato che Dresda ha Grandezza 2. Ma il secondo to di 2 è un successo e quindi potete piazzare una Rivendicazione.

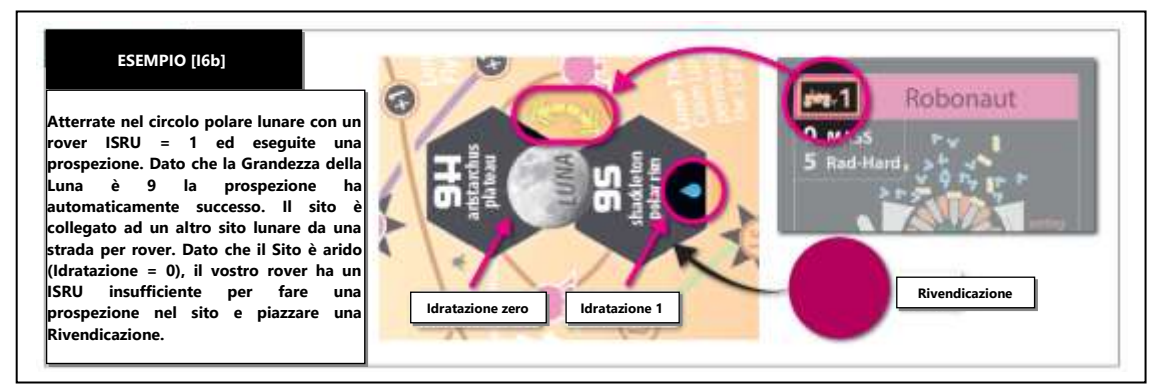

c. **Prospezione con i Missili.** Questo tipo di prospezione non ha regole speciali.

#### **I7.** ⧫ **Operazione di Industrializzazione**

Questa Operazione vi permette di costruire una Fabbrica in un Sito dove avete già una Rivendicazione non industrializzata. Dismettete un carta robonauta Operativo e una carta raffineria, assieme alle necessarie *catene dei supporti* **(J1c)**. Piazzate un cubetto sopra alla Rivendicazione,

<sup>45</sup> ESTRAZIONE DELLA REGOLITE CON I ROVER. Il flusso del vento solare causa una erosione spaziale, un deposito di particelle del vento direttamente sulla patina di polvere di roccia, chiamata regolite, comunemente presente su asteroidi e satelliti. Gli atomi vengono inseriti ad una ridotta profondità (<100 μm) e i materiali più fini sono quelli più ricchi di gas dal vento solare. Le particelle arricchite dal vento contengono tracce di idrogeno, elio, carbonio, azoto e altri elementi rari nello spazio, con un basso elemento atomico. Queste elementi volatili possono essere recuperati raccogliendo la regolite da vaste aree con rover robotizzati, processando la regolite per estrarre gli elementi volatili, e scaricando gli scarti. La concentrazione degli elementi volatili nella regolite dei mari lunari è di poche centinaia di ppm di ogni tipo. Gli altri materiali di valore, separabili magneticamente o elettroforeticamente dalla regolite, includono particelle di ferro, uranio (2-6 ppm) e cristalli di ghiaccio (nelle regioni permanentemente in ombra). L'elio varia da 5 a 100 parti per miliardo dell'isotopo raro 3He, di valore perché è un elemento raro sulla Terra e può essere utilizzato come combustibile per la fusione, utilizzando la reazione "pulita" (senza neutroni) 3He-D.

questa combinazione è la vostra nuova Fabbrica. Eseguire questa Operazione causa un Rischio da Anomalia. Una Fabbrica su un sito con l'icona spingibile attribuisce l'Abilità Centrale Solare Satellitare.

- a. **Catene dei Supporti Sovrapposte.** Le carte Dismesse possono condividere un supporto (vedere **J1b, J1c**).
- b. **Limiti.** Ci può essere una sola Fabbrica in ogni Sito.
- c. **Tipo Spettrale.** Il Tipo Spettrale (la lettera) di una Fabbrica è uguale al Tipo Spettrale del Sito in cui si trova, e determina quali carte possono essere create con la *produzione ET* **(I8)**. Il Tipo Spettrale delle carte Dismesse non ha importanza.
- d. **Tracce Sfruttamento.** Modificate le perle blu sulle Tracce Sfruttamento come necessario per tenere traccia del numero di totale di Fabbriche in gioco per ogni Tipo Spettrale. Questo verrà utilizzato per i prezzi delle azioni durante le vendite sul *mercato libero* e nel *punteggio di fine partita*. Se ci sono 3 o più Fabbriche di un Tipo Spettrale la perla rimane nella riga più in basso.

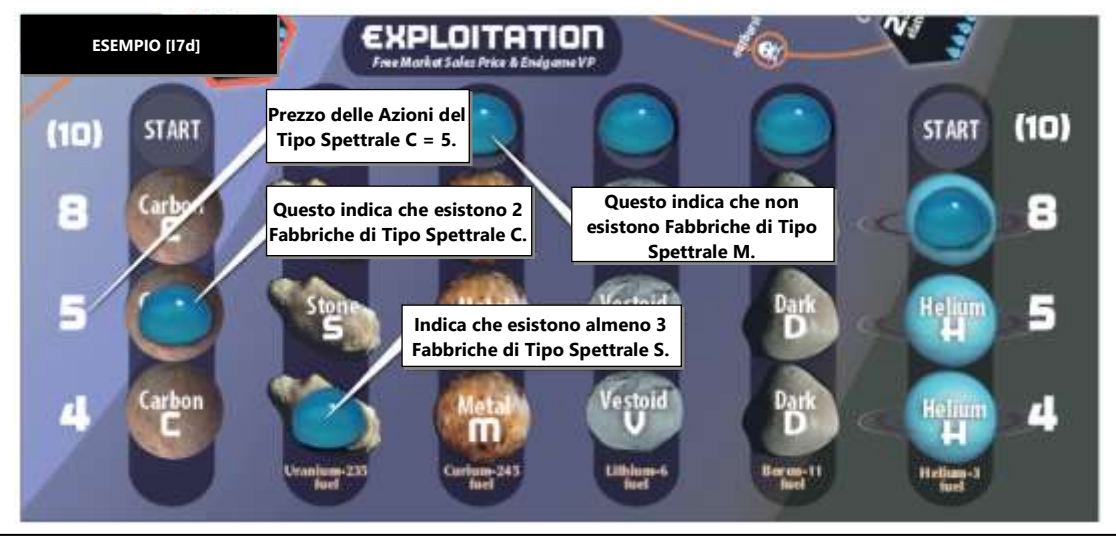

e. **Colonie.** Una Colonia può essere costruita in una Fabbrica come *azione gratuita* **(G3)**. Le Colonie sono *permanenti***(G6b)**.

FACILE DIMENTICARE: L'industrializzazione richiede sempre la Dismissione di un robonauta e né l'Equipaggio e né i Coloni possono essere sostituiti.

- f. **Limite dei cubetti/cupole.** La vostra Riserva Personale è limitata a 7 cubetti e 7 cupole. Potete utilizzare qualunque cosa per sostituire altre due cupole, che non verranno conteggiate come PV nel punteggio di fine partita. Per piazzare una Fabbrica, il Cubetto delle Macchie Solari, o un delegato quando non avete più cubetti, potete Scartare un altro cubetto come *azione gratuita* **(G6)**. Non potete Scartare un Cubetto delle Macchie Solari, una Fabbrica con una Colonia, o una *Fabbrica di Superficie* **(2Ba).** Non potete diventare il **Primo Giocatore (O6b)** se non potete scartare un cubetto per usarlo nel Ciclo delle Macchie Solari. Non potete Scartare un Delegato a meno che non abbiate raggiunto il vostro limite dei cubetti.
- g. **Eccezioni per i Radiatori e il Raffreddamento.** Per industrializzare non è richiesta la Dismissione e nemmeno il possesso di un radiatore come supporto **(J4)**. Qualsiasi carta che richieda il raffreddamento ha questo prerequisito soddisfatto (dato che il lato in ombra del mondo in cui si trova la Fabbrica fornisce tutto il raffreddamento necessario per industrializzazione).
	- **Utilizzo solo per l'industrializzazione.** Questa eccezione non si applica alle altre operazioni.

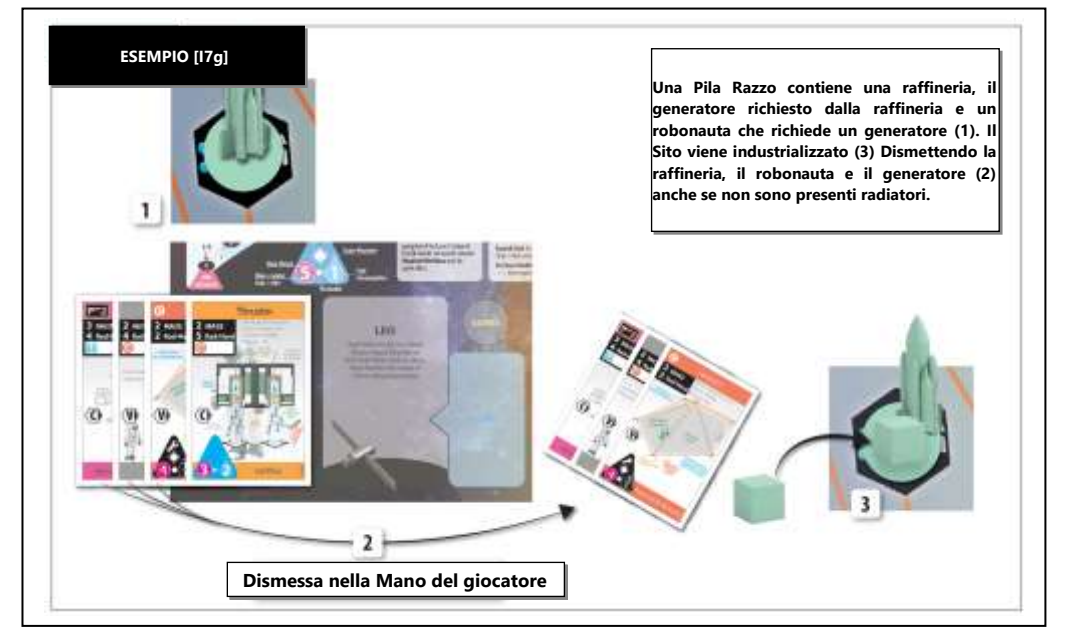

#### **I8. Operazione di Produzione ET**

Mettete in gioco una singola carta dalla vostra Mano, con il Lato Nero a faccia in su, in una delle vostre Fabbriche<sup>46</sup>. Piazzate la carta in una Pila Avamposto **(G1d)** in quel luogo.

a. **Tipo Spettrale**. Il Tipo Spettrale (la lettera) della carta deve essere uguale al Tipo Spettrale (la lettera) del Sito della Fabbrica **(I7c)**.

SUGGERIMENTO PER PIANIFICARE UNA MISSIONE: Una volta che avete una Fabbrica, dovete avere qualcosa da costruire! Siate sicuri di avere carte in Mano del corretto Tipo Spettrale.

**TIPO SPETTRALE [I8a]**

- b. **Solo il Lato Nero.** Una Operazione di Produzione ET può produrre carte solo sul loro Lato Nero. Una carta senza Lato Nero (es. l'Equipaggio) non può essere creata con una produzione ET.
- c. **Tempistica.** Una carta può essere mossa nello stesso Turno in cui entra in gioco.
- d. **Legge Marziale.** Potete usare un *negoziato* **(N6)** o un'*Azione Criminale* **(N6a)** per utilizzare una Fabbrica avversaria per una produzione ET.
- e. **Orientamento dei Radiatori.** Scegliete l'Orientamento (vedere il glossario) di ogni radiatore prodotto.

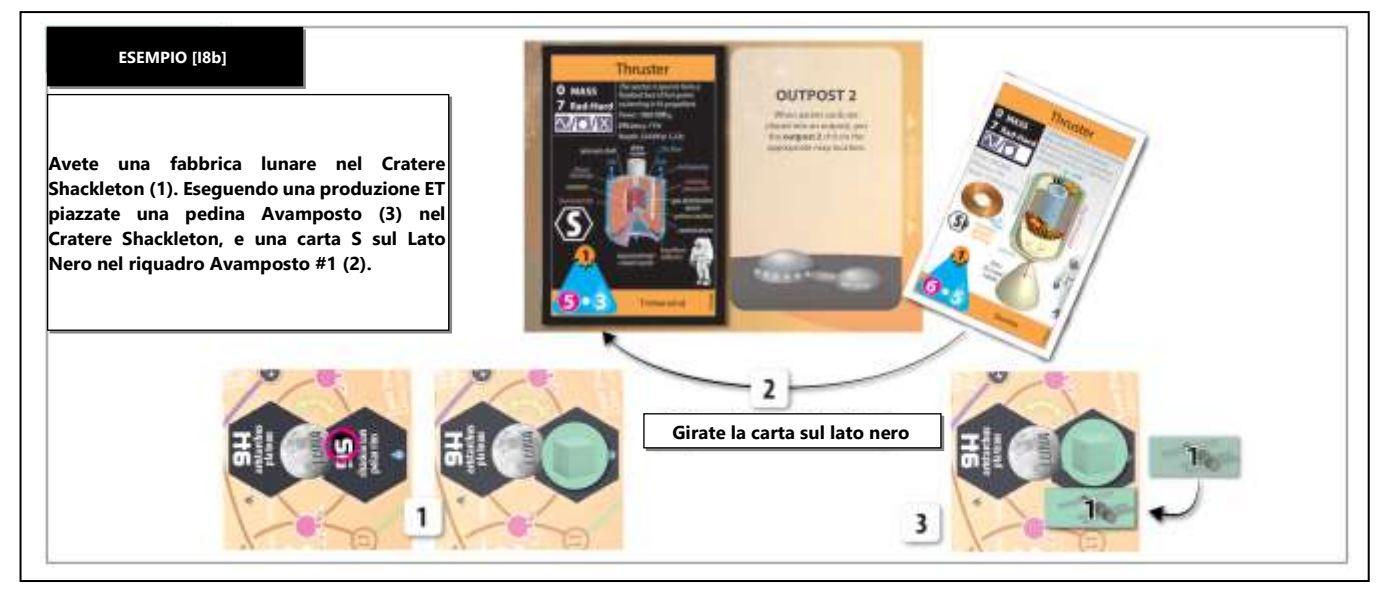

#### **I9. Operazione di Consegna**

Se avete una Pila in una Fabbrica che contiene sia una carta sul Lato Nero e i necessari FT, potete muovere la carta alla LEO spendendo FT da quella Pila in numero pari al doppio della distanza in Zone Eliocentriche tra la Fabbrica e la LEO, più 1 FT se la Grandezza del Sito è 7 o più. Questa operazione causa un Rischio da Anomalia.

FACILE DIMENTICARE: Le consegne dalla Zona Eliocentrica della Terra non costano FT (+1 per la Luna dato che la sua Grandezza è maggiore di 6).

FACILE DIMENTICARE: Una operazione di consegna sposta solo una Carta sul Lato Nero. Le carte sul Lato Bianco non possono essere consegnate, dato che solo i prodotti creati nello spazio hanno un valore di mercato sulla Terra.

a. **Cargo**. Questa Operazione non è disponibile se state utilizzando il Modulo 1.

<sup>46</sup> PRODUZIONE ET. Il tradizionale sistema di manifattura ingegnerizzato manipola gli atomi e le molecole all'ingrosso. Le manifatture hanno prodotto tutto dalle asce di selce ai chip per i computer. Al contrario la manifattura nanometrica manipola individualmente atomi e molecole a gravità zero. Costruisce oggetti utilizzando sequenze di creazioni chimiche dirette da macchinari molecolari non biologici. I nanotubi in fullerene C60, soprannominati "Buckytube", saranno il prodotto più importante prodotto su scala nanometrica. La produzione spaziale di nanotubi in carbonio non introduce le impurità dei catalizzatori e non è limitata nella lunghezza, come sulla Terra. A seconda della loro struttura, diametro e chiralità, i nanotubi con diametri dell'ordine dei nanometri hanno proprietà sia metalliche che di semiconduttori. I compositi rivestiti di kevlar e le plastiche rinforzate con nanotubi mostrano elevate rigidità e resistenza alla trazione. I nanotubi possono fungere da strutture portanti di macchinari molecolari o essere utilizzati come fibre sottili e flessibili, intessute a formare strutture con cinquanta volte la resistenza di una massa equivalente di alluminio. – per gentile concessione di K. Eric Drexler.

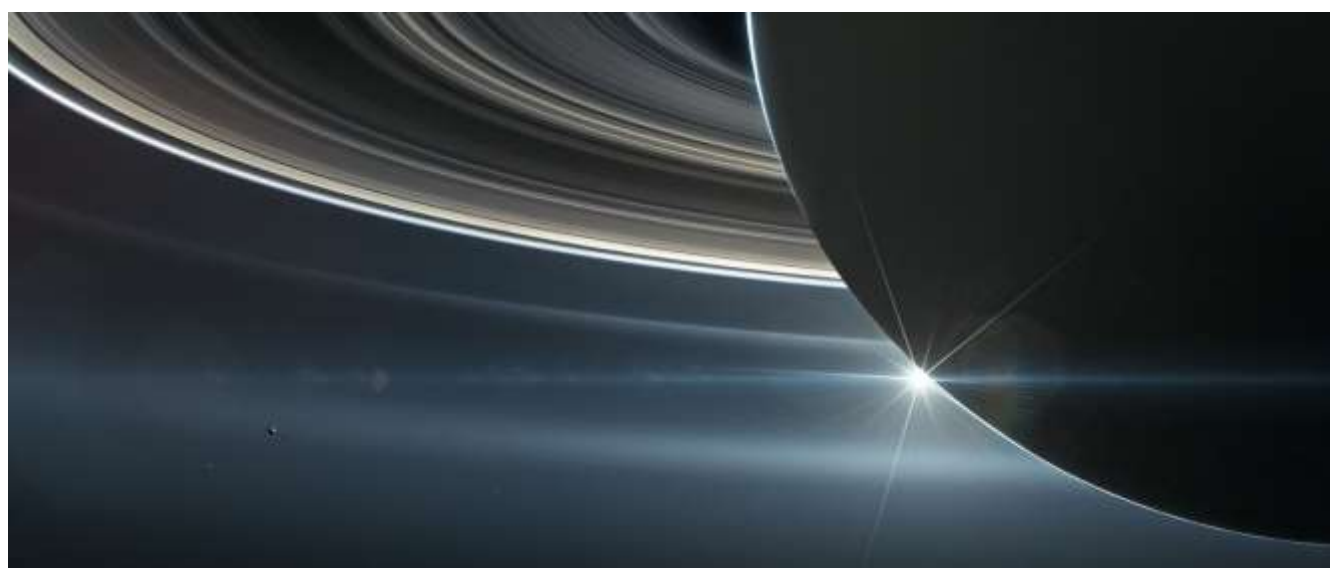

*Saturno visto dalla sonda Cassini. Foto NASA*

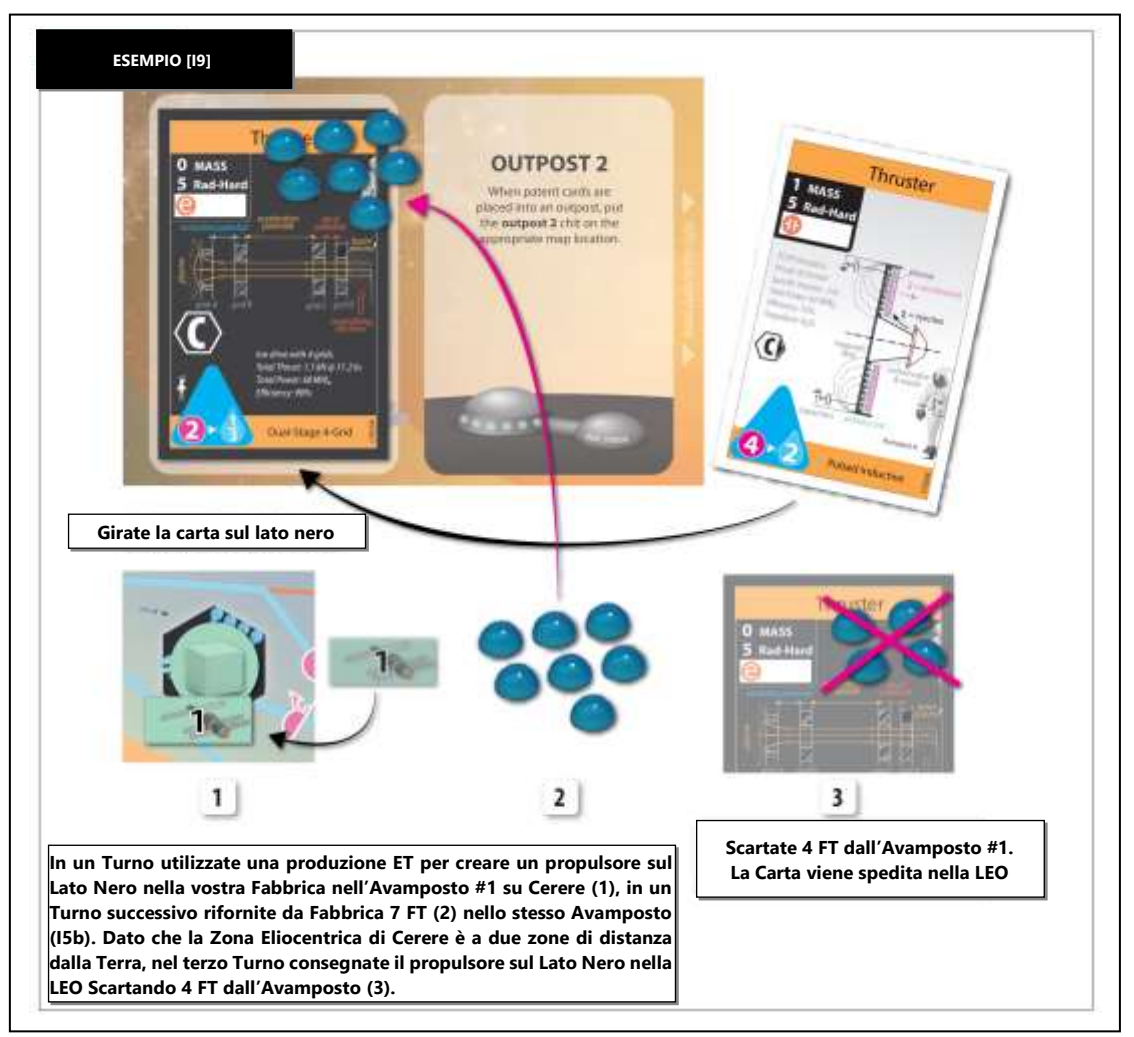

# **J. Supporti**

Ci sono 3 **tipi** di carte supporto: generatori, reattori e radiatori. Queste carte vengono utilizzate per supportare altre carte brevetto all'interno di una Pila (come propulsori, robonauti, raffinerie e altre carte supporto). Un singolo supporto può far diventare Operative più carte.

SUGGERIMENTO PER PIANIFICARE UNA MISSIONE: Tra i generatori, il tipo  $\Theta$  è il più comune mentre  $\Theta$  è il più raro. Tra i reattori, il tipo  $\Xi$  è il più raro.

### **J1. Utilizzare i Supporti**

Se una carta elenca supporti in un riquadro bianco sulla sinistra **(B2h)**, per essere *Operativa* **(J3)**, ha bisogno della presenza di quei tipi e sottotipi di carte supporto nella stessa Pila, e queste carte devono essere a loro volta Operative.

- a. **Sottotipi di Supporto.** I tipi di supporti generatore e reattore sono divisi in sottotipi. Le carte che hanno bisogno del supporto di generatori o reattori elencano il particolare sottotipo di cui hanno bisogno per essere Operative. Le icone per i sottotipi sono:
	- 2 **Sottotipi di Generatori: (e** (elettrico) o <sup>(p</sup> (pulsato).
	- **3 Sottotipi di Reattori:** Il (impulsi di plasma), Il (stazionario) o **X** (esotico)<sup>47</sup>.
- b. **Condivisione dei Supporti.** Un singolo supporto può essere utilizzato per soddisfare tutte le altre carte nella sua Pila che richiedono quel tipo di supporto. Tuttavia, dovete scegliere non più di una carta supporto per ogni requisito. I Radiatori e i loro *therm di raffreddamento* funzionano in modo leggermente differente **(J1d, J4)**.

SUGGERIMENTO PER PIANIFICARE UNA MISSIONE: Se avete bisogno di un generatore per il vostro propulsore, può essere utilizzato anche per il vostro robonauta e la vostra raffineria.

ESEMPIO [J1b] Nel vostro Razzo avete due carte che richiedono dei generatori, e tre generatori. Nel vostro Turno potete indicare un generatore per alimentare entrambe le carte, oppure dare ad ogni carta il proprio generatore. Non potete specificare che una carta venga alimentata da due generatori quando ne richiede solo uno. Questo ha importanza se entrambi i generatori sono supporti che modificano il movimento (J5).

c. **Catene dei Supporti.** La carta stessa, i supporti richiesti dalla carta, i supporti di questi supporti, etc. fanno tutti parte della catena dei supporti della carta. Dovete indicare l'intera catena dei supporti utilizzata per il movimento **(H2)**.

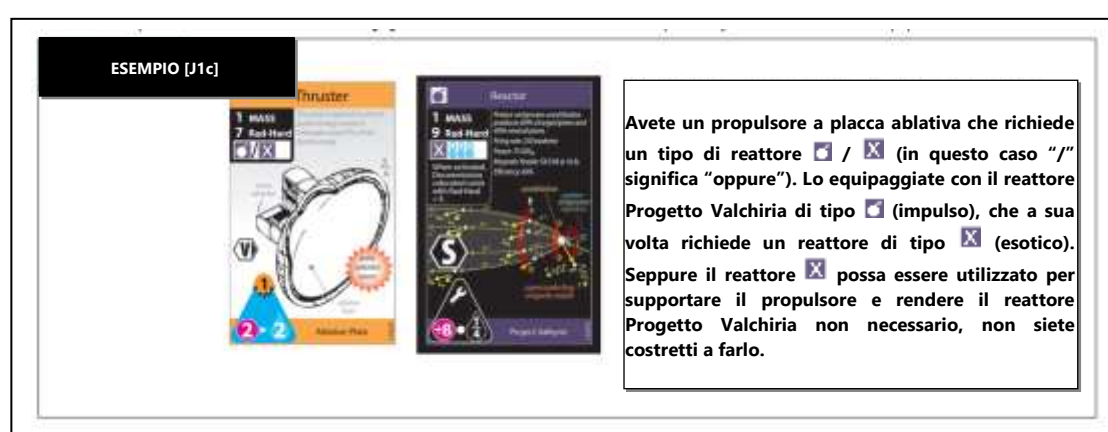

VALKYRIE: Questo reattore ha il limite che, se è stato attivato per H2, fa dismettere carte nella sua Pila Razzo (includendo le carte degli avversari) con una Resistenza alle Radiazioni inferiori a 4 all'inizio della mossa del Razzo. Questa è un'Azione Criminale se fa Dismettere degli Umani.

d. **I Radiatori** forniscono tutti o parte dei loro *Therm* come parte della catena dei supporti **( J4)**. Il raffreddamento richiesto da una carta può arrivare da più radiatori.

ICONE SUPPORTI: Se nel vostro supporto ci sono le icone: **[1/ XIII]**, leggetela come la necessità di avere un reattore pulsato o un reattore esotico, ma in ogni caso avete bisogno di due therms di raffreddamento.

e. **I Generatori a Impulsi** possono simultaneamente fungere da supporto, ed essere supportati, da un reattore. Questo perché le sue funzioni includono l'immagazzinamento di energia in capacitori, che servono sia come attuatori del reattore che per trasformare l'energia del reattore in elettricità pulsata.

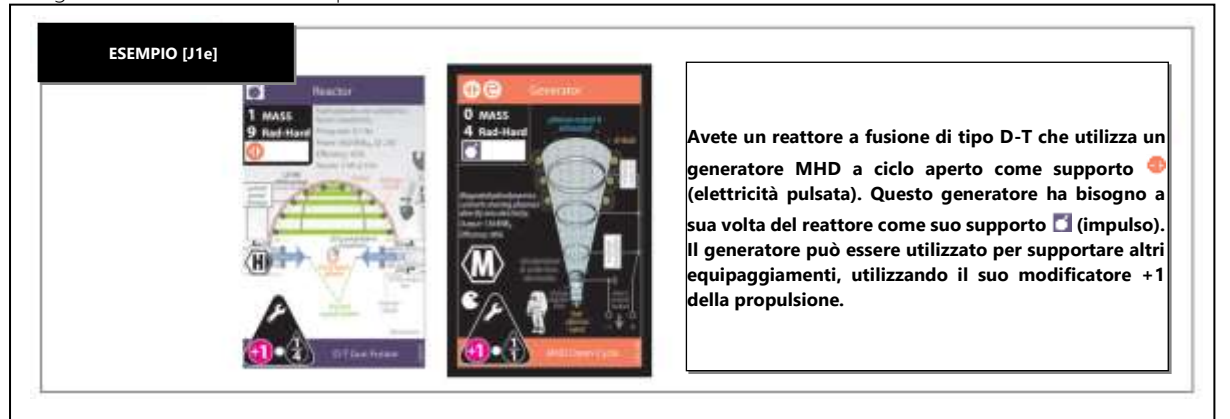

### **J2. Conseguenze della Non-Operatività**

Una carta deve essere Operativa **(J3)** per essere attivata per la propulsione, la prospezione, il rifornimento e l'industrializzazione, oppure per ogni Abilità presente su una carta in una Pila. Questo non si applica alle carte in Mano, le carte che vengono vendute sul mercato libero, o carte che non siano in una Pila.

<sup>47</sup> I REATTORI rappresentati nel gioco base solitamente generano poche centinaia di megawatt di energia termica, abbastanza per alimentare un razzo MW. Per i propulsori GW e TW (Modulo 1) questi reattori vengono utilizzati non come sorgenti di energia ma come attuatori per la catena nucleare principale (spesso a fusione). Il rapporto tra energia nucleare e quella degli attuatori viene chiamato Fattore Q.

- a. **Attivazione del Triangolo di Propulsione.** Un *triangolo di propulsione* non-operativo non può essere attivato per muovere una Pila Razzo.
- b. **Rifornimento ISRU e Prospezione.** Eccetto che per il *rifornimento di regolite in fabbrica* **(G1c)**, una Pila non può eseguire queste operazioni **(I5a, I6)** senza una carta Operativa con un valore ISRU.
- c. **Aspirazione Atmosferica.** Questo rifornimento non può essere eseguito senza una carta con l'icona pace-man Operativa **(I5c)**.
- d. **Industrializzazione.** Sia il robonauta che la raffineria devono avere tutti i loro supporti richiesti, oltre ai requisiti di raffreddamento **(I7g)**, altrimenti non possono essere industrializzati in una Fabbrica.
- e. **Le Abilit**à **e le Restrizioni** diventano non attive se la carta non è Operativa **(B2g)**. Con l'eccezione dei *supporti con modificatori del movimento* **(J5)**, una carta non ha bisogno di essere parte della catena dei supporti perché la sua Abilità sia attiva (esempio il guscio magnetico o l'aspirazione atmosferica).

#### **J3. Carte Operative**

Una carta diventa *non-operativa* **(J2)** nel momento in cui viene violato uno di questi prerequisiti:

a. **Energia Solare.** Se la carta ha l'icona del Sole allora diventa non-operativa nella Zona Eliocentrica di Nettuno ♆*(etichettata "nessuna energia solare")*, a meno che non venga spinta da una centrale Solare Satellitare.

**ESEMPIO [J3a]** Il vostro Razzo con un supporto ad Energia Solare si muove nella Zona Eliocentrica di Nettuno. Da qui in poi può procedere per inerzia per il resto di quel Turno (H2b) ma non può eseguire Accensioni o utilizzare bonus Flyby.

- b. **Supportata.** Tutti i suoi supporti richiesti sono nella sua Pila.
- c. **Catena dei Supporti Operativa.** Tutti i suoi supporti richiesti sono Operativi **(J1c)**.
- d. **Raffreddamento.** Le carte nella Pila contengono abbastanza Therm per soddisfare la richiesta di raffreddamento **(J4)**.

#### **J4. Therm e Raffreddamento**

Tutte le carte che elencano una o più icone nel loro riquadro dei supporti hanno bisogno di un numero di "Therm" di raffreddamento pari al numero di icone. Per essere Operativi, questi Therm devono essere forniti da radiatori e/o dal *raffreddamento da postbruciatori<sup>48</sup>* .

- a. **Produzione dei Therm.** Ogni Therm può essere fornito a una singola carta che si trova nello stesso luogo durante il movimento o l'Operazione.
- b. **Assegnazione dei Therm.** Ogni volta che viene utilizzata una carta che ha bisogno di raffreddamento **(J3)** ci devono essere sufficienti Therm disponibili per la carta e per la sua intera catena dei supporti. Ad esempio:
	- **Un robonauta o una raffineria** (e i suoi supporti) deve avere la somma dei Therm richiesti ogni volta che viene utilizzato durante un'Operazione diversa dall'*industrializzazione* **(J2d)**.
	- **Prerequisito per l'Attivazione.** Un propulsore (e i suoi supporti) deve avere i Therm richiesti per essere *attivato* **(H2)**.
	- **Prerequisito per un'Abilità.** L'Abilità di una carta **(B2g)** è bloccata se non sono soddisfatti i Therm richiesti per la carta stessa e i suoi supporti.
	- **Catena dei Supporti Circolare.** Se un radiatore richiede un supporto (es. un refrigeratore magnetocalorico), i suoi Therm possono essere utilizzati per refrigerare il suo supporto stesso.

FACILE DIMENTICARE: Un Therm viene fornito ad una singola carta nello stesso luogo per l'intero Turno (movimento, operazioni, combattimento). Tuttavia, i Therm dal raffreddamento dai postbruciatori possono essere applicati solo al propulsore attivato durante il movimento.

c. **Riutilizzo dei Therm.** I Therm totali prodotti non vengono esauriti da un singolo Movimento, un'Operazione o un'Azione nel Turno. I Therm prodotti in una Pila possono essere riutilizzati per raffreddare una o tutte le *catene dei supporti* **(J1c)** necessarie durante un singolo Turno. Il riutilizzo si applica solo ai Therm prodotti dai radiatori, non dai *postbruciatori* **(J4d)**.

**ESEMPIO [J4c]** Un propulsore utilizzato per il movimento ha bisogno di 3 Therm, e un robonauta nella stessa Pila utilizzato per una prospezione ha bisogno di 2 Therm, quindi in quel Turno sono necessari in totale 3 Therm. Se il robonauta viene utilizzato sia per il movimento che per la prospezione, sono necessari in totale 2 Therm.

- d. **Raffreddamento dei Postbruciatori.** Se il triangolo di propulsione attivato utilizza i suoi *postbruciatori* **(H3a)** durante il movimento, produce un Therm di raffreddamento come se fosse un radiatore.
	- **Tempistica.** Questo Therm è presente solo durante il movimento corrente e deve essere utilizzato solo per raffreddare il propulsore attivato e la sua *catena dei supporti*.
	- **Raffreddamento Non-Operativo.** Un propulsore non-operativo può attivare i suoi postbruciatori se il singolo Therm prodotto è sufficiente per renderlo Operativo (ovvero, gli manca solo un Therm per essere Operativo).

FACILE DIMENTICARE: I supporti che modificano il movimento non vengono applicati se il propulsore attivo (es. una Vela Solare) non ha bisogno di supporti, oppure il supporto è per una eccezione (es. Refrigeratore magnetocalorico o arma a fusione D-T) elencata in [J5d].

<sup>&</sup>lt;sup>48</sup> Radiatori. Per qualunque attività nello spazio, tutto il calore sprecato deve essere disperso nello spazio. Per un razzo con megawatt di energia e un raffreddamento a ciclo chiuso la massa dei radiatori è la maggior parte della massa complessiva. La Legge di Stefan-Boltzmann dice che i watt irradiati per metro quadrato del radiatore è pari a (5,7 X 10<sup>-8</sup> W/M<sup>2</sup>) (e) (T4), dove e è l'emissività (tipicamente 0,9) e T è la temperatura alla quale il calore viene irradiato. Questa temperatura, variabile come quarta potenza, dipende dal ciclo termodinamico. In questo gioco i radiatori disperdono calore a circa 990K per i design terrestri e 1150K per i design spaziali. Per cui, un design a 990K che disperde un Therm (120 MW) richiede un pannello quadrato di 35 metri di lato, irradiando da entrambi i lati. Ogni millimetro di schermatura di alluminio su entrambi i lati di un pannello di questo tipo aggiunge 6,6 tonnellate! I radiatori vengono penalizzati dalle diseconomie di scala, dall'evaporazione dei fluidi di lavoro, dalla vulnerabilità ai meteoriti e dalle azioni ostili, così come da problemi di standby e riavvio.

e. **Orientamento dei Radiatori.** La Massa e il numero dei Therm di un radiatore dipendono dal suo *Orientamento*, vedere il glossario.

### **J5. Supporti con Modificatori del Movimento**

Un supporto con modificatori del movimento, come indicato da un *triangolo nero* con l'*icona della chiave inglese* **(B2i)** (se Operativo) aumenterà o diminuirà la spinta effettiva e/o il *consumo di carburante* **(B2d)** della sua Astronave. Questo guadagno o perdita avverrà solo se il supporto con modificatori del movimento sarà scelto per entrare nella *catena dei supporti* **(J1c)** del suo triangolo di propulsione attivato durante l'*attivazione del triangolo di propulsione* **(H2)**.

Seguite l'ordine standard delle operazioni per questi modificatori: moltiplicazioni e divisioni, poi addizioni e sottrazioni, arrotondando le frazioni verso l'alto alla fine della mossa **(H5b).**  I modificatori sono di 3 tipi:

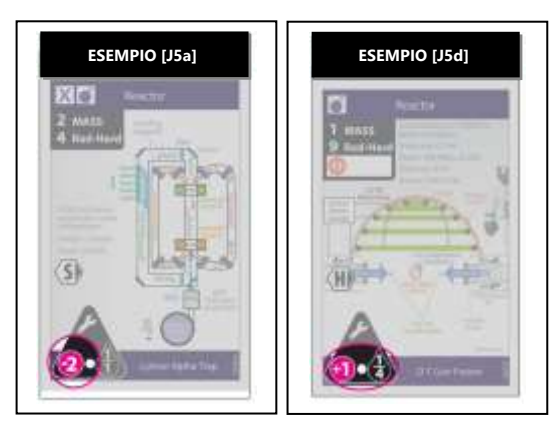

- a. **I Supporti che Modificano la Propulsione** contengono un modificatore della propulsione positivo o negativo nel suo triangolo nero. Quando si calcola la *propulsione effettiva* **(H3e)**, di un'Astronave, aggiungete o sottraete questo numero.
- b. **I Supporti che Modificano la Propulsione Solare** contengono l'*icona dell'energia solare* **(B2e)** nel suo triangolo nero. Se c'è almeno un supporto a Energia Solare nella catena dei supporti del propulsore, modificate la sua propulsione del valore della Zona Eliocentrica (da -5 a +2) dell'Astronave. Questo modificatore si applica solo una volta, non per ogni supporto a Energia Solare.
- c. **I Supporti che Modificano il Carburante** sono indicati dal triangolo nero e dall'icona della chiave inglese. Quando un'Astronave esegue un'*Accensione* **(H5a)**, moltiplicate il suo *consumo di carburante* (il numero di destra nel *triangolo di propulsione*) per il valore frazionario indicato. Per indicare un consumo di carburante frazionario dopo un'Accensione, potete piazzare la Pedina della Massa Complessiva tra due livelli. Alla fine del movimento arrotondate ogni consumo di carburante frazionario verso l'alto all'intero successivo. Se si ottiene "1/1" significa che il consumo di carburante rimane invariato.
- d. **Eccezioni.** Ignorate tutti i modificatori del movimento dei supporti che vengono utilizzati solo da radiatori, reattori o propulsori GW/TW. I supporti a Energia Solare non possono mai essere utilizzati nella Zona Eliocentrica di Nettuno a meno che non si ottenga una spinta da una Centrale Solare Satellitare (-6 alla propulsione). I Modificatori del movimento non influenzano i *postbruciatori* **(H3a, 1C2)**.

# **K. Eventi del Ciclo delle Macchie Solari**

A conclusione di un anno, il Primo Giocatore fa avanzare il Cubetto delle Macchie Solari di una posizione in senso orario. Se oltrepassa una soglia degli Eventi, viene effettuato un Tiro degli Eventi e applicato a tutti i giocatori.

### **K1. I Colori delle Stagioni**

Il diagramma del Ciclo delle Macchie Solari è diviso in tre **stagioni** colorate: rossa, blu e gialla. La stagione in cui si trova il Cubetto delle Macchie Solari determina l'accessibilità ai *Siti delle Comete Sinodiche* **(B7h)**, il flyby di Venere **(H8c)** e l'*evento* **(K2)**.

### **K2. Tiro per gli Eventi**

Quando il Cubetto delle Macchie Solari oltrepassa una soglia "evento" nel diagramma del Ciclo delle Macchie Solari tirate immediatamente un dado *(1d6)* e risolvete l'evento: 1 o 2 = Ispirazione, 3 = Anomalia, 4 = esplosione sulla rampa di lancio/detriti spaziali, 5 o 6 = un evento che dipende dalla stagione.

- a. **Espirazione ('1' o '2').** Piazzate le carte in cima ad ogni mazzo dei brevetti e la coda dei Coloni sul fondo dei rispettivi mazzi.
- b. **Anomalia ('3').** Ogni giocatore piazza un'Anomalia (dischetto rosso) sulla propria Pila con più carte che non ha né un'Anomalia né Umani nello stesso luogo. Se avete più Pile alla pari potete scegliere.
	- **Tiro Anomalia.** Se successivamente durante la partita una Pila con un'Anomalia subisce un Rischio da Anomalia (vedere il glossario), viene effettuato un Tiro Anomalia.
	- **Riparazione Anomalia.** Un'Anomalia viene rimossa senza effetti gratuitamente attraverso un'azione gratuita utilizzando un Umano **(G7)**.

ESEMPIO [K2b] Il vostro Razzo ha 5 carte, con una resistenza alle radiazioni di 1, 3, 3, 5 e 6. Subisce un'Anomalia. Anni dopo, il vostro Razzo entra in un Rischio da Anomali (un Flyby) e tirate un "3" come Tiro Anomalia. Entrambe le carte con una resistenza alle radiazioni di 3 vengono Dismesse.

c. **Esplosione sulla Rampa di Lancio/Detriti Spaziali ('4').** Ogni giocatore Dismette la propria carta con la Massa più elevata nella LEO, scegliendo se ce ne sono alla pari. Tuttavia, gli Equipaggi, le carte con il Lato Nero verso l'alto, le carte con il Lato Viola verso l'alto, i Coloni e le Bernal sono immuni (ma non impediscono all'evento di influire sulle altre carte).

FACILE DIMENTICARE: Gli Equipaggi sono "invisibili" alle esplosioni sulla rampa di lancio

d. **Brillamento Solare ('5' o '6', quando il Cubetto delle Macchie Solari nella stagione rossa).** Effettuate un Tiro CME per determinare la gravità complessiva dell'evento: tirate un dado *(1d6)* e applicate il risultato ad ogni carta che non sia nella Pila LEO *(ma considerate la schermatura, vedere più avanti)*. Per ogni carta, aggiungete o sottraete come prima cosa il modificatore stampato vicino alla Zona Eliocentrica in cui si trova la Pila *(da -5 a +2)* dal risultato del dado, dopodiché confrontate il risultato con la *resistenza alle* 

radiazioni (B2j) di quella carta. Ogni carta con una resistenza alle radiazioni inferiore al risultato subisce una dismissione involontaria, a meno che non sia schermata:

- **Schermatura delle Fasce di Van Allen.** Le carte che si trovano nella LEO o nello Spazio del Cycler sono immuni a questo evento.
- **Schermatura dei Campi Magnetici.** Le carte che si trovano in una *Fascia di Radiazioni* **(H10)**, con l'eccezione delle 14 fasce che circondano il Sole, sono immuni a questo evento.
- **Schermatura dei Bunker.** Le carte nei Siti sono immuni a questo evento.

SUGGERIMENTO: È pericoloso viaggiare durante la stagione rossa.

ESEMPIO [K2d] Il tiro evento è un 6 durante la stagione rossa, per cui viene fatto un Tiro CME: gravità = "3". Un Avamposto nella Zona Eliocentrica di Giove è al sicuro dato che il suo modificatore porta la gravità a zero. Un Razzo nella Zona Eliocentrica della Terra ha un propulsore con una resistenza alle radiazioni di 1, e quindi viene Dismesso.

- e. **Anarchia ('5' o '6', quando il Cubetto delle Macchie Solari nella stagione blu)<sup>49</sup> .** Fino a quando il Cubetto del Ciclo delle Macchie Solari non esce dalla stagione blu, l'*abilità di fazione* **(B6a)** di ogni giocatore viene rimpiazzata da un'Abilità equivalente all'abilità di fazione Azioni Criminali (ovvero la possibilità di eseguire Azioni Criminali).
	- **Illegalità** (Modulo 0). Inoltre, la Legge indicata dalla Legge Attiva viene disattivata ma si può comunque spostare e tutte le Leggi possono sempre essere soggette a lobby.
	- **Tiro Epurazione** (Modulo 0). Inoltre, tirate un dado e consultate il risultato stampato sull'assemblea. Scartate (se possibile) un delegato di ogni colore dei giocatori in questa Ideologia. Se questo accade, si attiva una *votazione* (**O3a**).

TEORIA: Le abilità di fazione (ma non le abilità delle Colonie Bernal) vengono disattivatw durante l'anarchia a causa della nazionalizzazione/sequestro delle strutture nella LEO.

- f. **Tagli al Budget ('5' o '6', quando il Cubetto delle Macchie Solari nella stagione gialla).** Ogni giocatore Scarta una carta a sua scelta dalla propria Mano (se ne hanno) sul fondo del corrispondente mazzo dei brevetti.
- g. **Ordine degli Eventi:** Se un evento deve essere svolto da più giocatori, viene risolto iniziando dal Primo Giocatore e procedendo in senso orario.

<sup>49</sup> ANARCHIA. Se la polizia, i giudici e l'esercito permanente nella vostra città o nazione venisse disciolta, che cosa accadrebbe nel vostro quartiere? L'odio represso esploderebbe in saccheggi e pogrom? Ci sarebbero invasioni? Emergerebbe un nuovo governo locale, come mafie o gang di quartiere? Chiunque dotato di un laser minerario o un dispositivo nucleare si sentirebbe autorizzato a prendere il potere? Senza una normativa legale sull'uso della forza, solo le tradizioni culturali prevarrebbero, e sarebbe difficile prevederne il risultato.

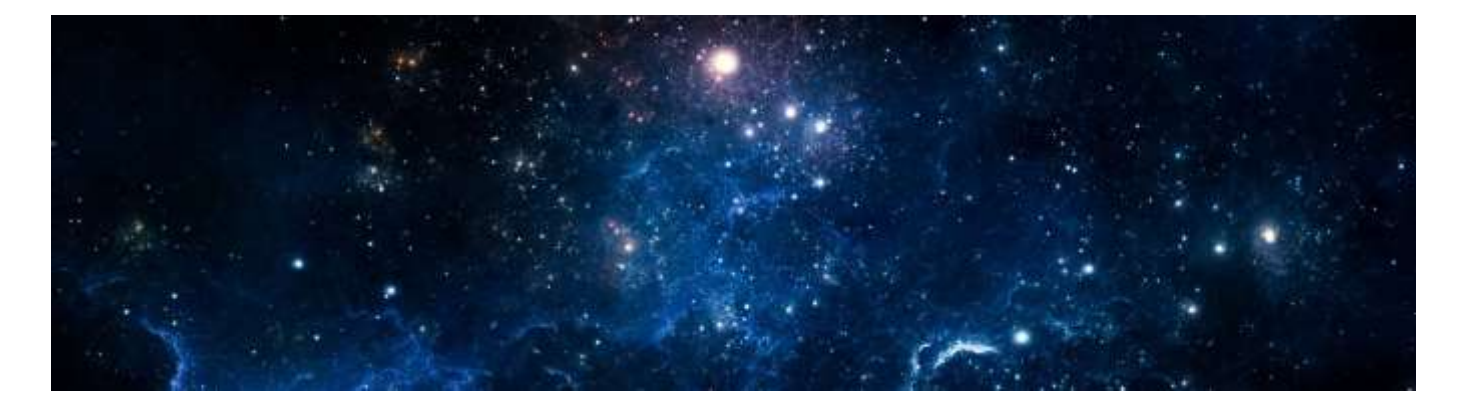

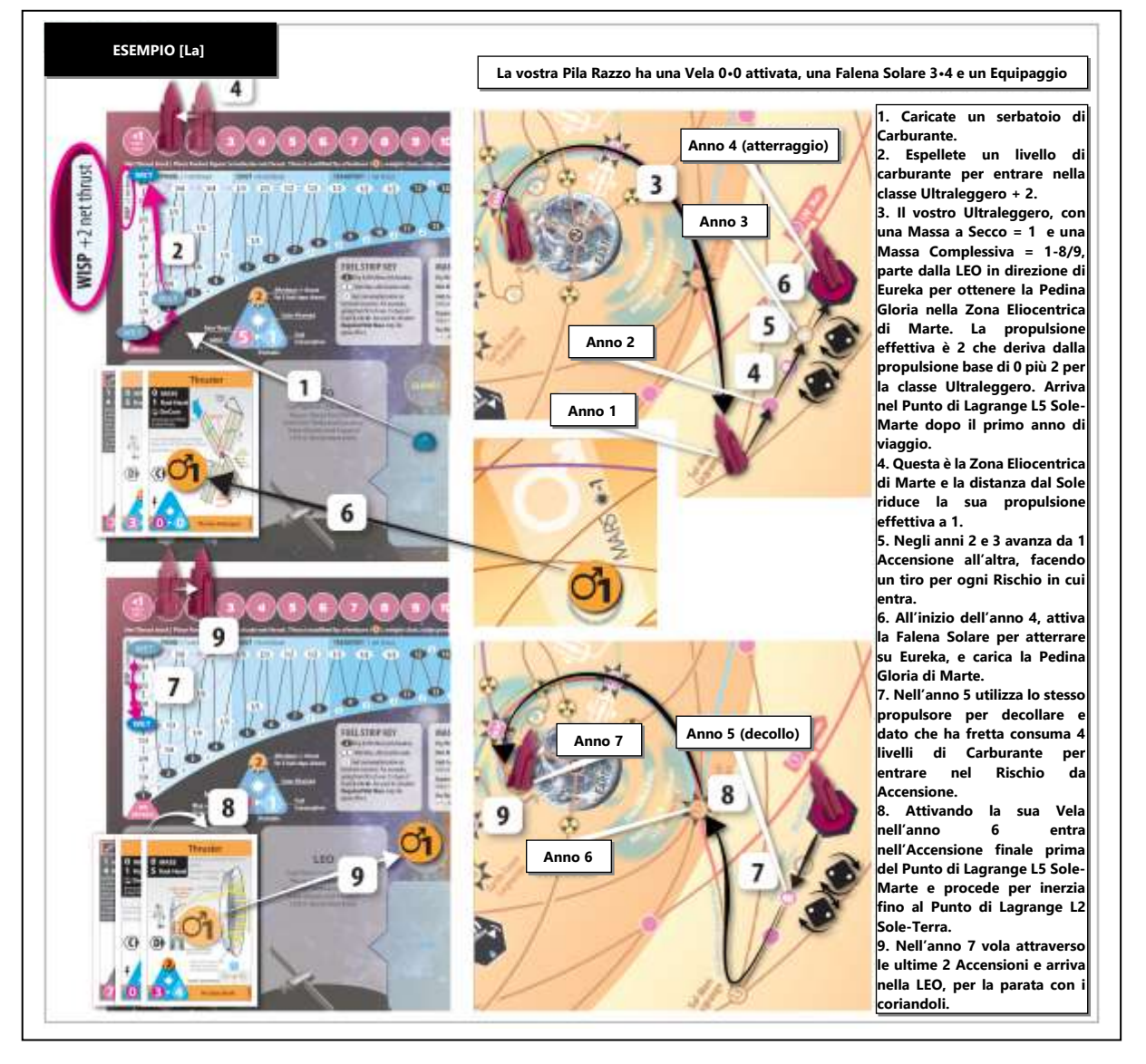

# **L. Glorie**

Le *pedine gloria* si trovano inizialmente sugli indicatori nella mappa nelle Zone Eliocentriche **(B3, C7)**. Quando atterrate un Umano in qualunque Sito in una Zona dove non è ancora stata presa la sua pedina gloria, potete prenderla e piazzarla sulla carta Umano con il lato che riporta il valore in PV più basso a faccia in su. Ogni Equipaggio o Colono può portare un massimo di una pedina gloria. Tuttavia, nessuna gloria può essere ottenuta da un Sito sul quale sono già atterrati degli Umani.

- a. **Parata di coriandoli!** Se un Umano ritorna nella vostra Banca con una pedina gloria sulla sua carta, la pedina va sulla vostra plancia (nel riquadro denominato "Gloria"), con il lato che riporta il valore in PV più alto a faccia in su.
- b. **Tragedia.** Se un Umano ha una pedina gloria sulla sua carta quando viene Dismessa (per morte o colonizzazione), la pedina va nel riquadro Gloria sulla vostra plancia ma rimane con il valore in PV più basso a faccia in su.
- c. **Eroismo.** Queste 4 pedine si trovano inizialmente nei *riquadri eroismo* **(C7)** sulla mappa. Vengono utilizzati solo nelle partite con 3 o più giocatori. La mappa contiene una descrizione di quale obiettivo deve essere raggiunto per poter assegnare ogni pedina. In qualunque momento prima dell'ultimo anno della partita, un giocatore può nominare un altro giocatore, o sé stesso, per ricevere una

di queste pedine. I giocatori votano, partendo dal Primo Giocatore, e la pedina viene permanentemente assegnata se la maggioranza è d'accordo (con il Primo Giocatore che dirime i pareggi).

## **M. Fine della Partita e Punteggio**

#### **M1. Fine della Partita nel Gioco Base**

La fine della partita avviene quando vengono completati 48 anni (quattro cicli solari). Questo avviene quando il Cubetto delle Macchie Solari attraversa la soglia di anzianità e viene rimosso l'ultimo Dischetto Anzianità.

a. **La Fine della Partita** con il Modulo 1 e/o 2 avviene a 5 cicli solari, e con i Futuri si verifica dopo 7 cicli solari.

#### **M2. Punteggio**

Il giocatore con il maggior numero di *punti vittoria* (PV) alla fine della partita è il vincitore. In caso di parità la vittoria viene assegnata a chi ha più Aqua. In caso di ulteriore parità la vittoria (o la posizione) viene condivisa. I PV vengono assegnati per ogni Pedina del colore del giocatore, oltre a bonus e PV politici:

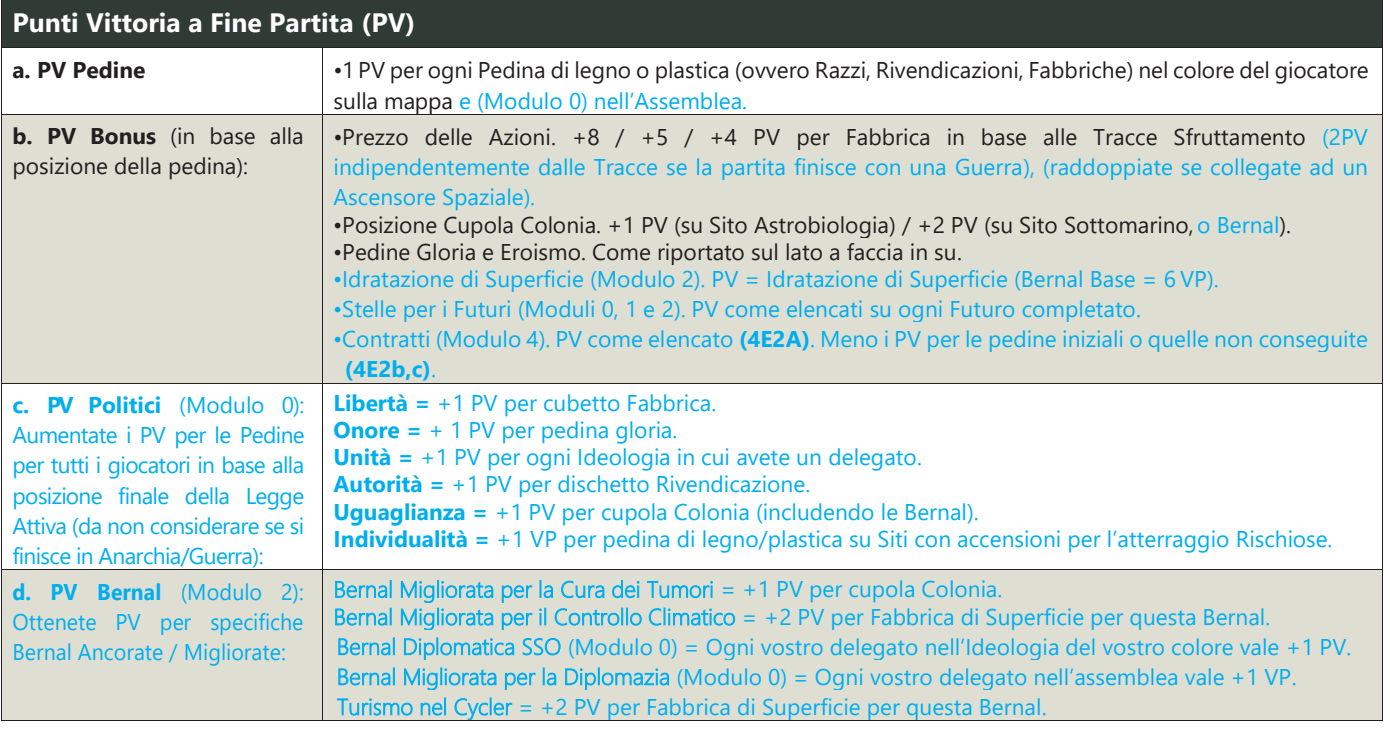

SUGGERIMENTO: Create sempre una Pila Razzo nel vostro ultimo turno per le Pedine PV. Gli Avamposti sono di cartoncino e non valgono Pedine PV.

# **N. Negoziati**

In qualunque momento, anche durante il Turno di un avversario, potete fare dei negoziati e stringere degli accordi con gli altri giocatori. Un accordo può riguardare promesse e/o il trasferimento di certi oggetti del gioco *(vedere più avanti)*, ma ogni accordo che non può essere risolto nel turno in cui viene stipulato non è vincolante.

SUGGERIMENTO: Non abbiate timori di stipulare accordi. Quanto spesso avete avuto un disperato bisogno di una propulsione aggiuntiva per la vostra astronave? Vi è mancato un reattore esotico o un generatore pulsato? Avete avuto bisogno di denaro per quel software?

- a. Tempistica. Gli accordi possono essere fatti in qualunque momento e nel Turno di chiunque, ma il trasferimento di oggetti (carte, FT al di fuori di Acqua, Miniature) non può essere fatto durante il *movimento,* un *Operazione,* o un'*azione gratuita.*
- b. **Oggetti Trasferibili e Servizi.** Vedere **N1 N8** per una lista di cosa sia trasferibile. In particolare, non potete trasferire *glorie,* Futuri, Colonie Bernal Ancorate o ogni carta migliorata (eccetto i Robot non emancipati, che possono essere trasferiti). Nel Modulo 3 non potete negoziare le *armi di fazione* (**3D6**). Nel Modulo 4 potete trasferire le *carte contratto* (**4B2**) non soddisfatte.

#### **N1. Negoziare Aqua**

I giocatori possono trasferire Aqua direttamente tra di loro senza restrizioni.

ESEMPIO [N1] Durante un'asta per un brevetto e il suo supporto, il vostro avversario si accorda per non puntare in cambio della vendita del supporto da parte vostra per 1 Aqua.

Un giocatore può trasferire carte dalla propria Mano a quella di un altro giocatore.

a. **Restrizione Accademica.** Una carta che è stata commerciata e trasferita da una Mano non può essere nuovamente trasferita ad un'altra mano fino all'inizio del prossimo Turno del suo originale proprietario.

#### **N2. Negoziare il Trasferimento di Pile e Miniature**

Se una Pila, Rivendicazione, Fabbrica o Colonia cambia di proprietario, un giocatore rimuove la propria Miniatura dalla mappa e un altro giocatore la sostituisce con la propria corrispondente Miniatura. Se commerciate carte in una Pila ad un avversario, trasferite le carte e gli FT nella sua plancia. Chi li riceve potrà crearne un avamposto o un'altra Pila.

- b. **Componenti Impilati.** Vedere **G6a**.
- c. **Limiti dei Componenti.** Ricordate i limiti per le Pile **(E3)**, discetti **(G4a)** e cubetti **(I7f)**.
- d. **Azioni Gratuite.** Solo il giocatore attivo può eseguire azioni gratuite **(G)** nel proprio Turno (ovvero, gli avversari non possono riprendere componenti per soddisfare i due punti precedenti).
- e. **Equipaggio.** Il vostro Equipaggio/Colono può essere spostato in una Pila avversaria (ad esempio in una missione di salvataggio) ma rimane sempre sotto il vostro controllo e non dà alcun beneficio all'avversario, oltre al fatto di essere Umano (ad esempio per la *riparazione di un'Anomalia* **G7**) e l'*attivazione del triangolo di propulsione* **(H2)**. Entrambi i giocatori possono Espellere **(G1g)**  l'Equipaggio/Colono come *azione gratuita* (può essere un'Azione Criminale) e ritorna nella vostra Pila LEO (o Banca) se Dismesso.

#### **N3. Negoziare le Abilità di Fazione**

- a. **Centrale Solare Satellitare.** Con questa Abilità (di fazione o non) (vedere il glossario) potete negoziare per aumentare la propulsione di ogni Astronave spingibile *(identificata dall'icona spingibile )***(H3d)**.
- b. **Azione Criminale.** Con questa abilità di Fazione potete permettere ad un avversario di commettere Azioni Criminali nel suo Turno (tematicamente utilizzando burocrati corrotti o agenti doppiogiochisti).

**ESEMPIO [N3b]** Se create un terzo avamposto, alla fine del vostro Turno dovete rimanere con due Avamposti.

- c. **Cavo Lunare<sup>50</sup> .** Potete, come azione gratuita una volta per turno, rifornire di regolite nella LEO/Orbita Base il Razzo di un altro giocatore di 1 serbatoio (se è un Equipaggio) o di 7 serbatoi (se non è un Equipaggio).
- d. **Risolutori SCRUM.** Potete negoziare la riparazione di Anomalie in qualunque Pila, che non può essere fatta dopo il Tiro per l'Anomalia.
- e. **Primo Giocatore.** Potete negoziare la prospezione della Luna **(I6.1)**. Potete negoziare il piazzamento dei dischetti anzianità come *voti ereditari* (Modulo 0, **O6**).

#### **N4. Negoziare l'Assistenza dalle Fabbriche**

Potete eseguire un'*atterraggio/decollo assistiti dalle fabbriche* utilizzando una Fabbrica di un avversario con il suo consenso **(H6c)**.

a. **Azione Criminale.** Questo può essere fatto anche senza il consenso se potete commettere un'Azione Criminale <sup>®</sup> (vedere il glossario).

#### **N5. Negoziare un'Operazione in Sito**

Potete utilizzare una Rivendicazione, una Fabbrica, l'Equipaggio, la Colonia, la Bernal o il Colono di un avversario per eseguire un'Operazione in Sito (ovvero rifornimento in sito, prospezione, industrializzazione e produzione ET).

- Azione Criminale. Se avete un Umano presente e il vostro avversario non ne ha, queste possono essere fatte senza il permesso se potete eseguire un'Azione Criminale C (vedere il glossario).
- b. **Miniere Lunari.** Se siete il *Primo Giocatore* **(C8a),** potete negoziare il permesso di eseguire una prospezione sulla Luna.

#### **N6. Negoziare le Abilità**

Potete condividere un'Abilità elencata una carta in una Pila o la *specialità* di un Colono **(2C1)** con un avversario che abbia una Pila nello stesso luogo.

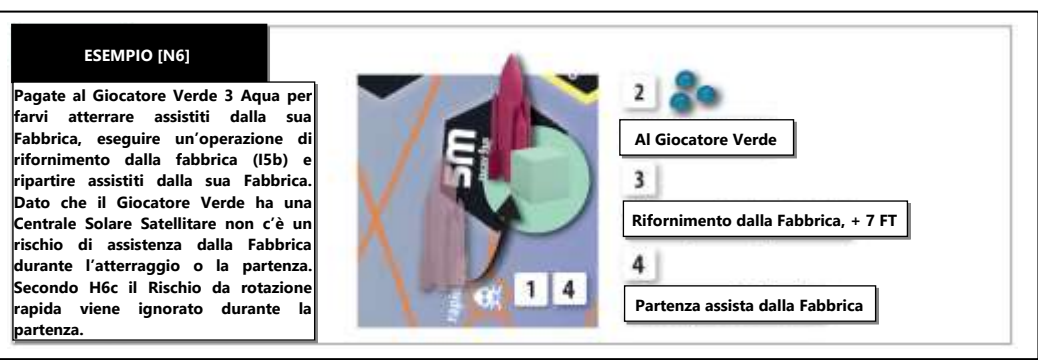

### **N7. Negoziare la Riparazione di un'Anomalia**

Un'Anomalia su una Pila di un avversario che si trovi nello stesso luogo in cui si trova un vostro Umano viene sempre automaticamente rimossa, indipendentemente dal fatto che voi o il vostro avversario esegui l'*azione gratuita di riparazione delle anomalie* **(G7)**.

<sup>&</sup>lt;sup>50</sup> CAVO LUNARE. Una pietra sulla Luna ha un'energia potenziale che può essere rilasciata se fatta cadere sulla Terra. Deve prima essere portata fuori dalla gravità lunare, oltre al punto L1 Terra-Luna. Se un cavo, bilanciato su L1 in modo da orbitare sia la terra che la Luna, contenesse secchi di pietre ad entrambe le estremità, il secchio che cade sulla Terra potrebbe sollevare il secchio sulla Luna. Dopodiché il ciclo si ripeterebbe. Il cavo lunare stesso è composto di silicio lunare, cresciuto intorno ad un "filamento seme" portato dalla Terra. L'impianto di produzione iniziale di fibra di vetro sarebbe di dimensioni intermedie tra Surveyor e Apollo. Sia l'energia, recuperata dal freno elettromagnetico, che la regolite lunare sarebbero esportate nell'orbita terrestre.

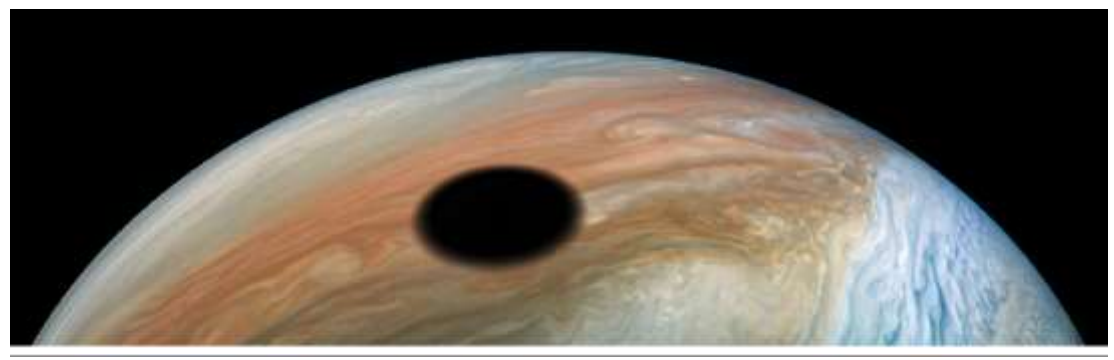

*Giove con l'ombra di Io. Foto NASA*

# **O. Modulo 0 – Politica (di Justin Grey e Brad Smith)**

Benvenuti nel vostro primo Modulo, un insieme di regole che potete aggiungere alla vostra esperienza con *High Frontier*. In questo Modulo, le Fazioni eleggono dei rappresentati della loro popolazione come *delegati* in 7 differenti *Ideologie*, ognuna delle quali con la proprio Legge<sup>51</sup>.

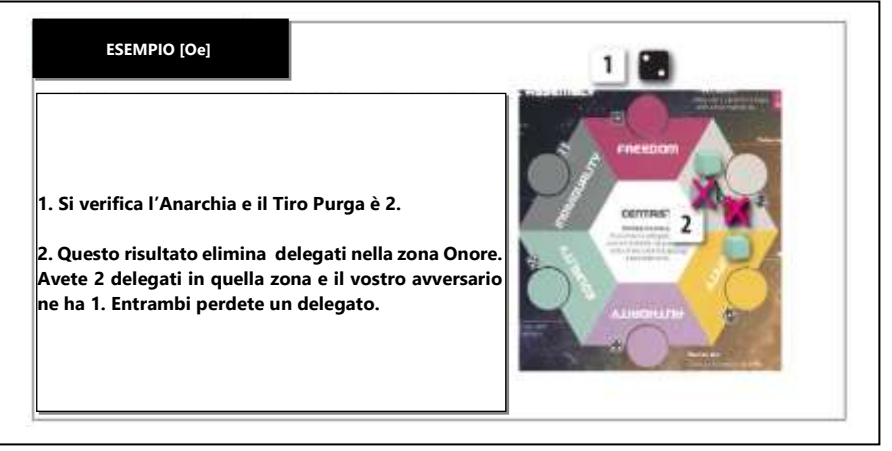

- a. **L**'**Assemblea** è l'area esagonale sulla plancia dove le Fazioni utilizzano i delegati eletti per manipolare le politiche e guadagnare vantaggi nell'arena politica attraverso le *Leggi.*
- **b. Le Ideologie** includono la libertà, l'onore, l'unità, l'autorità, l'uguaglianza, l'individualismo e (al centro) le aree centriste dell'assemblea<sup>52</sup>.
- c. **Economia contro Politica.** Guadagnate cubetti delegato raccogliendo fondi, costruendo Colonie, o facendo *esomigrazioni* **(2A6)**. Siete limitati ai 7 cubetti che potete usare come Fabbriche o come delegati. Per questo, più ne utilizzate per le Fabbriche, meno li potrete utilizzare per i delegati. Se esaurite i cubetti per i delegati dovrete rimuovere una Fabbrica secondo **I7f** e viceversa.
- d. **Legge Attiva.** Una stella dorata nell'assemblea indica quale Legge è attiva.
- e. **Anarchia**. I Delegati possono essere uccisi dall'*evento anarchia* **(K2e)**.

#### **O1. Preparazione dell'Assemblea Politica**

Oltre alla *preparazione base* **(C),** trovate la plancia dell'assemblea e preparatela come segue:

a. **La Legge Attiva** (la stella dorata) viene piazzata nell'ideologia centrista di partenza<sup>53</sup>.

NOTA: Se provenite da una partita a "Bios: Origins 2" in una campagna, la Legge Attiva iniziale dipende dalla condizione di fine partita: se si conclude con pacifismo o unità, si inizia con unità, se si conclude con agnosticismo o uguaglianza, si inizia con uguaglianza, se si conclude con abolizionismo o libertà, si inizia con libertà, e se si conclude al centro si inizia con centristi.

<sup>&</sup>lt;sup>51</sup> La POLITICA definisce i principi di un corretto sistema sociale: come le persone dovrebbero coesistere in modo produttivo. Particolarmente importante sono i principi che regolano l'utilizzo della forza fisica.

<sup>52</sup> L'IDEOLOGIA è un insieme di principi che stabiliscono un particolare sistema sociale. Rende fondamentale un particolare collettivo sociale chiamato BSU (Unità Sociale di Base), l'entità sovrana indipendente sulla quale sono basati i diritti politici della società, ad esclusione di altri collettivi. Nello spettro politico del gioco, l'individualità si basa sui diritti individuali, l'uguaglianza si basa sui diritti della maggioranza, l'unità si basa sui diritti nazionali e il centrismo si basa sui diritti umani. Le ideologie nel gioco si sviluppano su tre dicotomie: Libertà-Autorità. Le libertà politiche di protestare, parlare in piazza o negoziare liberamente, in contrasto con un governo opprimente dove tutte queste sono sottoposte a regolamentazioni burocratiche. Onore-Eguaglianza. Famiglia BSU, nella quale i comportamenti meritori sono rispettati, in opposizione alle maggioranze democratiche BSU e alle unioni socialiste di sinistra, dove i membri vengono trattati in modo egualitario, senza favoritismi o meriti. Individualismo-Unità. BSU libertari dove vengono accettate differenti idee e credenze, in opposizione a BSU socialiste di destra e nazionalismi, dove si ricerca l'unità nella razza, nelle idee e nel credo.

<sup>53</sup> CENTRISTI. Se un estremista è chi difende fermamente un principio, un centrista è l'opposto, uno che non ha principi o scrupoli, e invece segue la filosofia del pragmatismo: fai qualunque cosa sembri funzionare, senza considerare scrupoli o morali. Molti politici democratici ricadono in questa categoria, seguendo i sondaggi per decidere quale "posizione" prendere al momento.

b. **Delegato Iniziale.** Ogni giocatore aggiunge un cubetto nell'Ideologia del proprio colore.

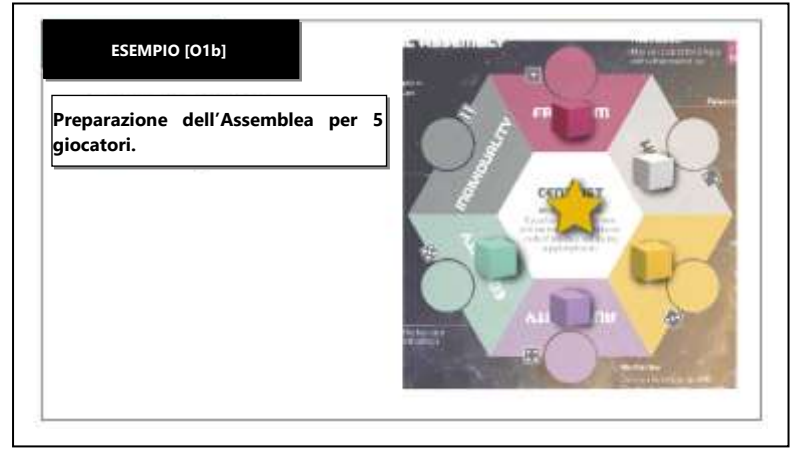

#### **O2. Operazioni di Delega e Raccolta Fondi**

La nuova **operazione di raccolta fondi** vi dà 1 Aqua, aggiunge un cubetto nell'assemblea, e sposta un cubetto nell'assemblea.

FACILE DIMENTICARE: Quando si gioca con questo Modulo, l'operazione di reddito del gioco base non è più utilizzabile

- a. **I Delegati** sono tutti i cubetti dei colori dei giocatori nell'assemblea. Ogni giocatore ha il limite di 7 cubetti **(I7f)**. Non potete usare il vostro cubo grande come delegato (Modulo 1).
- b. **L**'**Operazione di Raccolta Fondi** sostituisce l'*operazione di reddito* **(I1)**. Viene eseguita in 3 passaggi:
	- Ricevete 1 Aqua come reddito.
		- Potete eleggere (aggiungere) un delegato dalla vostra Riserva Personale nell'*ideologia di fazione* **(B6b)** o in una Ideologia dove avete già un delegato.
		- Potete muovere uno qualsiasi dei vostri delegati in una Ideologia adiacente.
- c. **Rappresentatività.** Se costruite una Colonia **(G3c)** o eseguite una *esomigrazione* **(2A6c)**, potete immediatamente piazzare uno dei vostri cubetti come delegato nell'Ideologia indicata dalle politiche dell'Equipaggio o del Colono utilizzato. Vedere **I7f** se la vostra Riserva Personale è vuota.

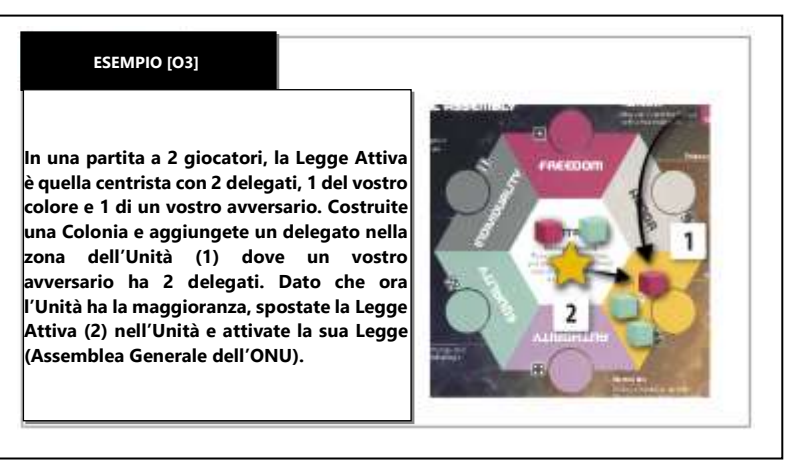

#### **O3. Attivazione delle Leggi**

Dopo un'Operazione, un'azione gratuita, o un altro effetto di gioco che piazza, rimuove, o sposta un delegato viene completato, eseguite una *votazione*, seguita da una *attivazione*:

- a. Votazione. Verificate se una Ideologia ha un numero pari o superiore di delegati della Legge Attiva (il giocatore attivo sceglie se c'è una parità). Se è questo il caso, il giocatore attivo deve muovere la Legge Attiva nell'Ideologia con il maggior numero di delegati. Se più di una Ideologia ha lo stesso maggior numero di delegati, la Legge Attiva può essere mossa (o rimanere ferma) in una qualunque di queste Ideologie. Se non ci sono delegati, spostate la Legge Attiva al centro.
- b. **Attivazione**. Immediatamente dopo ad una votazione che ha spostato la Legge Attiva in una nuova Ideologia, la Legge associata con quella Ideologia diventa attiva e può essere usata da qualunque Fazione nel proprio turno.

#### **O4. Lobby (nuova azione gratuita)**

Come *azione gratuita* una volta per Turno</u>, pagate 1 Aqua e Dismettete uno dei vostri delegati in una Ideologia non attiva per utilizzare la sua Legge durante il vostro Turno.

FACILE DIMENTICARE: In tempo di pace dovete pagare 1 Aqua per utilizzare l'azione gratuita Lobby

a. **Legge Centrista (O5g)** è una eccezione in quanto l'azione di Lobby può essere eseguita solo durante un *evento esplosione sulla rampa di lancio/detriti spaziali* (K2c).

b. **Anarchia/Guerra.** Durante l'Anarchia la Legge Attiva viene disattivata, ma si può comunque muovere e tutte le leggi possono comunque essere soggette a lobby. I lealisti (Modulo 1) non sono soggetti al pagamento per l'azione di lobby. Con il Modulo 3 l'azione di lobby non è permessa durante Anarchia/Guerra **(3D2e)**.

#### **O5. Leggi**

Ogni Ideologia ha una Legge associata, che se *attivata* **(O3)** modifica le regole per tutti i giocatori:

FACILE DIMENTICARE: Tutte le Leggi modificano le operazioni esistenti. Per cui state sempre eseguendo un'operazione sul mercato libero, un operazione di ricerca, etc., ma la state modificando con la legge attiva. Se state eseguendo una operazione di lobby, come operazione gratuita potete utilizzare un delegato per considerare un'altra legge come la legge attiva.

- a. **Atto di Libero Scambio** (libertà). Potete vendere due carte per 5 Aqua complessive con una *operazione sul mercato libero* **(I3)**.
- b. **Direttiva Paleo-conservatrice** (onore). Durante la vostra *operazione di raccolta fondi*, il vostro *reddito* **(O2b)** guadagnato è pari al numero di pedine gloria che conservate, ovunque si trovino.

FACILE DIMENTICARE: Sotto la direttiva paleo-conservatrice, se non avete glorie non ottente alcun reddito dalla raccolta fondi.

- c. **Assemblea Generale dell**'**ONU** (unità). La Legge di ogni altra Ideologia con 2 o più delegati viene anch'essa *attivata* **(O3b)**, ma nessun giocatore può eseguire una lobby su alcuna Legge.
- d. **Legge Marziale** (autorità). Come primo passo di una *operazione di raccolta fondi* **(O2b)** potete Dismettere il delegato di un avversario. La Legge Marziale impedisce il cambio del Primo Giocatore alla fine di ogni ciclo **(O6b)**.
- e. **Fondi per le Ricerche** (uguaglianza). Quando si inizia una *operazione di asta di ricerca* **(I2),** non eseguite l'asta e pagate invece 1 Aqua per prendere la carta in cima a qualunque mazzo brevetti senza *supporti bonus* **(I2g)** o *limite di mano accademico* **(I2a).**
- f. **Trattato per la Libera Circolazione** (individualismo). Potete considerare una Fabbrica o una Colonia Bernal avversaria come vostra al fine di eseguire Operazioni in Sito (ma non Miglioramenti o rispettare i prerequisiti per un Futuro), atterraggi o decolli assistiti dalle Fabbriche, *impianti (4C4a)*, o l'utilizzo di un Ascensore Spaziale senza il permesso del possessore<sup>54</sup>. Gli altri utilizzi di una Fabbrica o di una Colonia Bernal, come le Centrali Solari Satellitari o i Miglioramenti non vengono modificati da questo trattato.

ESEMPIO [O5f] La Libera Circolazione è la Legge Attiva e non c'è Anarchia/Guerra. Voi eseguite una produzione ET e piazzate dalla vostra Mano un propulsore M in una Fabbrica M di un avversario, e utilizzate l'assistenza da Fabbrica per spostarlo.

g. **Assicurazione contro gli Incidenti** (centrista). Durante un *evento esplosione sulla rampa di lancio/detriti spaziali* **(K2c)**, qualunque Fazione con un delegato qui guadagna Aqua pari alla Massa delle carte dismesse. Un giocatore può eseguire una lobby per guadagnare l'assicurazione (al di fuori del suo Turno, iniziando dal Primo Giocatore) dopo il *Tiro Evento* **(K2).**

ESEMPIO [O5g] L'Assicurazione contro gli Incidenti è la Legge Attiva e non c'è Anarchia/Guerra. Subite un evento di esplosione sulla rampa di lancio, e nonostante ci siano 2 delegati nella zona centrista, nessuno di loro appartiene a voi e quindi sfortunatamente non siete assicurati.

#### **O6. Eredità dei 12 Anni**

Ogni volta che un *dischetto anzianità* viene rimosso, il Primo Giocatore lo aggiunge ad una Ideologia di sua scelta nello spazio circolare. Questo conta come voto testamentario solo durante la *votazione finale* e non ha nessun altro scopo. Non può essere spostato o rimosso.

- a. **Votazione Finale.** Piazzando l'ultimo *dischetto anzianità* nell'assemblea fa terminare la partita. L'ultimo Primo Giocatore esegue una *votazione* **(O3a)**, contando sia i delegati che i *voti testamentari*. L'ultima Legge Attiva influenza il punteggio finale come da **O7**.
- b. **Termini e Limiti per il Passaggio delle Consegne.** Eccetto che durante la *legge marziale* **(O5d)**, e se la partita non è ancora terminata per il punto precedente, il Primo Giocatore deve stabilire quale sarà il prossimo Primo Giocatore.
	- **Scambio dei Cubetti.** Un nuovo Primo Giocatore senza cubetti disponibili **(I7f)** deve scartare immediatamente un cubetto valido. Se questo non è possibile quel giocatore non può essere scelto come nuovo Primo Giocatore.
	- **Cubo grande.** Non potete usare il vostro cubo grande come Cubetto per il Ciclo delle Macchie Solari (Modulo 1).

#### **O7. Conteggio dei Punti Politici**

Dopo la *votazione finale* **(O6a),** se attualmente non c'è Anarchia/Guerra calcolate *il punteggio di fine partita* **(M2c)** come segue:

- a. **Libert**à**.** +1 PV per cubetto Fabbrica.
- b. **Onore.** + 1 PV per pedina gloria (nella vostra Pila Razzo o plancia).
- c. **Unità.** +1 PV per ogni Ideologia in cui avete un delegato.
- d. **Autorità.** +1 PV per dischetto Rivendicazione.
- e. **Uguaglianza.** +1 PV per cupola Colonia (incluse le Bernal).
- f. **Individualismo.** +1 PV per Pedina di legno o plastica nei Siti con accensioni per l'atterraggio Rischiose.
- g. **Centrista.** Nessun cambiamento.

<sup>54</sup> La PRODUTTIVITÀ NELLO SPAZIO sarà limitata probabilmente dalla manodopera piuttosto che dall'energia o dai materiali. A causa di questo l'arrivo di lavoratori stranieri sarebbe una situazione vincente per entrambe le parti.

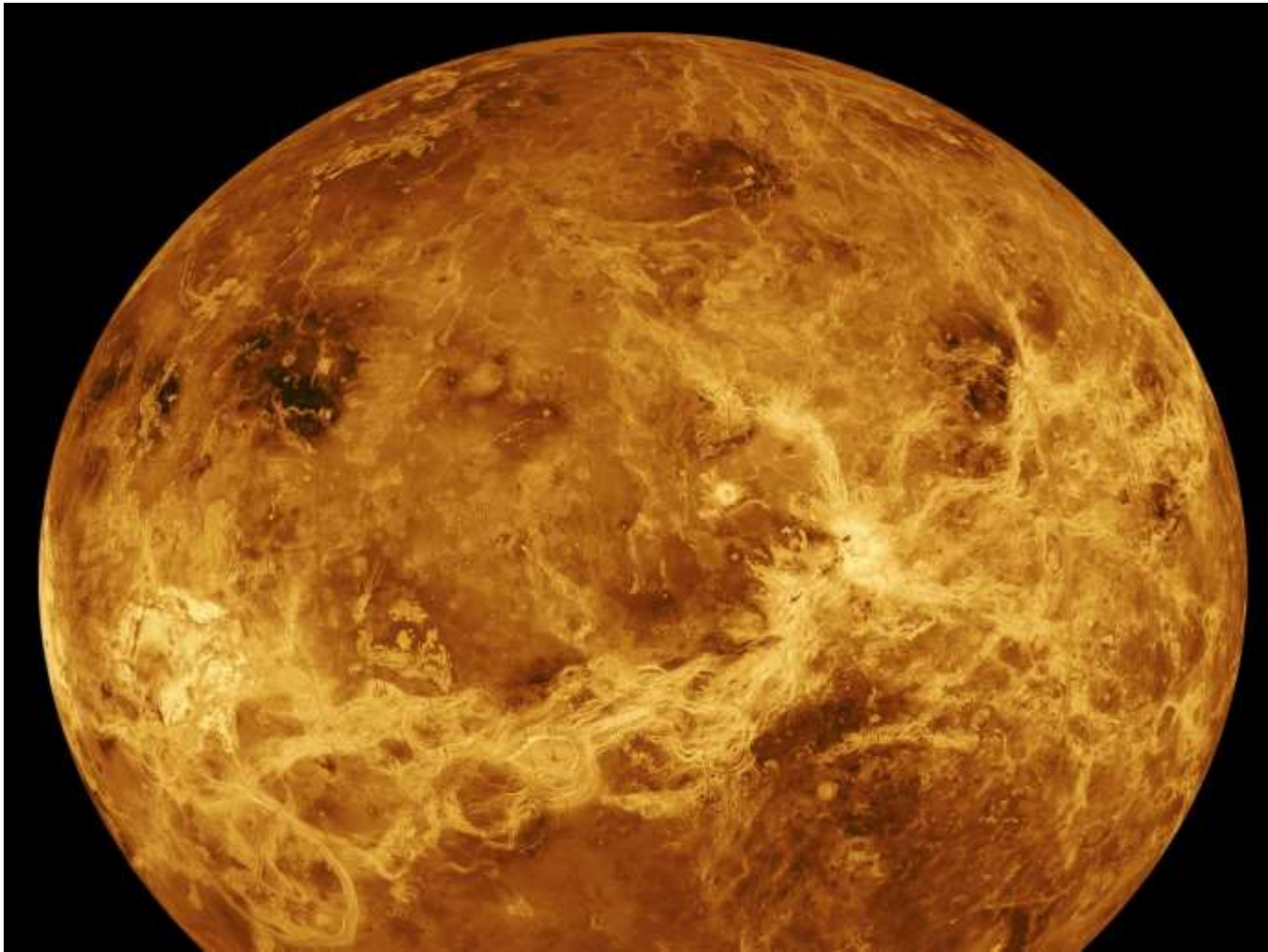

*Mosaico composto dalle immagini del radar interferometrico di Magellano, dal primo ciclo delle mappature che la sonda ha eseguito su Venere, applicate ad un globo simulato al computer. Foto JPL/NASA*

# **P. Glossario**

Qui si trovano le definizioni dei termini in maiuscolo utilizzati nel Regolamento Base e nei Moduli. Questi sono i concetti fondamentali del gioco.

**1st Player (Primo Giocatore).** Il giocatore che possiede il Cubetto delle Macchie Solari, e quindi ha la carica di Segretario Generale Solare. Inizia per primo ogni *fase dei turni dei giocatori* **(D1)** dopo gli eventi e completa la *fase del ciclo delle macchie solari* **(D2)** alla fine di ogni anno. Il Primo Giocatore viene determinato durante la preparazione dall'Equipaggio con il valore più alto di *influenza* **(C8).** La prospezione della Luna ha bisogno del permesso del Primo Giocatore.

**Ability (Abilità).** È stampata nella banda colorata di certe carte **(J2e)**. Include restrizioni. Si applica solo se la carta è *Operativa* **(J3)**. Potete dichiarare una carta come non operativa nel Turno se volete disattivare la sua abilità. Una Fabbrica su un Sito con l'icona di spinta ottiene l'Abilità Centrale Solare Satellitare. Se una carta viene *migliorata* **(2A3)**, qualunque abilità del lato non migliorato viene perso. Le Abilità sulle Bernal non migliorate richiedono che la Bernal sia *Ancorata* **(2A5).**

**Active Law (Legge Attiva).** Nel Modulo 0, quando la stella dorata entra in una Ideologia, rende la Legge associata con quella Ideologia *attiva*  **(O3)** fino a quando non si verifichi Anarchia/Guerra.

**Active Thrust Triangle (Triangolo di Propulsione Attivo).** In una Pila Razzo in movimento, una carta Operativa con un *triangolo di propulsione* deve essere scelta per fornire propulsione per la sua mossa **(H2)**. Si suggerisce di piazzare questa carta in cima alla Pila.

**Adjacent (Adiacente).** Uno Spazio è adiacente ad un altro Spazio se potete tracciare una rotta da uno all'altro (lungo le linee della mappa) senza passare attraverso un altro Spazio. Ignorate ogni Spazio con un Rischio da Incidente (inclusi gli Spazi di Accensione con Rischio ma non inclusi gli Aerofreni) e gli Spazi di *accensione per l'atterraggio* quando determinate l'adiacenza (dato che questi rappresentano astrazioni, non adiacenze). L'adiacenza è importante per i raggi di particelle e le Fabbriche di Superficie

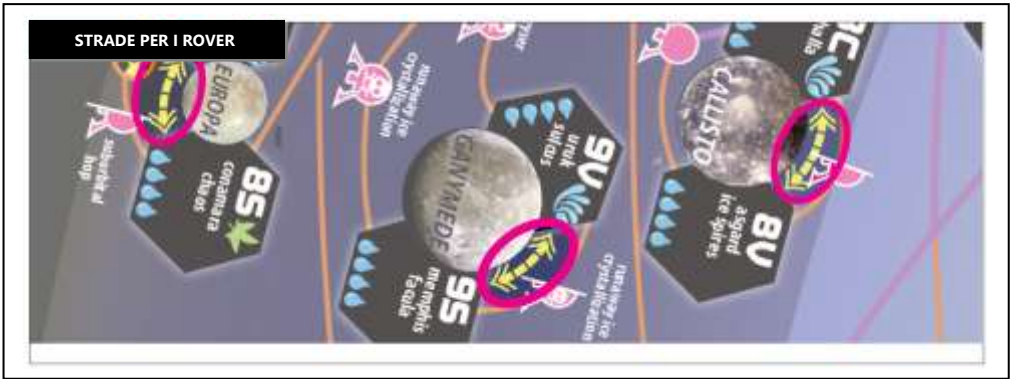

a. **Buggy Roads (Strade per i rover).** Gli Spazi collegati da linee gialle tratteggiate non sono mai adiacenti gli uni agli altri (dato che l'orizzonte blocca la linea di vista).

**Aerobrake Hazard (Rischio da Aerofreno).** Uno Spazio contrassegnato dall'icona paracadute . Entrarvi rappresenta volare nell'atmosfera per decelerare per l'atterraggio, gli aggiustamenti orbitali, o le aspirazione atmosferica.

- a. **Aerobrake Hazard Roll (Tiro per il Rischio da Aerofreno).** Quando entrate in un Rischio da Aerofreno, fate un Tiro Rischio a meno che non stiate utilizzando l'opzione *FINAO* **(H7e)**. L'Abilità di certe carte, se Operative, permettono alla Pila in cui si trovano di non fare il tiro.
- b. **Air-Eater Operation (Operazione di Aspirazione Atmosferica) (I5c).** Viene eseguita in un Rischio da Aerofreno se avete una carta Operativa con l'icona pac-man. Ogni Turno di rifornimento richiede un Tiro Rischio o il FINAO.
- c. **One Way (Senso Unico).** Un'Astronave non si può muovere in direzione contraria alla freccia su un *percorso di aerofreno* **(B7e)**.
- d. **Ballistic Re-entry (Rientro Balistico).** Potete *muovervi per inerzia* (H2b) seguendo un *percorso di aerofreno* (B7e).
- e. **Solar Sails (Vele Solari)** (eliogiro fotonico, vela elettrica, aquilone fotonico, vela magnetica, etc.) vengono involontariamente dismesse se la loro Pila entra in un Rischio da Aerofreno, anche se non sono attive.

**Anarchy (Anarchia).** Può accadere durante la stagione blu, come evento **(K2e).** Dato che questo pericolo è periodico, pesatelo come l'anno di una elezione divisiva. Durante l'anarchia, tutti i giocatori perdono le loro *abilità di fazione* **(B6a),** che vengono rimpiazzate da un'Abilità equivalente all'abilità di fazione Azioni Criminali. (Modulo 0) L'Anarchia ha due effetti aggiuntivi: disattiva gli effetti della Legge Attiva (che può sempre essere oggetto di lobby), e fa eseguire un 1d6 Tiro Epurazione, che rimuove un delegato di ogni Fazione nell'Ideologia che è stata indicato dal tiro del dado. L'Anarchia termina quando il Cubetto del Ciclo delle Macchie Solari esce dalla stagione blu.

**Anchored (Ancorata)** indica una Bernal che è stata soggetta alla *operazione di ancoraggio* **(2A5)**, ovvero che materiali estratti localmente sono stati impiegati per fornirla di un'atmosfera abitabile e di scudi contro le radiazioni. Piazzate una cupola sulla Miniatura della Bernal per indicare che ora è una colonia orbitale ancorata. L'Ancoraggio richiede un prerequisito speciale **(2A5a,b,c,d)** e ha effetti speciali **(2A5e,f,g,h,i)**. L'Ancoraggio in una Orbita Base ha anch'esso effetti speciali **(2B3, 2B4)**.

**Aqua** è il nome dato alle perle blu (FT di acqua) immagazzinati nella vostra Banca. Ognuno rappresenta un serbatoio orbitale di 40 tonnellate di acqua, utilizzato come valuta per le aste, per pagare i FINAO, etc. Possono anche essere utilizzati come FT di acqua per il rifornimento.

**Astrobiology Site (Sito Astrobiologico).** È un Sito con l'icona della *foglia verde*. Dato che questo Sito può contenere il condensato originale della nebulosa proto-stellare in quantità "cosmiche", creare una Colonia qui vale un punto vittoria aggiuntivo **(M2b)**.

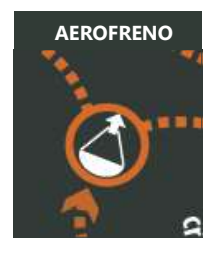

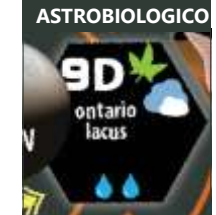

**Atmospheric Site (Sito Atmosferico).** È un Sito con l'icona della nuvola. Ha importanza per i *decolli* **(H6c)**, nella *prospezione con raggi di particelle* **(I6a)** e il *rifornimento con aspirazione atmosferica* **(I5c).** Ha importanza anche in alcuni Futuri. Tutti i Siti Atmosferici hanno un Rischio da Aerofreno vicino. Eccetto che per Marte, tutti i Siti Atmosferici hanno aerostati. I Siti Atmosferici comprendono:

- a. **Venere:** Xity Aerostato <sup>55</sup> .
- **b. Marte:** Le Caverne di Arsia Mons<sup>56</sup>, il Polo Nord, i Ghiacciai Sepolti del Bacino Hellas.
- c. **Giove:** Anche se ha una atmosfera, il pozzo gravitazionale di Giove è troppo ripido e troppo radioattivo per avere un Sito.
- d. **Saturno:** L'Aerostato di Saturno.
- e. **Titano** (Satellite di Saturno)**:** L'Aerostato di Titano, il Lago Ontario, il Mare Kraken.
- f. **Urano:** L'Aerostato di Urano.
- g. **Nettuno:** L'Aerostato di Nettuno.
- h. **Tritone & Plutone** non sono Siti Atmosferici, anche se i loro sottili e profondi vapori permettono di eseguire un aerofreno quando indicato.

**Bank (Banca) (3A3j).** Il singolo Spazio sulla mappa dove vengono conservate le vostre Aqua, normalmente nella LEO. La vostra Banca si sposta nella *Bernal Base* **(2B3a)**, o nella vostra *Bernal Base ET* **(3F)**, quella tra le due più lontana dalla Terra.

**Belt Roll (Tiro Fascia) (H10).** Questo tiro viene fatto se si entra in una Fascia di Radiazioni, e non viene fatto in caso di *brillamento solare* **(K2d)**. Tirate un dado (1d6) e sottraete dalla vostra Astronave *la propulsione effettiva* **(H3)**. Aggiungete 2 se il Ciclo delle Macchie Solari è nella stagione rossa. Confrontate il risultato con la resistenza alle radiazioni di ogni carta nella Pila Razzo **(B2j)**. Ogni carta con una resistenza alle radiazioni *inferiore* al risultato viene involontariamente dismessa.

**Bernal.** Un grande habitat orbitale, lanciato dalla Terra e spedito come un guscio vuoto verso la sua destinazione, dove la sua atmosfera e la sua schermatura contro le radiazioni, che costituisce la maggior parte della sua massa, vengono aumentate utilizzando il materiale locale. Ogni giocatore può averne fino a due. Il suo scopo è quello di mantenere un ambiente uguale a quello della Terra, in un Orbita Base per servire la Terra, oppure in un mondo distante sul quale gli operai possono operare da remoto dall'orbita le attività estrattive. È rappresentato da una Pedina nel vostro colore che indica il luogo sulla mappa in cui si trova la vostra Bernal e la vostra Pila Bernal.

- a. **Come un**'**Astronave,** se Operativa può attivare il suo *triangolo di propulsione* e utilizzare la Traccia del Carburante grigia con la sua Pedina della Massa a Secco ed Effettiva. Può anche essere trasportata da un Razzo.
- b. **Una volta Ancorata** con l'*operazione di ancoraggio* **(2A5)**, una Bernal diventa immobile, Umana, e converte tutte le Fabbriche Adiacenti in Fabbriche di Superficie. Guadagnate istantaneamente un Colono per *esomigrazione* **(2A6)**. Il Carburante delle Fabbriche di Superficie **(2A7d),** e i prodotti ET **(2A7e)** possono essere consegnati qui. Piazzate una cupola
- Colonia sopra alla Miniatura della Bernal per indicare che è Ancorata. c. **Se Ancorata in una Orbita Base,** la vostra *abilità di fazione* **(B6a)** viene sbloccata, guadagnate un profitto di 1 Aqua per Turno, tutte le vostre Aqua vengono immagazzinate qui, le carte immagazzinate qui sono immuni agli eventi e potete lanciare carte dalla Terra direttamente nella Bernal, al doppio del normale costo di lancio in orbita **(2B3e)**. Le Orbite Base sono indicate da stelle a sette punte.
- d. **Se Ancorata come Colonia Migliorata (1A5a),** una carta Bernal può essere migliorata sul suo Lato Viola, che attiva le sue *Abilità* **(2B4)** e la fa diventare un *Laboratorio* **(1A5b)**.

**Black-Side Card (Carta sul Lato Nero).** Una *carta brevetto* **(B2)** costruita nello spazio, vedere **B2a**. Non può mai essere lanciata in orbita **(I4a)**.

**Blink Telescope (Telescopio a Comparazione)**. Con questa *abilità di fazione* **(B6a),** per ogni tentativo di prospezione, fatto utilizzando una piattaforma a raggi di particelle, potete ritirare un singolo tiro per il primo Sito analizzato nell'Operazione se fallite il suo *tiro grandezza* **(I6.3)**.

**Bonus Burn (Accensione Bonus)** è un'Accensione che l'Astronave può utilizzare senza consumare carburante e che non conta verso il *limite delle accensioni* **(H5c)** per l'Astronave. Un'Astronave le guadagna durante i *flybys* **(H8)**. Una accensione bonus può essere utilizzata tutte le volte che un'Astronave richiede una normale Accensione differente dall'utilizzo dei *postbruciatori* **(H3a)** e le *accensioni per l'atterraggio* **(H5e)**. Se avete accensioni bonus e accensioni non bonus rimanenti, potete decidere l'ordine in cui utilizzarle. Tuttavia, non possono essere conservate e utilizzate nei Turni successivi.

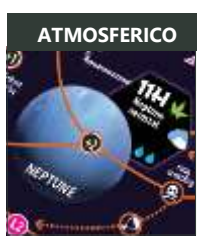

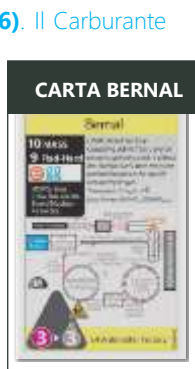

**BONUS PIVOT**

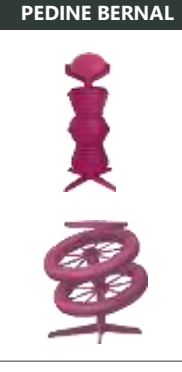

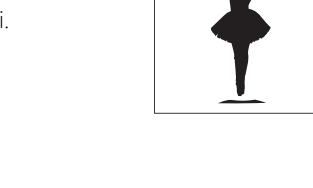

<sup>55</sup> Una XITY è il nome di un insediamento sferico che galleggia a causa della sua miscela di gas respirabili terrestri O<sub>2</sub>/N<sub>2</sub>. Le Xity sono possibili su Venere, Titano e i giganti gassosi. Un cenno di ringraziamento va a Peter Kokh della Moon Society.

<sup>&</sup>lt;sup>56</sup> Le CAVERNE MARZIANE possono contenere vasti depositi di ghiaccio, conservati dai tempi degli oceani marziani. Nelle latitudini tra l'equatore e i 40°, dato che le temperature diurne superano il punto di congelamento dell'acqua, qualunque deposito di acqua fino alla profondità di 100 metri si considera sia evaporato nella sottile atmosfera secca. Più vicino ai poli dei 40°, si ritiene che esista una grande quantità di permafrost su Marte. Il recupero del ghiaccio dovrebbe essere più semplice dalle sabbie, ghiaie e basalti frammentati dove il requisito principale di energia andrebbe speso per fondere il ghiaccio. Nelle calotte polari, almeno nell'estate dell'emisfero nord, è presumibile sia presente il ghiaccio sia in superficie che fino a 15-30 metri di profondità. – Baker, Gulick, & Kargel, Water Resources and Hydrogeology of Mars, 1993.

**Bonus Pivot** è indicato dall'icona della *ballerina*. Ogni ballerina su un propulsore attivato o un'altra carta indica un Pivot extra che l'Astronave può eseguire in una singola mossa senza consumare carburante e senza che venga contato nel suo *limite delle accensioni* **(H5c)**. I Bonus pivot si trovano nelle Vele Solari, in alcuni propulsori migliorati, e su certi Cargo **(1B4a)** e un pivot bonus viene attribuito alle Astronavi spingibili dalla Bernal collimatrice, un'*Abilità Bernal* **(2B4d)**.

**Burn (Accensione).** Un'Accensione si esegue consumando un numero di livelli sulla Traccia del Carburante, seguendo la linea nera, pari al *consumo di carburante* **(B2d)** dell'Astronave. Questo può avvenire entrando in uno Spazio di Accensioni sulla mappa oppure eseguendo un Pivot.

**Burn Space (Spazio di Accensione).** È uno Spazio di colore viola, e può essere un'accensione in un Punto di Lagrange oppure un'accensione per l'atterraggio **(H5)**. Normalmente entrando in uno Spazio di Accensione conta per il vostro *limite di accensioni* **(H5c)**, e si consuma un numero di livelli di carburante pari al *consumo di carburante* **(B2d)** dell'Astronave. Non potete fermarvi in uno *spazio di accensione per l'atterraggio* **(H5e)**.

**Busted (Bloccato).** Un Sito coperto da un dischetto rosso trasparente, per indicare che nel Sito non ci sono possibilità di piazzare Rivendicazioni o Fabbriche. Può comunque essere utilizzato per il *rifornimento ISRU* **(I5a)**. Un Sito si può Bloccare durante un *tiro grandezza* **(I6.5)** fallito. **COLONIA**

**Cargo (Carico).** Carte, FT, cubetti Cargo, Fabbriche Mobili e Bernal trasportate in una Pila Razzo. La loro Massa combinata viene chiamata Massa a Secco. Se le carte sono Operative, le loro Abilità sono attive.

**Claim (Rivendicazione).** Un dischetto del colore di un giocatore in un Sito, che indica che ha eseguito con successo una prospezione ed estratto risorse. Ogni Rivendicazione vale 1 PV.

#### **Claim Jump (Usurpare una Rivendicazione).** Vedere **G4**, **1B9b, 1D1c**.

**CME Roll (Tiro CME).** Abbreviazione di "espulsione di massa coronale". È un tiro di 1d6 fatto quando accade un *evento brillamento solare* **(K2d)**. Questo tiro non può essere evitato col FINAO, e indica l'intensità del brillamento e viene confrontato con la resistenza

alle radiazioni di ogni Carta nella Pila non schermata sulla mappa. Questa intensità va da 1 (un debole brillamento L1) a 6 (un brillamento Carrington X95), viene modificato in base al modificatore della Zona Eliocentrica in cui si trova ogni Pila. Ogni carta con la *resistenza alle radiazioni* **(B2j)** inferiore al risultato subisce una dismissione involontaria, a meno che non sia schermata:

- a. **Schermatura delle Fasce di Van Allen.** Le carte che si trovano nella LEO o nello Spazio del Cycler sono immuni a questo evento.
- b. **Schermatura dei Campi Magnetici.** Le carte che si trovano in una *Fascia di Radiazioni* **(H10)**, con l'eccezione delle 14 fasce che circondano il Sole, sono immuni a questo evento.
- c. **Schermatura dei Bunker.** Le carte nei Siti e nelle Bernal Ancorate sono immuni a questo evento.

**Colocated (nello stesso luogo).** Occupare lo stesso Spazio. In uno Spazio, tutte le Miniature/pedine avamposto, e le carte rappresentate da quelle Miniature/pedine avamposto si trovano nello stesso luogo.

**Colonist (Colono).** È un tipo di carta diversa dal brevetto **(2C)** che si riceve in una partita attraverso una *esomigrazione* **(2A6)**. Può essere sia Umano che Robot. Normalmente avete tanti coloni quante Bernal Ancorate. Se trasportata in un Sito, un colono esegue un lavoro che dipende dalla sua *Professione* **(2C1)**.

**Colony (Colonia).** È una Rivendicazione industrializzata o una Bernal con il suo cubetto sormontato da una cupola, con un massimo di una cupola per Fabbrica o Bernal. Nel gioco base, la cupola viene aggiunta come azione gratuita Dismettendo un Umano in una Fabbrica **(G3)**. Una cupola colonia può anche essere aggiunta in una rivendicazione industrializzata attraverso la *creazione di sobborghi industriali* **(2A4)**. In entrambi i casi, una colonia non-Bernal è *permanente* **(G6b),** contiene sempre Umani, e vale PV alla fine della partita **(M2c)**. Le Colonie possono diventare *Colonie Migliorate* **(1A5a)**, Colonie Sottomarine, o Fabbriche di Superficie.

#### **Component Limits (Limiti dei Componenti).** Vedere **G4a** (dischetti), **I7f** (cubetti).

**Core (Base).** Fa riferimento a questo regolamento, e i componenti che si trovano nella scatola, che costituiscono i tutorial, i Moduli e le campagne estese.

**Crash Hazard (Rischio da Incidente).** Uno spazio evidenziato dall'icona bianca con un teschio. Quando entrate in un Rischio da incidente, eseguite un Tiro Rischio a meno che non utilizziate il *FINAO* **(H7e)**.

**Crew (Equipaggio).** Questa carta ha una Massa, una *piattaforma ISRU,* una *resistenza alle radiazioni,* e di solito un *triangolo di propulsione*. È un Umano, e per questo è utile come difesa dalle Azioni Criminali e per riparare le Anomalie. Non può essere commerciata, venduta o Scartata, e si trova sempre in una Pila, non va mai nella vostra Mano. Eccetto che durante l'*Anarchia* **(K2e)** (o la vostra Bernal Base se state usando il Modulo 2), la sua *abilità di fazione* **(B6a)** è sempre attiva, indipendentemente dal luogo in cui si trova l'Equipaggio. Se Dismesso, l'Equipaggio va nella LEO (o nella vostra Banca se state usando il Modulo 2).

**Decommission (Dismissione).** Fa tornare una carta nella vostra Mano **(E7)**, l'Equipaggio nella LEO/Banca **(B6a)**, i FT nella Riserva Comune, e i Coloni sul fondo della coda **(2C2,** ma vedere anche Omicidio/Suicidio per una eccezione). Se un Umano dismesso stata trasportando una pedina gloria, spostatela sulla vostra plancia con il valore in VP più basso a faccia in su. La dismissione può essere volontaria: Omicidio / Suicidio, *espulsione* **(G1g)**, *Phileas Fogg* **(G2c)***, costruzione di una colonia* **(G3)***, e industrializzazione* **(I7)**, o involontaria: Tiri Anomalia, *Tiri Rischio* **(H7)**, Fasce di Radiazioni, Tiri CME, o *esplosioni sulla rampa di lancio* **(K2c).** La Dismissione viene trattata in modo particolare per i radiatori speciali (vedere Orientamento nel glossario). Gli Equipaggi o i Coloni possono essere dismessi volontariamente solo nei seguenti casi:

- a. **Creare un Insediamento.** Per costruire una Colonia **(G3)** o **(2A4b, 2A7b)**.
- b. **Solo l**'**Equipaggio.** Avere l' *abilità di fazione* di poter compiere Azioni Criminali vi dà la possibilità di commettere Omicidio/Suicidio.
- c. **Solo i Coloni.** Vedere *creazione di sobborghi industriali* **(2A4)**, *disancorare* **(2B6)**, e *Omicidio/Suicidio* **(2C2a).**

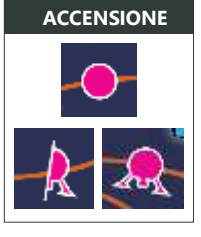

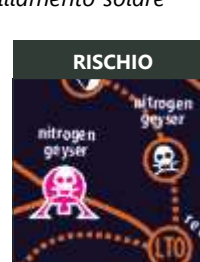

SUGGERIMENTO: Per una persona comune, "dismettere" significa riempire qualche modulo. In un gioco di Phil Eklund questo significa guardare tre ore di meticolosa pianificazione in gioco vaporizzarsi in un istante senza altra consolazione di un nuovo cratere con il vostro nome. – Phirax

**Dharma Refuel (Rifornimento Dharma).** Con questa *abilità di fazione* **(B6a),** il vostro Equipaggio riceve il doppio del Carburante quando si rifornisce in un Sito e trasporta una pedina gloria.

**Dirtside (Fabbrica di Superficie) (2Ba).** È una Fabbrica Adiacente ad una Bernal Ancorata (vedere Adiacente nel glossario) L'Idratazione del suo Sito viene conteggiata per l'*idratazione delle fabbriche di superficie* **(2B5)** per il punteggio di fine partita. L'Adiacenza di una vostra Fabbrica ad una Bernal avversaria viene conteggiata per la sua idratazione della fabbrica di superficie. Potete indicare che il *rifornimento di regolite* **(G1c),**  *il rifornimento di FT dalla fabbrica* **(I5b, 2A7e)** o *la produzione di prodotti ET* **(I8, 2A7f)** in una Fabbrica di Superficie avvengano invece nella **Bernal** 

**Discard (Scartare).** Rimettere una *carta brevetto* **(B2)** dalla vostra Mano sul fondo del suo corrispondente mazzo dei brevetti, o rimettere una pedina della Riserva Generale o nella Riserva Personale.

- a. **Le Carte** possono essere scartate come un'a*zione gratuita* **(G6)**, *operazione sul mercato libero* **(I3b)**, o nell'*evento di taglio del budget* **(K2f)**.
- b. **Lealtà.** Il vostro Equipaggio o Colono non-robot non viene mai scartato. I Robot vengono scartati nel mazzo dei coloni. Le **Pedine** possono essere scartate quando una Pile viene sciolta **(E2e)**, o vengono *riparate le anomalie* **(G7)**.
- c. **Lo Scarto di una Carta** (quando ritorna sul fondo del suo mazzo brevetti) è differente dalla Dismissione di una carta (che va nella vostra Mano, o nella vostra Banca se è un Equipaggio).

**Dry Mass (Massa a secco).** La Massa della vostra Astronave assumendo che i suoi serbatoi di carburante siano "secchi" (vuoti). Questo include solo la massa dei suoi FT, carte, e Fabbriche Mobili. Viene indicata sulla Traccia del Carburante con una Pedine della Massa a Secco.

**Dry Mass Chit (Pedina della Massa a Secco).** La pedina sulla Traccia del Carburante che indica la massa di un'Astronave, senza contare il suo carburante. La Massa a Secco si calcola aggiungendo tutte le masse del Carico (ovvero le carte, gli FT, e i cubetti) nella Pila Razzo o Bernal. Avete 2 Pedine della Massa a Secco, una per il vostro Razzo e una per la vostra Bernal. Se cambia, vedere **F2**.

a. **Minima e Massima.** La Massa a Secco minima di un'Astronave è uno. Se la massa delle carte è inferiore a uno, consideratela uno. La Massa a Secco massima permessa è 23.

#### **Epic Hazard Roll (Tiro Rischio Epico) (1A6a).** Quando costruite un *Ascensore Spaziale* **(1B9)** o tentate un *Futuro* **(1D1),** pagate per il FINAO o tirate 1d6. Se il risultato è "1", il tentativo fallisce e il Cargo o l'Umano interessato subisce una Dismissione involontaria. **MASSA A SECCO**

**ET.** Abbreviazione per extraterrestre, ovvero "non originario della Terra".

**Event Roll (Tiro Evento) (1d6).** Avviene quando ogni volta il Cubetto delle Macchie Solari si muove attraverso una soglia denominata "evento": 1 o 2 = ispirazione, 3 = Anomalia, 4 = esplosione sulla rampa di lancio/detriti spaziali, 5 o 6 = un evento che dipende dalla stagione **(K2)**.

**Exoglobalization (Esoglobalizzazione).** L'eliminazione delle restrizioni imposte dai governi agli scambi sulla Terra, e comprendenti anche le risorse e le infrastrutture extraterrestri, creando un mercato inter-globale.

**Exploitation Tracks (Tracce Sfruttamento).** Tengono traccia del *prezzo delle azioni* **(M2b)** delle Fabbriche di ogni Tipo Spettrale, considerando quante Fabbriche esistono di ogni tipologia. Più ne esistono di un tipo particolare, più basso è il prezzo delle azioni. Devono essere aggiornate man mano che le Fabbriche (totalizzando quelle di tutti i giocatori) vengono costruite *(attraverso l'industrializzazione o spostando una Fabbrica Mobile su una Rivendicazione)* o distrutte *(attraverso la Dismissione o spostando una Fabbrica Mobile fuori da una Concessione)*. Il prezzo massimo delle azioni è 10 e il prezzo minimo è 4. I prezzi delle azioni vengono utilizzati durante una *operazione sul mercato libero* **(I3b)** e nel *punteggio di fine partita* **(M2b)**.

**Faction (Fazione).** Uno dei 5 colori dei giocatori. Ognuno rappresenta una "unità sociale di base" (BSU): regolamenti globali (giallo), governi nazionali (bianco), regimi socialisti (viola), unioni dei lavoratori (verde), o imprenditori privati (rosso). Ogni Fazione ha un'*abilità di fazione* **(B6a)**.

**Factory (Fabbrica).** È un cubetto che si trova su una Concessione. Indica che il Sito è industrializzato, con il cubetto fabbrica che viene creato con l'*operazione di industrializzazione* **(I7)**. Le Fabbriche danno PV e molti altri benefici. Se Migliorate un Cargo **(1Bc)**, tutte le vostre Fabbriche diventano Fabbriche Mobili. Una Fabbrica Adiacente ad una Bernal Ancorata viene chiamata Fa*bbrica di Superficie* **(2Ba)**. Una Fabbrica su un Sito con l'icona spingibile vi dà l'Abilità Centrale Solare Satellitare **(H3d)**.

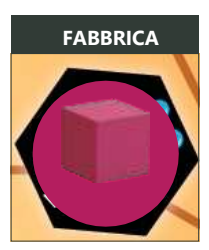

**DRY DRY DRY DRY**

**Factory-Assist Hazard (Rischio da Assistenza da Fabbrica).** Utilizzando l'*assistenza dalla Fabbrica* **(H6c)** vi fa subire un Tiro Rischio a meno che la Fabbrica non sia colonizzata o avete l'Abilità Centrale Solare Satellitare.

Factory Hijack (Usurpare una Fabbrica). Una Azione Criminale <sup>c</sup>e che vi permette di utilizzare la Fabbrica di un avversario per eseguire una *partenza/atterraggio assistito da una fabbrica* (H6c), una *operazione di rifornimento da una fabbrica* (I5b), una *operazione di prodizione ET* (N6a), senza il permesso del possessore. L'usurpazione non può essere effettuata se è presente nello stesso luogo un Umano.

**Factory Loading Only (Carico solo da una Fabbrica).** Un Cargo con questa indicazione può ricevere un Carico solo quando si trova su una Fabbrica o su una Bernal Ancorata che non sia la Bernal Base.

#### a. **Carico/Scarico del Carico**, Non può mai ricevere Carico nella LEO o nella vostra Bernal Base. Può consegnare il Carico dappertutto.

**Felonius (Criminale).** Comes azione gratuita durante il vostro Turno, questa *abilità di fazione* **(B6a)** vi permette di eseguire Azioni Criminali: *Usurpare le Rivendicazioni* **(G4)**, Omicidi/Suicidi, e Usurpare le Fabbriche.

**Felony (Azione Criminale).** È un'attività che è proibita tranne che nella stagione blu dopo un *evento di anarchia* **(K2e)** o per coloro con l'abilità di fazione Azione Criminale. Un vostro Umano si deve trovare nel luogo dove volete commettere un'Azione Criminale. Le Azioni Criminali includono Omicidi, Suicidi, Usurpare una Rivendicazione (includendo la prospezione della Luna senza permesso) e l'Usurpazione delle Fabbriche.

Figure (Miniatura). Qualunque componente in uno Spazio sulla mappa. Nel gioco base sono presenti Miniature che rappresentano il luogo in cui si trova la Pila (*Miniature razzo o pedine avamposto*) così come le vostre Rivendicazioni **(I6)**, Fabbriche **(I7)** e Colonie **(G3)**. **AZ. CRIMINALE**

**FINAO (Failure Is Not An Option) (Il Fallimento non** è **contemplato).** Prima di eseguire un Tiro Rischio, potete pagare Aqua prima di tirare per ottenere un successo automatico. Questo rappresenta il costo di implementare una misura di sicurezza nel software.

a. Non potete usare il "FINAO" quando eseguite un altro tipo di tiro, come una Anomalia, Tiro CME, o un Tiro Fascia.

**Freighter (Cargo).** Una pila di carte sull'estensione della vostra plancia, il luogo in cui si trova sulla mappa è indicato dal vostro cubo grande. Potete avere solo un cargo per volta. Vedere **(1B1a)** per la produzione e **(1B4)** per il movimento.

**FT** (Serbatoio di Carburante). Una unità di carburante con massa 1, rappresentata sulla mappa o su una Pila da una perla blu. Ogni FT ha una massa 1. Nel gioco base vengono utilizzati solo gli FT di acqua.

- a. **Creazione.** Gli FT vengono creati con l'azione gratuita di *travaso interno* **(G2)**, con l'*operazione di reddito* **(I1)**, o l'*operazione di rifornimento in fabbrica* **(I5b)**. Gli FT di acqua sono considerati Aqua se si trovano nella LEO/Banca.
- b. **Colori.** Gli FT sono di 2 colori: (qualità acqua) e oro (qualità isotopi). I vostri FT d'oro sono sempre il vostro Tipo Spettrale domestico **(1C1c)**. Queste qualità del carburante sono importante quando *miscelate i carburanti* **(F4d)**, nel *travaso interno* **(G2b)**, e nell'*operazione di rifornimento in sito* **(I5)**.

**Fuel (Carburante).** Vedere il Carburante della Massa Complessiva. Questo tecnicamente non è carburante (che serve per immagazzinare energia), ma propellente (che serve per immagazzinare massa di reazione). Nel gioco base il carburante può essere regolite o acqua.

**Fuel Strip (Traccia del Carburante).** La parte in alto delle vostra plancia, che utilizza le Pedine della Massa a Secco e Complessiva per tenere traccia della massa dell'Astronave e del Carburante.

**Futures (Futuri) (1D).** Sono obiettivi opzionale **(1A2b)** che diventano disponibili quando Migliorate una carta sul suo Lato Viola. Se soddisfate i requisiti richiesti ottenete PV extra come riportato sulla carta. Se giocate con i Futuri la partita deve avere una durata più lunga, per cui piazzate 7 Dischetti Anzianità per una partita di 84 anni.

**Glitch (Anomalia).** Un dischetto rosso piazzato su una Pila che subisce l'*evento Anomalia* **(K2b)**. Come risultato di questo evento, ogni giocatore deve mettere un'Anomalia sulla sua Pila con più carte, senza contare quelle con un Umano (includendo la LEO) o quelle che già contengono una Anomalia. Se una Pila con Anomalia subisce un Rischio da Anomalia, deve eseguire un Tiro Anomalia.

a. **Rimozione dell**'**Anomalia.** Un'Anomalia può essere rimossa solo attraverso l'*fazione gratuita di riparazione di anomalia* **(G7)**, oppure se la Pila viene Dismessa o rimossa.

COSA FARE SE UN'ANOMALIA DISABILITA IL VOSTRO RAZZO: Potete create una Pila Avam posto e fare un trasferimento di carico per mettere lì le carte (così potete creare una nuova Pila Razzo per una missione di soccorso). Potete Dismettere volontariamente alcune o tutte le carte per ricominciare (ma non potete farlo con il vostro Equipaggio a meno che non possiate commetere Azioni Criminali).

**Glitch Roll (Tiro Anomalia).** Tirate un dado (1d6). Tutte le carte nella vostra Pila, che si trovano nello stesso luogo dell'Anomalia e che hanno una *resistenza alle radiazione* **(B2j)** esattamente pari al tiro del dado (se presenti), vengono Dismesse involontariamente. Se un radiatore pesante subisce un'Anomalia, invece di essere Dismesso va ruotato sul suo Orientamento leggero. Qualunque sia il risultato, l'Anomalia viene conservata.

**Glitch Triggers (Rischio da Anomalia).** Eseguite un Tiro Anomalia immediatamente prima di eseguire le seguenti azioni con una Pila contenente un'Anomalia. Per i successivi punti da **c** a **g**, questa conta sempre come vostra Operazione nel Turno, anche se non riuscite ad eseguirla a causa dell'Anomalia:

- a. **Entrare in un Flyby (H8).**
- b. **Azione Gratuita di Trasferimento del Carico (G1).**
- c. **Operazione di Rifornimento in Sito (I5).**
- d. **Operazione di Prospezione (I6).**
- e. **Operazione di Industrializzazione (I7).**
- f. **Operazione di Consegna (I9).**
- g. **Operazione di Ancoraggio (2A5).**

**GW.** Abbreviazione di "gigawatt", o un miliardo di watt. I Propulsori vengono valutati in base a quanti watt di energia riescono a generare approssimativamente. Il gioco base utilizza propulsori megawatt, e il Modulo 1 introduce i Propulsori gigawatt, che diventano Propulsori terawatt (migliaia di miliardi di watt) di classe Astronave Interstellare quando vengono Migliorati.

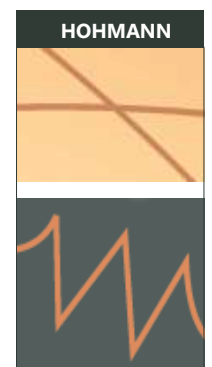

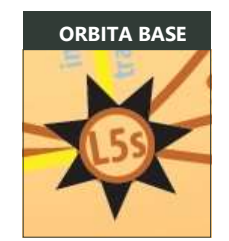

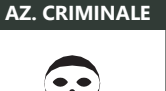

**Hand (Mano).** Un insieme di carte brevetto piazzate alla destra della vostra plancia. Vengono aggiunte durante le *aste di ricerca* **(I2),** quando le carte (eccetto gli Equipaggi) vengono Dismesse, e quando i Robot Coloni vengono utilizzati per una esomigrazione o Dismesse. Le carte vengono prese dalla vostra Mano durante l'*operazione sul mercato libero* **(I3a)** o *lanciate in orbita* **(I4)**. Non c'è un limite di Mano, tuttavia vedete **E1a. UMANO**

**Hazard (Rischio).** Uno Spazio che costringe a fare un Tiro Rischio quando vi si entra. Vedi Rischio da Aerofreno, Rischio da Incidente, Operazione da Rischio Epico e Rischio da Assistenza da Fabbrica.

**Hazard Roll (Tiro Rischio).** Tirate un dado (1d6) per l'Astronave. Se il risultato è '1', ogni carta, FT, e cubetti nella sua Pila viene Dismesso involontariamente. Potete evitare il rischio se, prima di tirare, pagate per il FINAO.

**Heliocentric Zone (Zona Eliocentrica).** È una di una serie di zone concentriche sulla mappa centrate sul Sore e identificata dai simboli astronomici: Mercurio (☿), Venere (♀), Terra (⊕), Marte (♂), Cerere (⚳), Giove (♃), Saturno (♄), Urano (⛢) e Nettuno (♆). Ogni Zona ha un numero positivo o negativo che influenza le Pile in quella zona, modificando sia la propulsione dei *triangoli di propulsione* che utilizzano l'Energia Solare **(J5b)** che l'intensità dei *brillamenti solari* **(K2d)**. Nella Zona Eliocentrica di Nettuno, che è quella più lontano dal Sole, le carte a Energia Solare diventano non operative **(J3a)** a meno che non vengano spinte da una Centrale Solare Satellitare.

**Hohmann.** Uno Spazio dove due rotte si intersecano o formano un angolo, senza cerchi o altre icone **(B7b)**. Cambiare la direzione durante il movimento in un Hohmann richiede un *Pivot* **(H4c)**. Se le rotte si intersecano senza toccarsi non è uno Spazio e i Pivot non sono permessi.

**Home Orbits (Orbite Base).** Sono Spazi vicini alla Terra evidenziati da stelle a 7 punte, vedere **2Bb.** Una **Bernal Base** è una Bernal ancorata in un'Orbita Base **(2B3, 2B4)**.

**Human (Umano).** Carte che contengono umani (o transumani con una coscienza), come indicato dal triangolo arancione "umani a bordo" *(es.: le carte Equipaggio e Colono)*. Anche le Colonie (cupole), le carte nella LEO, le Miniature di Bernal Ancorate sono umane. Se il *futuro uplift* **(1D5n)** viene completato da chiunque, i Robot diventano Umani. Gli Umani possono evitare o eseguire Azioni Criminali, e possono riparare le Anomalie **(G7)**.

**Hydration (Idratazione).** La disponibilità di acqua in un Sito, indicato dal numero di gocce d'acqua (da zero a quattro, vedere **(B7a)**). Se il numero di gocce d'acqua è inferiore al valore ISRU di una carta Robonauta o Umano, allora le Operazioni di *rifornimento ISRU* **(I5a)** e *prospezione* **(I6.2)** sono impossibili. L'Idratazione di Superficie viene utilizzata per i PV nel Modulo 2 **(2B5)**.

**Ideology (Ideologia).** Una delle 7 regioni nell'Assemblea (Modulo 0). Sei di queste sono associate con i colori dei giocatori.

**Isotope Fuel (Carburante di Isotopi).** I Propulsori GW hanno bisogno di un tipo speciale di carburante, rappresentato da FT color oro o una Pedina della Massa Complessiva color oro. Durante il *rifornimento da fabbrica* **(I5b)**, la velocità di rifornimento per il carburante di isotopi è limitato a 1 serbatoio di isotopi (perla d'oro) per Operazione di Rifornimento in Sito. Il Tipo Spettrale del Sito dove viene ottenuto il carburante deve essere uguale al Tipo Spettrale del vostro Propulsore GW. Il Tipo Spettrale D corrisponde al carburante per la fusione con il boro-11, H è il carburante per la fusione elio-3, M è il carburante per la fissione curio-245, S è il carburante per la fissione uranio-235 e V è il carburante per la fusione litio-6.

**ISRU.** Le carte in grado di eseguire una prospezione o scavare per trovare l'acqua hanno un valore di "Utilizzo delle Risorse in Sito" **(B2c)**, che va da zero (il migliore) a quattro (il peggiore). Per essere in grado di eseguire un *rifornimento ISRU* **(I5a)** o una *prospezione* **(I6)** in un Sito, deve avere un valore ISRU inferiore o uguale al valore di Idratazione del Sito.

- a. **Controllare l'Idratazione del Sito e il valore ISRU del robonauta/Umano sulla tabella sottostante per vedere se la prospezione è possibile.**
- b. **Ottenete un risultato inferiore o uguale alla Grandezza del Sito su 1d6 per ottenere una Rivendicazione (una Grandezza maggiore di 5 corrisponde ad un successo automatico).**

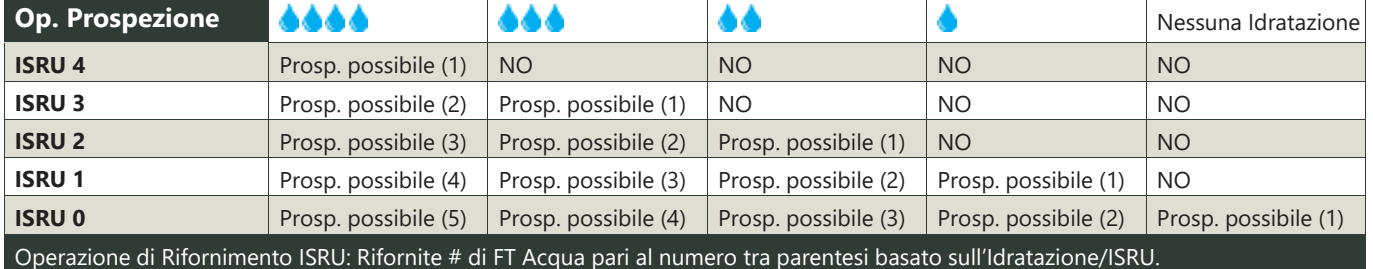

**Jettison (Espellere).** Comes *azione gratuita* **(G1g)**, potete Dismettere carte non volute da una Pila nella vostra Mano e/o Scartare FT non voluti nella Riserva Generale. Eseguite una *modifica della massa a secco e complessiva* **(F2, F3)** sulla Traccia del Carburante. Se il Carburante nella Massa Complessiva **(F1)** viene *espulso* **(G1f)**, spostate la sua Pedina della Massa complessiva a sinistra lungo la linea nera.

**Lab (Laboratorio).** È una Bernal Migliorata e Ancorata, dove Coloni, Cargo e carte Propulsore GW possono essere *migliorate* **(2A3)** sul loro Lato Viola, indipendentemente dal loro tipo di colonia migliorata.

**Lagrange Point (Punto di Lagrange).** Ogni intersezione evidenziata da un cerchio, sia pieno (Accensione di Lagrange) sia vuoto (Intersezione di Lagrange), è un incrocio dove potete cambiare direzione senza costi di movimento o carburante. (In un Punto di Lagrange, il gradiente di gravità è piatto a causa della cancellazione degli effetti della gravità di due corpi massicci come il Sole o i pianeti. Questo permette di eseguire correzioni di rotta senza costi. Tuttavia, notate che molti dei "Punti di Lagrange" nel gioco in realtà non sono veri Lagrange.)

**Launch Fees (Costi di Lancio in Orbita).** Questa *abilità di fazione* **(B6a)** vi dà un bonus di 1 Aqua dalla Riserva Generale dopo che un giocatore qualsiasi (incluso voi stesso) lanciate in orbita una o più carte.

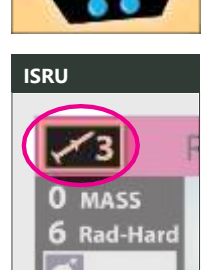

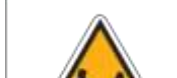

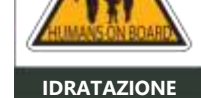

#### **Laws (Leggi).** Vedere **O5**.

**LEO.** L'Orbita Bassa Terrestre, e lo Spazio più vicino alla Terra. Le carte nella vostra Pila LEO e le vostre Aqua si trovano nella LEO. Le Carte nella LEO, incluse quelle nella vostra Pila Razzo e nella vostra Pila LEO sono vulnerabili alle *esplosioni sulla rampa di lancio/detriti spaziali* **(K2c)**. La

LEO contiene sempre Umani. Le carte possono essere aggiunte alla Pila LEO dall'*operazione di lancio in orbita* **(I4)**, e le Carte nella LEO sul Lato Nero possono essere vendute con una *operazione sul mercato libero* **(I3)**.

**Load Limit (Limite di Carico).-**È un numero che si trova sulle carte Cargo ed indica quanta Massa un Cargo può trasportare, sommando la Massa di tutte le Carte, gli FT e i cubetti nella Pila Cargo oltre alla carta Cargo stessa **(1B3a)**.

**Marketeer (Commerciante).** Con questa *abilità di fazione* **(B6a)**, vincete sempre i pareggi nelle *aste* **(I2e)**, anche se non siete il banditore.

**Mass (Massa).** Un numero che indica quanto sono pesanti le carte e il carburante, dove ogni massa è 40 tonnellate. Questo numero si trova nell'angolo in alto a sinistra delle carte, ed è anche il numero indicato sulla Traccia del Carburante.

**Mishap Insurance (Assicurazione) (O5g).** Durante un *evento esplosione sulla rampa di lancio/detriti spaziali* **(K2c),**  guadagnate Aqua pari alla Massa delle carte Dismesse, se avete un delegato centrista.

**Mobile Factory (Fabbrica Mobile) (1B6).** Una volta che Migliorate una Carta Cargo, tutti i vostri cubetti Fabbrica diventano Fabbriche Mobili, in grado di spostarsi con le stesse capacità della vostra Carta Cargo migliorata. Questo vi permette di partire e

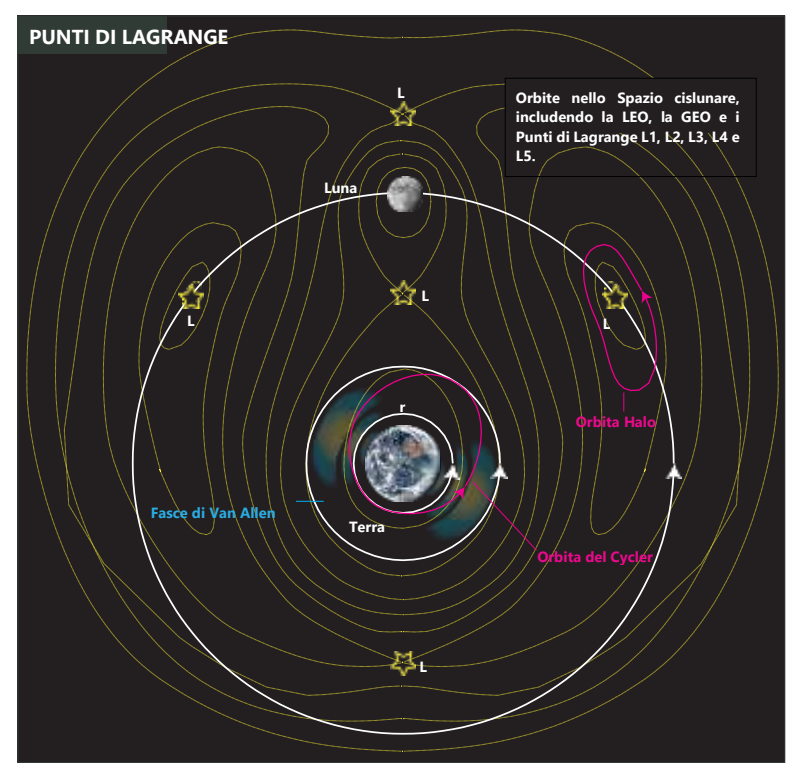

dirigervi verso nuove Rivendicazioni. Tuttavia, sono considerate Fabbriche solo quando sono su una Rivendicazione.

**Module (Modulo).** Un insieme di regole che fa riferimento al regolamento base. Potete aggiungere o togliere un Modulo per crearvi un regolamento personalizzato di High Frontier.

**Mooncable (Cavo Lunare).** Con questa *abilità di fazione* **(B6a)**, attraverso un'azione gratuita una volta per turno potete rifornire un propulsore a regolite attivato nella LEO/Orbita Base con 7 serbatoio (se è un propulsore non Equipaggio) o 1 serbatoio (se è un propulsore Equipaggio).

**Murder/Suicide (Omicidio/Suicidio).** Un'Azione Criminale <sup>c</sup> che vi permette di Dismettere volontariamente Umani sotto il vostro controllo, limitatamente ad uno per Turno. Il Suicidio è la stessa azione dell'Omicidio eccetto che un altro Umano non deve essere presente. La *costruzione di una colonia* **(G3)** e l'*industrializzazione* **(I7)** Dismettono il vostro Equipaggio senza essere considerate omicidio/suicidio. Se un Colono viene ucciso/commette suicidio la sua carta va nella LEO o nella vostra Banca sul suo lato bianco/nero (senza generare una *eso-migrazione* (2A6), nella stessa modalità in cui viene Dismesso un Equipaggio).

**MW.** Abbreviazione per "megawatt", o un milione di watt di energia. I propulsori del gioco base sono della tipologia MW, mentre il Modulo 1 introduce i propulsori della tipologia gigawatt (vedere "GW" per un confronto).

**On-Board Nuclear Support (Supporto Nucleare a Bordo).** Certe carte Cargo o Colono contengono un'icona "Nucleare a Bordo", un reattore o un generatore **(1B5, 2C4)**. Se è un reattore, può fungere da reattore di supporto con un *sottotipo* **(J1a)** stazionario , a impulsi di plasma  $\Box$ , o esotico  $\mathbf{X}$ , come indicato. Se è un generatore può fungere da generatore di supporto, a impulso  $\Box$  o elettrico  $\Theta$ , come indicato.

**On-Site Operation (Operazione in Sito).** È una qualunque Operazione che viene condotta in un Sito, e include i *rifornimenti in sito* **(I5),** le *prospezioni* **(I6),** le *industrializzazioni* **(I7)**, le *produzioni ET* **(I8)** e gli *ancoraggi* **(2A5).** Hanno importanza nei *negoziati* **(N6**), nei *trattati per la libera circolazione* **(O5f)**, e in Guerra.

**Open Source FINAO.** Con questa *abilità di fazione* **(B6a),** i FINAO costano solo 3 Aqua.

**Operation (Operazione).** Una procedura del gioco. Nel gioco base potte eseguire una Operazione per Turno, scelta fra le 9 tipologie **(I)**. Altre Operazioni vengono aggiunte nei Moduli 0, 1 e 2: *raccolta fondi, miglioramenti, creazione di sobborghi industriali, ancoraggi* e *operazioni con rischi epici.*

**Operational (Operativo).** Una *carta brevetto* **(B2)** è opzionalmente Operativa se è nella stessa Pila con tutte le carte supporto che richiede (se ne sono specificate), che devono loro stesse essere Operative. Le Carte a Energia Solare (\*) sono non-operative nella Zona Eliocentrica di Nettuno  $\Psi$  (o oltre). Potete dichiarare una carta come non-operativa.

**Orientation (Orientamento).** Le carte Radiatore hanno due orientamenti: pesante o leggero come indicato nella metà superiore e inferiore della carta. Dovete decidere l'orientamento quando la carta viene messa in una Pila a seguito di un'Operazione di lancio in orbita o una *produzione ET*. L'orientamento può cambiare in 3 modi:

a. **Ablazione.** Se un radiatore pesante viene Dismesso da un Tiro Rischio, un Rischio da Anomalia o un risultato sfavorevole di un *Tiro Fascia,* invece di Scartarla, orientatela nel suo verso leggero. Altri tipi di Dismissioni involontarie invece fanno scartare interamente il radiatore.

- b. **Espulsione.** Potete convertire un radiatore pesante nel suo orientamento leggero utilizzando l'*azione gratuita di espulsione* **(G1g)** o il rifornimento *Phileas Fogg* **(G2c)**. Questo implica una *modifica della massa a secco e complessiva* **(F2b, F3b)** pari alla differenza di massa tra l'orientamento pesante e quello leggero.
- c. **Radiatori a Fontana.** Sia il Lato Bianche che il Lato Nero di questo radiatore entrano in gioco con l'orientamento pesante, ma viene orientata nel suo verso leggero la prima volta che fornisce un Therm di raffreddamento (dato che consuma i suoi sali di raffreddamento). Per cui il suo lato pesante non è utile per i propulsori e le Bernal che hanno bisogno di raffreddamento per più Turni.

**Outpost Stack (Pila Avamposto).** Una Pila di carte che si trova sulla mappa nel luogo in cui è posizionata una delle vostre pedine avamposto (#1 o #2). Può essere creata dall'*azione gratuita di trasferimento del carico* **(G1d)**, dall'*operazione di rifornimento da fabbrica* **(I5b)**, o dall'*operazione di produzione ET* **(I8)**.

- a. **Limite.** Potete avere solo due Pile avamposto alla fine del vostro Turno.
- b. **Azioni.** Un avamposto non può muoversi ma può essere convertito in una Pila Astronave come azione gratuita **(G1d,e)** oppure trasferire un numero qualsiasi delle sue carte in una Pila nello stesso luogo **(G1)**.
- c. **Metodi di Creazione e Luogo.** Vedere **E6**.

#### **Phileas Fogg Refuel (Rifornimento Phileas Fogg)**. Ispirato da *"Il giro del mondo in 80 giorni"* di Jules Verne. Vedere (G2c).

**Pivot.** È un cambiamento di direzione durante un movimento in un *Hohmann* **(B7b)**. Se un'Astronave esegue un pivot deve eseguire due Accensioni. Un Pivot è una misura di distanza, e ogni Pivot è lungo 2 UA (16,7 minuti luce).

**Pool (Riserva Generale).** È l'insieme di Aqua, dischetti rossi e altre pedine che non appartengono a nessun giocatore in particolare.

**Powersat (Centrale Solare Satellitare).** È un'*abilità di fazione* **(B6a)** o Abilità utilizzata quando si calcola la *propulsione effettiva* **(H3d)** di un'Astronave. Funziona solo sulle Astronavi con l'icona di spinta ... Attribuisce il suo bonus di "spinta +1" a qualunque distanza.

- a. **Spinta Singola.** Non ha effetto se l'Astronave è già stata spinta **(H3d)**.
- b. **Negoziato.** Una spinta può essere *negoziata* al di fuori del vostro Turno **(N4a)**.
- c. **Spinta da Fabbrica.** Una Fabbrica in un Sito con l'icona di spinta attribuisce l'abilità Centrale Solare Satellitare.
- d. **Abilità.** Alcune carte (es. raffineria laser nella ionosfera) vi permettono di guadagnare permanentemente l'abilità Centrale Solare Satellitare.
- e. **Assistenza da Fabbrica Sicura.** Permette un'*assistenza da fabbrica* **(H6c)** senza un Tiro Rischio.
- f. **Cargo (Modulo 1)** possono muoversi di 2 se spinti con una centrale solare satellitare.
- g. **Bernal (Modulo 2).** Quando ancorate una Bernal, i supporti a Energia Solare non funzionano nella Zona Eliocentrica di Giove (o oltre) a meno che non otteniate una spinta da una Centrale Solare Satellitare.
- h. **Anarchia/Guerra** annulla l'abilità di fazione Centrale Solare Satellitare, ma non l'Abilità Centrale Solare Satellitare attribuita dalle carte o dalla Fabbriche/Colonie di Spinta.

**Profession (Professione).** Uno dei 4 lavori in cui si specializza ogni Colono: minatore, prospettore, industriale o ingegnere. Ogni professione ha una *specialità* **(2C1)**, che svolge le operazioni di *rifornimento in sito*, *prospezione/miglioramento*, *industrializzazione/ancoraggio/manifattura nanometrica*, o *la produzione ET* molto più veloce.

**Promote (Migliorare).** Questa Operazione fa parte del Modulo 1 **(1A5)** e del Modulo 2 **(2A3)**. Gira permanentemente una carta sul suo Lato Viola quando la carta si trova nella sua *colonia di miglioramento* **(1A5a)**, sbloccando le sue Abilità e opzionalmente dei Futuri.

**Purple-Side Card (Carta sul Lato Viola).** Il lato Migliorato di certi *brevetti* **(B2)** e carte Colono. L'*operazione di Miglioramento* fa parte del Modulo 1 **(1A5)** e del Modulo 2 **(2A3)**.

#### **Purge Roll (Tiro Epurazione). (K2e).**

**Push Colony (Colonia di Spinta)(1A5a).** È una cupola in un Sito con l'icona di spinta (Io, e molti Siti nelle Zone Eliocentriche di Mercurio (☿), Venere (♀) o la Terra (⊕).

**Radiation Belt (Fascia di Radiazioni) (H10).** Uno Spazio con l'icona delle radiazioni. Un'Astronave che vi entra deve immediatamente fare un Tiro Fascia per i danni.

**Reserves (Riserva Personale).** Sono le pedine di un giocatore attualmente non in uso, piazzante vicino alla propria plancia. Il numero di componenti nella riserva personale durante la preparazione è indicato in **(C3)**. Il limite delle Pedine è indicato in **(B8)**.

**Robot** è un tipo di Colono **(2C2a)**. Non è Umano (e per questo non può riparare Anomalie, etc.) a meno che non sia *emancipato* **(2A6b).** Se nella vostra Mano, viene considerato come una *carta brevetto* **(2C2b)**.

**Rocket (Razzo).** Una Pila di carte sulla vostra plancia, il cui luogo mappa è indicato dalla vostra Miniatura Razzo. Potete avere solo un Razzo. Vedere **(E5)** per la creazione e **(H)** per il movimento.

**Sails (Vele Solari).** Sono carte propulsore che rappresentano enormi ragnatele formate da una sottile pellicola, spinte dal Sole (dai fotoni solari, dal vento solare o dai campi magnetici solari). Nonostante non siano tecnicamente dei razzi, agiscono come i *triangoli di propulsione* dei razzi con un consumo di carburante pari a zero. Le Vele Solari includono: Aquiloni fotonici,

vele magnetiche, eliogiri a fotoni e vele elettriche. Certi Coloni sono anche delle Vele Solari: vela ad inseminazione calypso-2 e la vela ad inseminazione a nanoparticelle umidificate.

- a. **Bruciatura da Aerofreno.** Le Vele Solari vengono immediatamente Dismesse quando entrano in un Rischio da Aerofreno, indipendentemente dal fatto che siano o no attivate.
- b. **Pivot Bonus.** Le Vele Ricevono un Pivot Bonus, come indicato dall'icona della ballerina.
- c. **Bonus Vela Magnetica.** Se attivata, la Vela Magnetica **(H8f)** riceve una Accensione Bonus per ogni Fascia di Radiazioni in cui entra, nello stesso modo in cui si riceve un'Accensione Bonus per un *flyby* **(H8b)**. Tuttavia, ogni Fascia di Radiazioni può spingere una Vela Magnetica Solo una volta per Turno, nel caso in cui con una rotta circolare si trovi a passare per lo stesso punto.

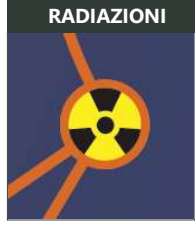

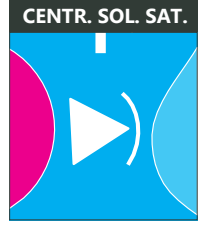

#### **Scale (Unità di Misura).**

- a. **Ogni Round** e ogni Turno dei giocatori è un anno terrestre. Ogni anno viene impiegato per metà nel movimento e per metà nelle operazioni.
- b. **Ogni Massa** sono 40 tonnellate o 40.000 kg. Una tonnellata è più o meno equivalente a una tonnellata USA o UK.
- **Ogni Massa Umana** è un equipaggio di sei uomini/donne con il supporto vitale.
- d. **Il Consumo di Carburante** è inversamente proporzionale allo specifico impulso di un razzo (Isp) in secondi, come segue: 8 = 4,6 km/sec (0,46 ks Isp, dove "ks" = 1.000 secondi), 4 = 10 km/sec (1 ks Isp), 2 = 20 km/sec (2 ks Isp), 1 = 40 km/sec (4 ks Isp), 1/2 = 80 km/sec (8 ks Isp), ¼ = 160 km/sec (16 ks Isp), 0 ≥ 0.4% della velocità della luce (121.000 km/sec).
- e. **Una Propulsione di uno** equivale a 0,75 kN (750 Newton, o 169 lbs, il peso del designer del gioco sulla Terra!). Ogni ulteriore punto raddoppia questo valore. Ad esempio, una propulsione di 100 kN è una propulsione di 8.
- **f. Una Propulsione Effettiva** (più precisamente, una *accelerazione*) di 0 è 0,3 millesimi di g o 0,3 cm/sec<sup>2</sup>, ed ogni livello aggiuntivo raddoppia questo valore. Una propulsione effettiva di 0 può, in 6 mesi di propulsione continua, muoversi di 2,4 UA, circa 1 Pivot.
- g. **Un Mondo di Grandezza Uno** ha una gravità alla superficie di 0,75 millesimi di g, e ogni livello aggiuntivo raddoppia questo valore. I mondi di Grandezza 1 hanno i seguenti diametri, a seconda della densità: nuclei di comete 52 km (solo le comete della famiglia dei Centauri raggiungono questa grandezza), asteroidi di tipo S 22 km, asteroidi di tipo M 14 km.
- h. **I Siti con Idratazione 4** sono corpi ghiacciati o fatti di permafrost. I Siti con Idratazione 3 hanno piccole quantità di ghiaccio sulla superficie o appena sotto. Il Deserto del Sahara ha una Idratazione 3. Nei Siti con Idratazione 2, tracce di acqua possono essere estratte da migliaia di tonnellate di regolite. Nei Siti con Idratazione 1, il cemento sarebbe una buona sorgente di acqua. Nei Siti con Idratazione 0 gli ossidi e gli idruri sono le uniche alternative.
- i. **I Reattori** producono 650–2000 MW<sub>th</sub> di energia termale, in calore, neutroni, pioni o getti di plasma. Presupponendo una propulsione effettiva di +0, un generatore la converte in 60 MW<sub>s</sub> di elettricità (pedice e = elettricità, th = energia termica).
- j. **La Propulsione a Raggi** da una centrale solare satellitare nella GEO emette una raggio laser di 60 MW o più. Una fabbrica di spinta su Mercurio, Venere, o Io emette un laser di 450 MW o un fascio massivo con un'ottica di irradiazione dall'apertura di 500m.
- k. **Ogni Therm da un Radiatore** respinge 120 MW<sub>th</sub> di calore a 1.200 K quando viene utilizzato per raffreddare razzi di classe MW, 240 MW<sub>th</sub> a 1.427 K quando viene utilizzato per raffreddare razzi di classe GW, e 960 MW<sub>th</sub> a 2.000 K per razzi di classe TW. Questi aumenti simulano le leghe a temperature più elevate e le maggiori temperature di esercizio disponibili sui razzi di maggiore potenza.
- l. **Ogni Accensione di Lagrange o Accensione per l**'**Atterraggio** richiede una delta-v (cambio di velocità) di 2,5 km/sec. Un Accensione per l'Atterraggio dimezzata (che si trova nei mondi con una gravità alla superficie di circa 24 millesimi di g) è 1,25 km/sec. Ogni Pivot (manovra brachistocrona) è 5 km/sec e su una distanza di circa 2 UA (16,7 minuti luce).
- m. **Un Evento di un Brillamento Solare** con un risultato del dado di 1 è un brillamento L1 con una densità di energia in raggi X di 10-5 Watt/m<sup>2</sup> . Ogni punto in più è 4 volte questa quantità. Per cui un risultato del dado di 6 è un brillamento di classe Carrington X95 con una densità di energia in raggi X di 10<sup>-2</sup> Watt/m<sup>2</sup>.
- n. L'Equipaggiamento con una Resistenza alle Radiazioni di 1 può sopportare un dose complessiva di ionizzazione pari a 4 X 10<sup>-7</sup> rad (Si) senza avere problemi. Ogni punto in più è 1.000 volte questa quantità. Per esempio, l'equipaggiamento con una resistenza alle radiazioni di 6 può sopravvivere ad un dosaggio di 400 Mega rad. Questa è l'unità di misura utilizzata industrialmente. Notare che 100 rad =  $1$  Gy.
- **o. L'Irraggiamento Solare** è 1,38 kW/m<sup>2</sup> a 1 UA (1 UA è uguale alla distanza media tra la Terra e il Sole). La velocità massima di crociera è 12,2 N/km2 dalla pressione dei fotoni a 1 UA, o 0,002 N/km2 (2 nPa) dalla pressione dinamica del vento solare. Questi valori si trovano nella zona della Terra. Ogni zona più vicina al Sole li raddoppia.
- p. **Ogni Serbatoio di Carburante (FT)** di acqua è un involucro di 40 tonnellate con un diametro di 4,25 metri. Per i razzi che usano idrogeno come propellente, 40 tonnellate di LH<sub>2</sub> o fanghiglia di idrogeno viene conservata in un cilindro criogenico di 7,5 metri di diametro e lungo 16 metri, inclusa la refrigerazione attiva al punto di ebollizione zero (ZBO).
- q. **Il Costo del Lancio nella LEO** è di 2 milioni di USD per tonnellata alla LEO utilizzando il Falcon Heavy della SpaceX, o circa \$80 milioni di USD per punto di Massa.

**Scrum Troubleshooters (Risolutori SCRUM).** Con questa *abilità di fazione* (**B6a**), riparate qualunque Anomalia in qualunque luogo. È *negoziabile* (**N4d**).

**Secretary-General (Segretario Generale).** Con questa *abilità di fazione* (**B6a**), iniziate la partita con 2 Aqua extra. (Modulo 2) Ricevete queste due Aqua quando Ancorate la vostra prima Colonia Bernal Base.

**Seniority Disks (Dischetto Anzianità) (C1).** Il dischetto rosso trasparente al centro del Ciclo delle Macchie Solari (sopra all'icona del Sole) che serve per contare i Cicli Solari della partita. Un dischetto viene rimosso ogni volta che il Cubetto delle Macchie Solari attraverso la soglia di anzianità, indicando il completamento di un ciclo da 12 anni. Se non ci sono più dischetti da prendere, la partita termina secondo **M1.**

**Skunkworks.** Questa *abilità di fazione* **(B6a)** vi permette di ignorare il *limite di mano accademico* **(I2a)**, per cui potete partecipare in una *operazione di asta di ricerca* **(I2)** indipendentemente dalla grandezza della vostra Mano. Si applica sia alla possibilità di iniziare un'asta che di parteciparvi.

**Site (Sito).** Questi Siti Esagonali sono mondi dove un'Astronave può atterrare. I Siti hanno una Grandezza *(il numero)*, un Tipo Spettrale *(la lettera)*, un valore di Idratazione *(0-4 gocce d'acqua)*, e talvolta altre icone, vedere **B7a.**

**Size (Grandezza).** Il primo numero nel Sito rappresenta la magnitudine della sua gravità superficiale. Viene utilizzato per un *tiro grandezza* **(I6.3)** durante la prospezione e durante un *atterraggio/partenza con i propulsori* **(H6a)**.

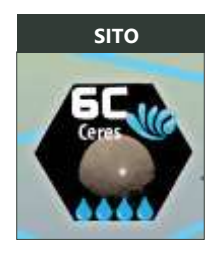

**Sol (Sole).** Il nome della nostra stella. La sua gravità domina le Zone Eliocentriche, e la maggior parte degli Spazi sulla mappa sono in una orbita solare. La sua radiazione fornisce l'energia per le carte a Energia Solare e alle Vele Solari (così come la fornisce alla vita sulla terra). Ha un Ciclo delle Macchie Solari della durata di 12 anni, e durante la stagione rossa può produrre brillamenti pericolosi. **ENERGIA SOLARE**

**Solar-Powered Card (Carte a Energia Solare).** Sono le carte con l'icona del sole **(B2e)**. Se un propulsore o un sopporto al propulsore è ad energia solare, la propulsione viene modificata secondo **H3c.** Le carte a energia solare non sono operative nella Zona Eliocentrica di Nettuno ♆ (etichettata "NESSUNA ENERGIA SOLARE") a meno che non ottenga una spinta da una Centrale Solare Satellitare (propulsione -6). Le carte a energia solare non possono essere utilizzate nella Zona Eliocentrica di Giove (o oltre) quando si *ancora* una Bernal **(2A5)**, a meno che non si ottenga una spinta da una Centrale Solare Satellitare.

**Space (Spazio).** Un luogo sulla mappa accessibile attraverso linee di rotta, chiamato talvolta **"**luogo**".** Gli spazi includono Hohmann (sia intersezioni che angoli), Siti Esagonali, Spazi di Accensioni, Rischi di ogni tipo, e ogni cerchio vuoto con un simbolo all'interno. Alcune intersezioni sono dei "ponti" per indicare una interruzione nella rotta, e queste non sono Spazi.

**Spacecraft (Astronave).** Le Miniature Razzo, Cargo, Fabbrica Mobile, e Bernal, definite dalle carte, FT, e cubetti nelle loro Pile associate. Sono in grado di muoversi, e ognuna può essere mossa una volta per Turno. I Razzi e le Bernal tengono traccia del carburante durante il movimento, e per questo utilizzano la Traccia del Carburante.

**Space Elevator (Ascensore Spaziale) (1B9).** Una Struttura che collega 2 Spazi sulla mappa come indicato da un'icona speciale, permettendo ai possessori di Fabbriche connesse di spostare Carico o Umani. Per costruire un ascensore spaziale, uno degli Spazi deve essere industrializzato, e dovete avere un cubetto (Fabbrica, Cargo o Fabbrica Mobile) nell'altro. Dopodiché dovete eseguire un'*operazione a rischio epico* **(1A6),** e se il tiro ha successo piazzate un bastoncino di legno per l'ascensore sopra all'icona nella mappa. L'Ascensore Spaziale sulla Terra è particolare e viene automaticamente costruito ancorando la Bernal Base nell'Ascensore GEO (Modulo 2, **2B4i**).

**Spectral Type (Tipo Spettrale).** Ogni Sito ha una lettera che indica il tipo di risorsa: **C** = carbonio, **S** = pietra, **M** = metallo, **V** = vestoide, **D** = oscuro, e **H** = elio-3. Le Fabbriche su un Sito possono solo fare una produzione ET di Carte sul Lato Nero con lo stesso Tipo Spettrale del Sito.

**Stack (Pila).** Un insieme di carte e/o FT che sono legate ad un luogo particolare sulla mappa. Normalmente questo luogo viene determinato da una Miniatura, ma per la Pila LEO non ci sono Miniature e il luogo è sempre lo Spazio LEO sulla mappa. Con alcune eccezioni le carte possono essere spostate tra Pile che si trovano nello stesso luogo, e possono anche essere create nuove Pile utilizzando varie azioni gratuite: *LEO* **(E4)**, *Razzi* **(E5)** e *Avamposti* **(E6)**.

**Submarine (Sottomarino).** È una Colonia con una *icona onde* **(B7a)**. Indicate una base militare e scientifica sottomarina che vale PV extra **(M2b)**.

**Sunspot Cube (Cubetto delle Macchie Solari).** Un cubetto del colore del Primo Giocatore che tiene traccia della posizione nel Ciclo delle Macchie Solari. Viene fatto avanzare appena prima dell'inizio del Turno del Primo Giocatore **(D2)**.

**Sunspot Cycle (Ciclo delle Macchie Solari).** Questo schema tiene traccia degli anni, ogni posizione rappresenta un anno e l'intero ciclo sono 12 anni (all'incirca la durata di un ciclo delle macchie solari). Il Ciclo delle Macchie Solari è diviso in tre **stagioni:** rossa, blu e gialla. Ogni volta che il Cubetto delle Macchie Solari attraversa una *soglia evento*, tirate per un *evento* secondo **K2**. Se si attraversa la soglia di anzianità, rimuovete un Dischetto Anzianità dal centro **(D2b)**.

**Synodic Comet Site (Sito di Comete Sinodiche).** Un Sito con un bordo rosso, blu o giallo che rappresenta una cometa con un'orbita ellittica estrema che la rende inaccessibile durante certe porzioni del Ciclo delle Macchie Solari. Questi siti sono soggetti alle seguenti regole:

- a. **Atterraggio/Partenza.** Sia nel Sito che nello spazio, o negli spazi, colorati adiacenti non si può entrare o uscire **(H6)** con un'Astronave a meno che il Cubetto delle Macchie Solari non sia in una *stagione* **(K1)** con lo stesso colore. Con l'eccezione per i Razzi con un *propulsore TW* **(1C3b)** attivato, con il quale si può entrare o uscire in qualunque stagione. Il viaggio da una Cometa Sinodica verso uno spazio Adiacente con lo stesso colore o tra spasi con lo stesso colore è permesso.
- b. **Comete Radenti di Kreutz.** Questa è una cometa sinodica speciale nella Zona Eliocentrica di Saturno. La prospezione ha successo automaticamente, tuttavia vengono Dismesse tutte le carte, cubetti e FT sul Sito quando il Cubetto delle Macchie Solari esce dalla stagione gialla ( $\Diamond$ K1) del Ciclo delle Macchie Solari. È un'Azione Criminale <sup>c</sup>e creare una Colonia su questo Tipo.

**Taxes (Tasse).** Questa *abilità di fazione* **(B6a)** vi dà un bonus di 1 Aqua dalla Riserva Generale per ogni Rivendicazione create da ogni giocatore (incluso voi stesso). Non si pagano tasse per l'Usurpazione di una Rivendicazione.

**Therm.** Una unità di raffreddamento, *fornita* **(J4a)** o *richiesta* **(J4b)** come indicata dall'icona del Termometro.

**Token VP (Pedina PV).** I punti vittoria ottenuti per avere pedine di legno o plastica del vostro colore alla fine della partita. Sulla mappa, questi includono dischetti, cubetti, cupole, Razzi, Cargo, Bernal **(M2a)**. Notare che le cupole possono valere PV addizionali **(M2b)**. (Modulo 0) Pedine PV vengono attribuite anche per ogni *delegato* **(M2a)** nell'assemblea.

**Turn (Turno).** Ogni giocatore esegue un turno durante la *fase del turno giocatore* **(D1)**. Nel vostro turno potete eseguire una Operazione, qualunque numero di azioni gratuite e muovere ognuna delle vostre Astronavi. Dopodiché si procede con il Turno del giocatore successivo in senso orario. Un Turno ha la durata in gioco di un anno.

**War of Independence (Guerra di Indipendenza).** Può accadere come risultato di determinati Futuri (Modulo 1) o utilizzando il Modulo 3 (Conflitti). Questa guerra si verifica tra gli Indipendentisti, la fazione spaziale che vuole l'indipendenza dalla Terra, e i Lealisti, coloro che vogliono che le colonie nazionali dipendenti dalla Terra. A meno che non si giochi con il Modulo 3, i giocatori che completano un *futuro di casus belli* **(1D2c)** sono automaticamente Indipendenti e gli altri giocatori sono Lealisti. A meno che non si stia giocando con il Modulo 3, la Guerra attiva i seguenti effetti per tutti i giocatori:

a. **Colonia Bernal Base.** Per gli Indipendenti, le Colonie Bernal Base devono essere disancorate alla prima occasione, per tutta la durata della Guerra. Per i Lealisti, i *profitti* (2B3d) delle Colonie Bernal sono annullati.

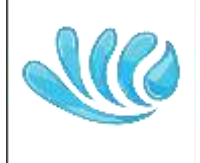

**SOTTOMARINO**

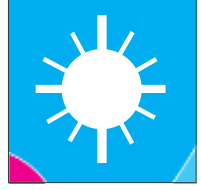

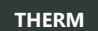

- b. **Nessuna Operazione sulla Terra.** Le operazioni di reddito/raccolta fondi, aste di ricerca, mercato libero, lancio in orbita e consegne non sono permesse. L'*Esomigrazione* **(2A6)** è permessa. Le operazioni di *Lobby* **(O4)** sono permesse ai Lealisti senza l'obbligo di pagamento di 1 Aqua. La *creazione di sobborghi industriali* **(2A4)** è permessa solo agli Indipendentisti.
- c. **Gloria.** Le *parate con i coriandoli* **(La)** non sono permesse; tuttavia, le glorie che sono state piazzate prima della guerra sulla vostra plancia continuano ad avere valore.
- d. **Azioni Criminali.** Tutti i giocatori perdono le loro *abilità di fazione* **(B6a)**, ma guadagnano un'Abilità equivalente all'abilità di fazione Azioni Criminali (in modo simile all'*Anarchia* **(K2e)**).
- e. **FINAO.** Non è permesso pagare per il FINAO.
- f. **Fine della Guerra.** A meno che non stiate giocando con il Modulo 3, la guerra termina quando il Cubetto delle Macchie Solari esce dalla stagione corrente (in modo simile all'*Anarchia* (K2e)). La Guerra si può svolgere solo una volta per partita.
- g. **Punteggio.** A meno che non stiate giocando in solitario, se la partita termina con la guerra, i *prezzi delle azioni* **(M2b)** sono ridotti ognuno a 2 e i *PV Politici* **(M2c)** non vengono conteggiati.

**Wet Mass (Massa Complessiva).** È la Massa totale della vostra Astronave, e comprende la Massa a Secco più la massa del carburante a bordo **(F1a)**.

**Wet Mass Chit (Pedina della Massa Complessiva).** È la pedina che indica la massa totale di una Astronave, compreso il suo carburante. La Massa Complessiva è la Massa a Secco più uno per ogni serbatoio di carburante trasportato. Il numero di livelli tra la posizione della Pedina della Massa Complessiva e la posizione della Pedina della Massa a Secco è il numero di livelli che avete. Il gioco vi dà e pedine a doppia faccia per ogni giocatore: blu/grigio, blu/grigio e blu/oro, con il colore che indica la *qualità* **(F4b)** del carburante.

**Wet Mass Fuel (Carburante nella Massa Complessiva).** Viene tracciato sulla vostra Traccia del Carburante utilizzando una Pedina della Massa Complessiva **(F1a)**. Questa pedina viene piazzata durante la *creazione della pila razzo* **(E5d)**, e modificata attraverso un *trasferimento di carico* **(G1b)**, un *travaso interno* **(G2)**, o una *operazione di rifornimento in sito* **(I5)**. Il colore della pedina identifica la *qualità* del carburante: regolite (grigio), acqua (blu) o isotopi (oro).

**White-Side Card (Carta sul Lato Bianco).** Una carta brevetto costruita sulla Terra, vedere **B2a.**

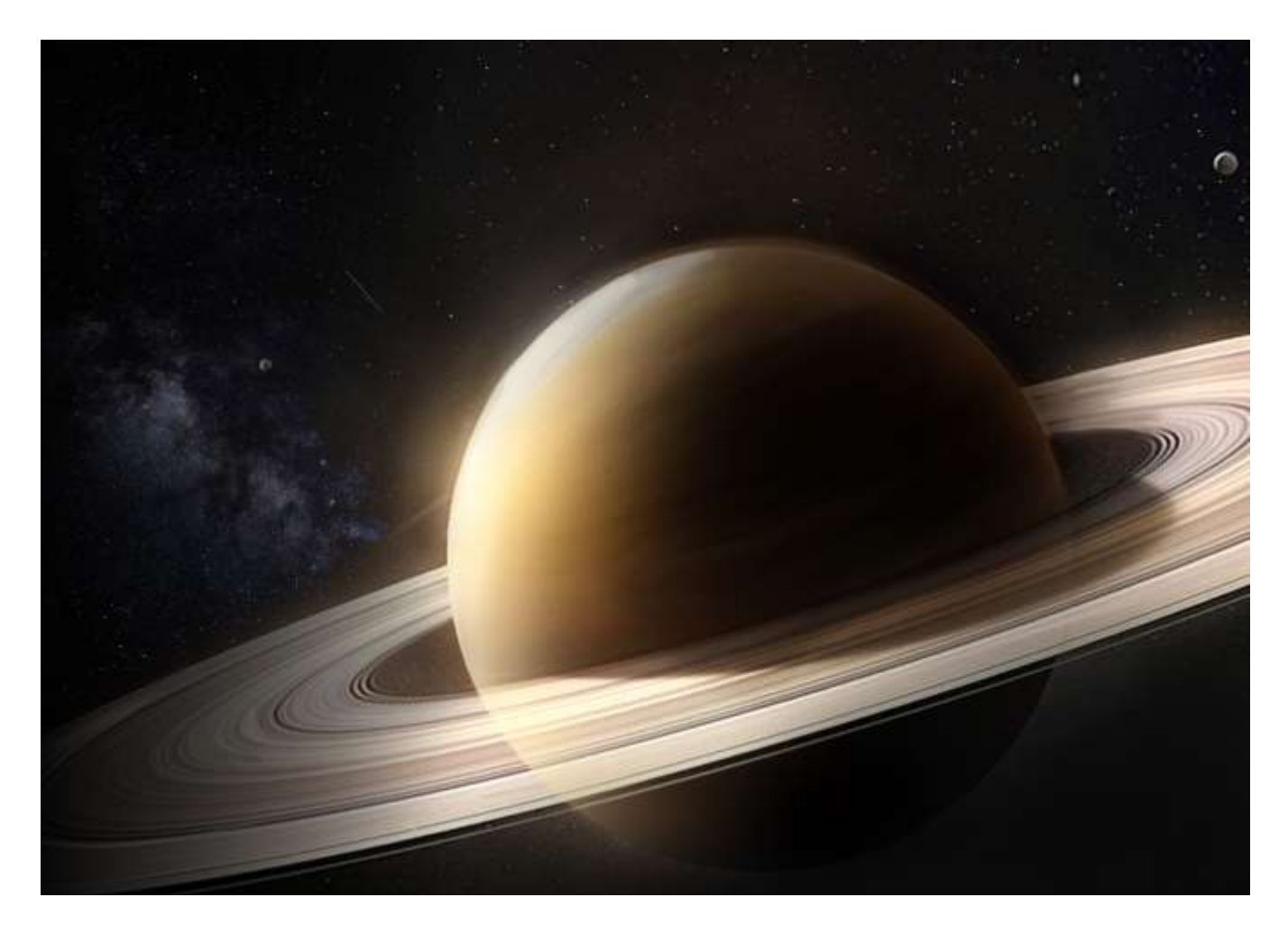

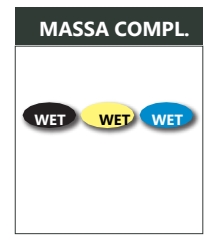

### **Crediti**

#### **Il Team di High Frontier 4 All**

#### **Designer Capo**: Phil Eklund

**HF4 Base**: Phil Eklund, Dom Rougier, Jon Manker **Corsa per la Gloria**: Al Cann, Simon Ng, Jon Manker

**Diamanti Spaziali**: Jon Manker

**Leggimi per Primo**: Jon Manker, Simon Ng

**Appendici**: Victor Caminha (V6), Rus Belikov (2X5), Phil Eklund (V1-10 , 2Y, . .<br>1Z, Z), Andy Graham (V3), Paweł Garycki (V7, V8, V9, V11, V12), Justin Grey & Brad Smith (Module 0), Jon Manker (V11), Chad Marlett (W1), Eric Schiedler (W1, W2), Joe Schlimgen (W3), Noah Vale (2X), Phil Eklund & Malik Matterbeam (2Y)

- **Guide Strategiche**: Ulrik Bøe, Al Cann, Peter Card, Jeff Chamberlain, Andrew Doull, Andy Graham, Chad Marlett, Francisco T. Montero, Eric Schiedler, Joe Schlimgen, Tarwin, Simon Weinberger, Wulf Corbett
- **Modulo 0 – Politica**: Justin Grey, Brad Smith
- **Revisori delle Regole**: Chris Clarke, Martina Wolff, Geoff Speare, Paweł Garycki

**Coordinamento del Progetto**: Jon Manker, Dom Rougier, Neal Sofge

**Produzione, Adempimenti e Vendite**: Besime Uyanik

**Sviluppo, Manifattura e Ufficio Licenze:** Pål Keller Carlquist

**Direzione Artistica**: Anna H Lindberg

**Creazione della Mappa**: Phil Eklund, Paweł Garycki

**Designer Junior**: Robin Spathon Ek, Björn Ekenberg **Artisti 3D**: Phil Eklund , Jonas Törnros

**Artisti Copertine**: Ron Miller, Josefin Strand, Nick Stevens

**Sviluppo del Prodotto**: Elsa Gil

**Artisti di Produzione**: August Erik Nilsson

**Carte di Aiuto per il Giocatore**: Simon Ng, Geoff Speare

**Modulo Vassal**: Stefano Tiné

**Versione Cyberboard**: Paweł Garycki

**Tabletop Simulator**: Justin Grey

**Coordinamento Playtest**: Neal Sofge

**Playtester**: Allbin Amelin, Mikael Amelin, Andrew Anderson, Jake Arduino, Samuel Argento, Rus Belikov, Ulrik Bøe, Bottlesorter, Sverre Brubæk, Nikolaj Brucker, Al Cann, Pål Keller Carlquist, Jeff Chamberlain, Chris Clarke, Steve Cook, Ambulatory Cortex, Bill Dickens, Robin Spathon Ek, Björn Ekenberg, Jeff Frischkorn, Michael Greason, Justin Grey, Jesse Hamlin-Navias, Hawke, Martin Kristoffersen, Magnus Lieng, Morten Lund, Alex Mauer, Jacky of Mercury, Simon Ng, Emeka Ojukwu, Scott Peltz, Maurizio Picanza, Keith Planet-Killer, Ian Relihan, Victor van Santen, Jannosch Sachse, David Silverstein, Dan Sirbu, Ben Smyth, Neal Sofge, Geoff Speare, Aaron Sturley, Alyson Sturley, Sveinn Svendsen, Ivan Tzunun, Javier del Valle, Simon Weinberger, Samuel Williams

**Consulenti Scientifici**: Ruslan Belikov, Jeff Chamberlain, John Douglass, Phil Eklund, Paweł Garycki, Simon Ng, Neal Sofge, Noah Vale

#### **Siti Web**

Questo gioco deve molto a due dei migliori siti sul futuro delle esplorazioni spaziali

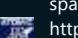

[http://www.projectrho.com/public\\_html/rocket/](http://www.projectrho.com/public_html/rocket/)

di Winchell Chung "Nyrath il quasi saggio".

*"Phil and Winchell sono come un supereroe e la sua identità segreta, per questo non potete mai vederli entrambi nello stesso luogo." –* Neal Sofge, Coordinatore del Progetto.

<http://toughsf.blogspot.com/> di Malik "Matterbeam", che con coraggio va dove nessuna mente è mai stata prima

#### **Attribuzioni delle Illustrazioni**

*https://commons.wikimedia.org/wiki/File:Golden\_Eye\_Diamond\_USM.jpg https://commons.wikimedia.org/wiki/File:Diamond-gem7-52a.jpg https://commons.wikimedia.org/wiki/File:Corundum-215333.jpg https://commons.wikimedia.org/wiki/File:Spinel-t08-75c.jpg https://commons.wikimedia.org/wiki/File:Magnesiotaaffeite-2N2S-53105.jpg https://commons.wikimedia.org/wiki/File:Star-Saphire.jpg https://commons.wikimedia.org/wiki/File:NatCopper.jpg https://commons.wikimedia.org/wiki/File:Kalium.jpg https://commons.wikimedia.org/wiki/File:MatmorScleractinian.JPG https://commons.wikimedia.org/wiki/File:K-T-boundary.JPG https://commons.wikimedia.org/wiki/File:Venenivibrio.jpg https://commons.wikimedia.org/wiki/File:SEM\_image\_of\_Milnesium\_tardigra dum\_in\_active\_state\_-\_journal.pone.0045682.g001-2.png https://commons.wikimedia.org/wiki/File:Hypsibiusdujardini.jpg https://commons.wikimedia.org/wiki/File:NAMA\_Machine\_d%27Anticythère\_ 1.jpg Immagine sulla Copertina: Josefin Strand e NASA (https://images.nasa.gov/) Traduzione in italiano: Nand*

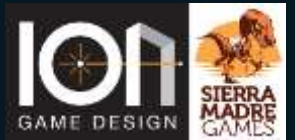

Copyright © 2020, Ion Game Design & Sierra Madre Games High Frontier 4 All – Base: SMG28-4 EAN: 653341041166 *Immagine di Copertina: Josefine Strand e NASA (https://images.nasa.gov/)*